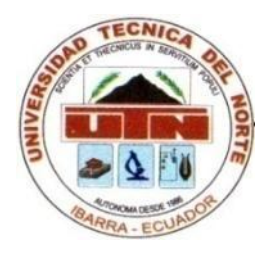

# <span id="page-0-0"></span>**UNIVERSIDAD TÉCNICA DEL NORTE FACULTAD DE EDUCACIÓN CIENCIA Y TECNOLOGÍA**

TEMA:

ESTUDIO METODOLÓGICO DE LA TÉCNICA DE GRABADO "XILOGRAFÍA" Y LA EJECUCIÓN DE UNA PROPUESTA VISUAL, PARA LA EDIFICACIÓN DE MANTENIMIENTO ELÉCTRICO COMO APORTE ARTÍSTICO CULTURAL PARA LA UNIVERSIDAD TÉCNICA DEL NORTE, UBICADO EN EL CANTÓN IBARRA, PROVINCIA DE IMBABURA.

*TRABAJO DE GRADO PREVIO A LA OBTENCIÓN DEL TITULO DE LICENCIADO EN LA ESPECIALIDAD DE ARTES PLÁSTICAS* 

AUTOR: Pablo Andrés Zambrano Jiménez

DIRECTOR: Dra. Lucia López A

IBARRA - ECUADOR - 2014

## **ACEPTACIÓN DEL TUTOR**

<span id="page-1-0"></span>Luego de haber sido designado por el Honorable Consejo Directivo de la Facultad de Educación, Ciencia, y Tecnología de la Universidad Técnica del Norte de la ciudad de Ibarra, he aceptado con satisfacción participar como director de la tesis titulada **"ESTUDIO METODOLÓGICO DE LA TÉCNICA DE GRABADO "XILOGRAFÍA" Y LA EJECUCIÓN DE UNA PROPUESTA VISUAL, PARA LA EDIFICACIÓN DE MANTENIMIENTO ELÉCTRICO COMO APORTE ARTÍSTICO CULTURAL PARA LA UNIVERSIDAD TÉCNICA DEL NORTE, UBICADO EN EL CANTÓN IBARRA, PROVINCIA DE IMBABURA.** "Del señor egresado Pablo Andrés Zambrano Jiménez previo a la obtención del título de Licenciado en la especialidad de Artes Plásticas

Al ser testigo presencial, y correspondiente director del desarrollo del presente trabajo investigativo, afirmo que reúne los requisitos y méritos suficientes para ser sustentado públicamente ante el tribunal que sea designado oportunamente.

Esto es lo que se puede certificar por ser justo y legal

Dra. Lucia López A **DIRECTOR DE TESIS** 

 $C.I. . . . 1001790821$ 

## **DEDICATORIA**

<span id="page-2-0"></span>Este gran trabajo está dedicado al esfuerzo constante, a las personas que me permitieron vivir en este espacio, mis padres, a la vida misma por la gran generosidad de brindarme retos a cada instante y que cada día los voy superando; está dedicado para mí

## **AGRADECIMIENTO**

<span id="page-3-0"></span>A toda mi familia por estar presentes a cada instante; su presencia me da vitalidad; a las personas que aportaron sus experiencias y sabiduría las cuales ahora son mi combustible de resistencia; a la vida que me ha brindado grandes sorpresas.

## <span id="page-4-0"></span>ÍNDICE GENERAL

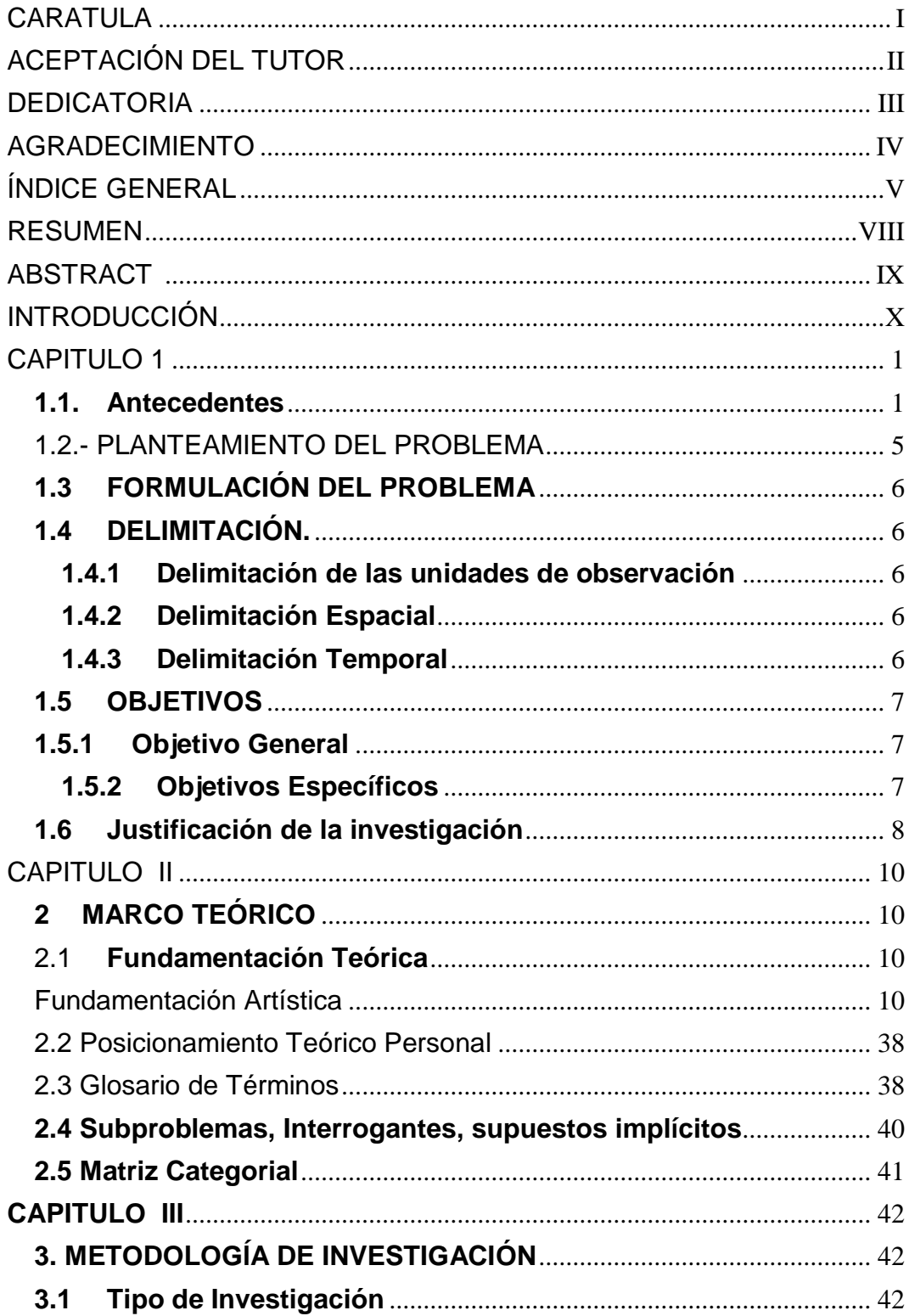

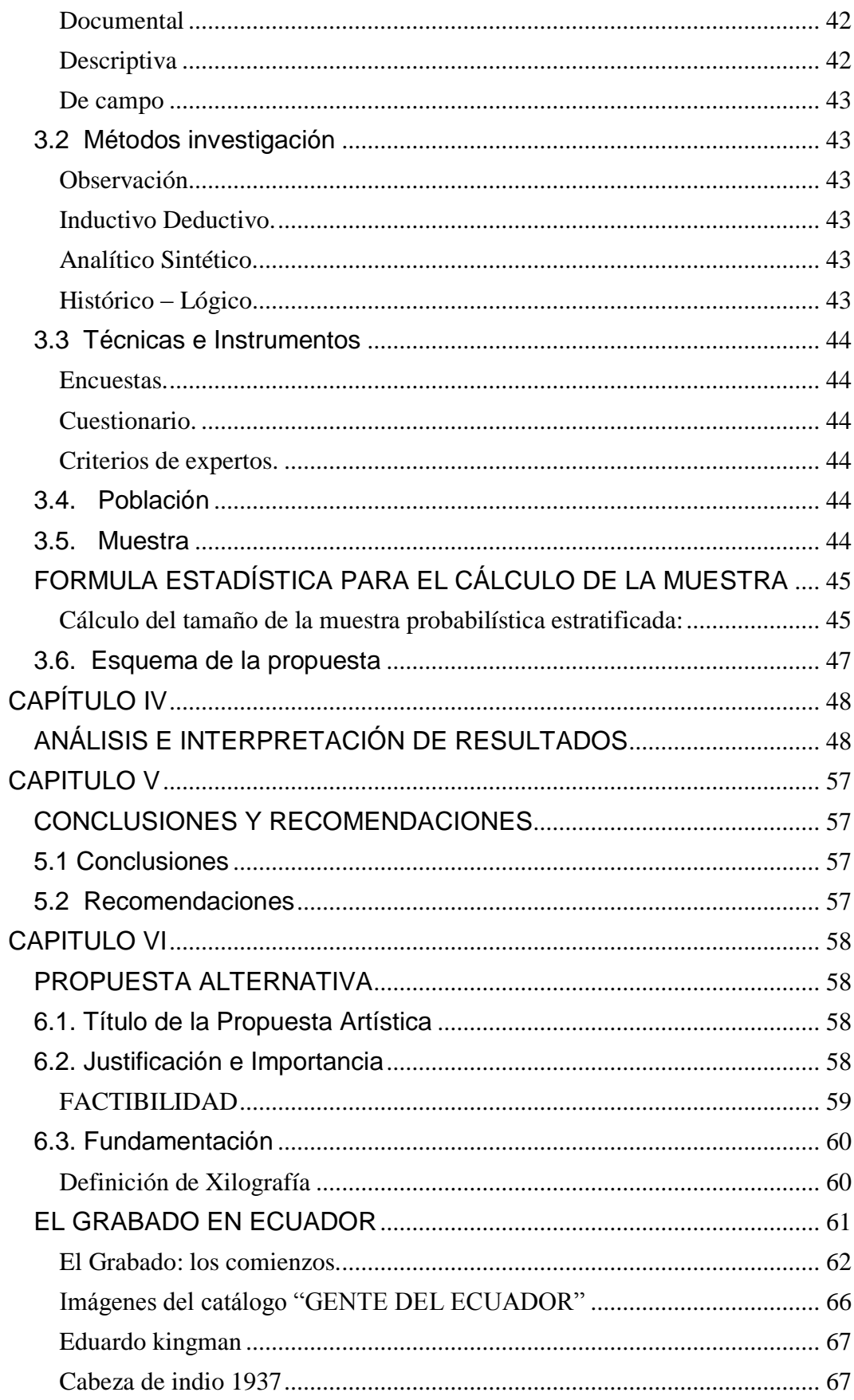

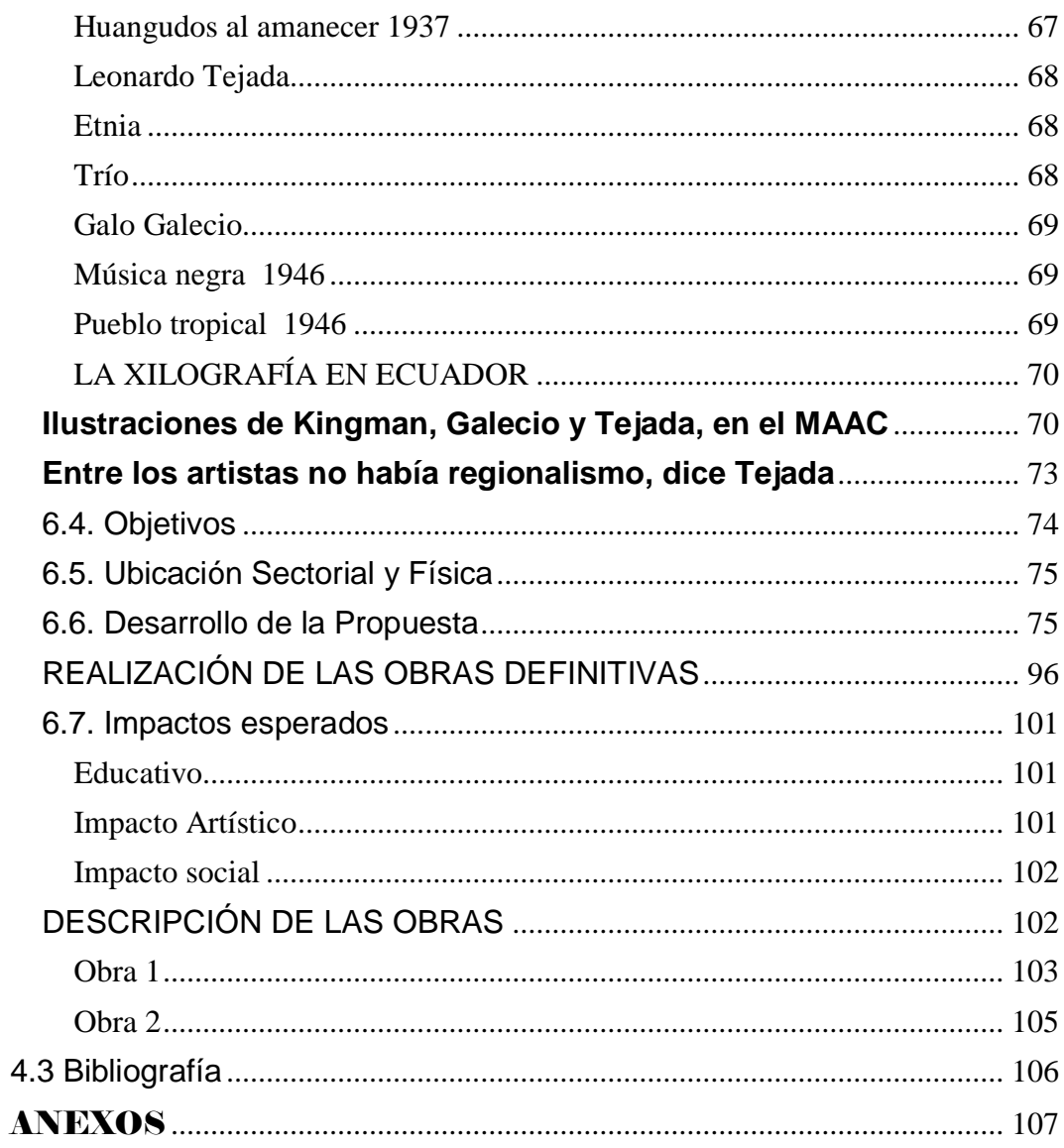

#### **RESUMEN**

<span id="page-7-0"></span>La presente investigación tiene como objetivo la instalación de obras artísticas, y dar a conocer a los estudiantes y público en general la técnica de grabado específicamente la xilografía que se refiere al grabado en madera y este será un aporte cultural que servirá para apreciar y dar valor a las obras artísticas dentro de la universidad. Fue una investigación de campo, a simple vista observábamos que el edificio donde funciona la carrera de Ingeniería en Mantenimiento Eléctrico no contenía en su ambiente algún motivo artístico como obras de arte, así que se tomó el espacio exactamente la entrada del edificio en la parte derecha de su ingreso, la pared seria el punto donde estarán instalados dos dípticos realizados con la técnica xilografía, para que esta idea sea aprobada realice en un inicio los bocetos de las posibles obras , se aplicó las encuestas a los alumnos de la facultad y por medio de los resultados se eligió los dibujos principales. El motivo de las obras, es que los alumnos y demás personas también se informen sobre esta técnica artística de reproducción llamada grabado. se realizó un estudio sobre lo que se refiere la técnica como su historia, artistas que la aplicaron, su proceso de elaboración y sobretodo como surgió el grabado en el Ecuador , realizando toda esta investigación concluyó con su factibilidad a que la propuesta se realice , trabajando arduamente en utilizar esta técnica, se registró dichos pasos con fotografías las cuales muestran todo un proceso hasta llegar a la obra final, utilizando los materiales que no han sido cambiados durante la historia, como las gubias las tintas el rodillo las cartulinas y la prensa, por lo tanto se ha seguido cada paso en esta investigación para obtener obras de calidad en expresión y en composición . Y aunque sea un motivo de decoración las obras buscan educar a los sentidos llegando así a dar un impacto, social, cultural y educativo

#### <span id="page-8-0"></span>**ABSTRACT**

This research aims installing artistic works and to inform students and the general public etching technique wood cut specifically refers to the wood cut and this will be a cultural contribution will serve to appreciate and give value the artistic works with in the university. It was a field investigation, the eye watched the building where the Engineering works in Electrical Maintenance not contained in their environment some artistic motive as works of art, so the space exactly took the building entrance on the right side admission, the wall would be installed the point where two diptychs made with the woodcut technique, that this idea is approved initially make sketches of possible works, surveys of students and faculty applied through the main results drawings was chosen. The reason for the works, is that students and others also report on this artistic reproduction technique called engraving. A study on regarding technology as its history, artists who applied, its manufacturing process and especially as recorded in Ecuador emerged was performed, doing all this research concluded its feasibility that the proposal is made, working hard to use this technique, those steps with photographs which show a process to reach the final work, using materials that have not been changed throughout history, such as gouges ink roller cardboards and the press was recorded, therefore it has followed every step in this research for quality works in expression and composition. And even a decoration pattern works seek to educate the senses thus arriving for a social, cultural and educational impact

#### **INTRODUCCIÓN**

<span id="page-9-0"></span>Las artes buscan expandirse, cualquiera que sea su expresión se convierte en algo importante para la persona quien lo practica, la naturaleza con su hermosura y todos sus seres quienes habitan en ella , ocupan un lugar, de igual manera las artes buscan ese espacio que necesitan para que sean vistas y escuchadas, buscan abrir nuevos caminos en las mentes y en los corazones de muchas personas y que reaccionen ante lo que no perciben.

La xilografía, técnica de grabado en madera, una de las primeras en todo este campo, su matriz de madera nos permite realizar destajes y cortes profundos, inclusive podemos aprovechar la textura propia que la madera nos ofrece; hay que resaltar que no todas las matrices son iguales, mientras que en unas nos proporcionan sus propia texturas, otras son más dóciles en el instante en que utilizamos las gubias, pero en si al caminar en este campo cualquier que fuese su técnica ,se adentra en un sueño del cual no sabe cómo será su fin , siempre suelen aparecer en el transcurso del trabajo nuevas ideas, y al momento en que se adjuntan, sus resultados en muchas ocasiones son muy impactantes.

Los dípticos buscan integrarse desde este espacio, no solamente las obras artísticas deben embellecer un lugar, también tienen el objetivo de cautivar y sensibilizar a las personas, de esta manera estará aportando cultural artísticamente a la sociedad universitaria y su propósito no sería solamente de adornar, lo más importante sería educar desde estas obras artísticas , mostrando lo cultural de nuestro país, también se expresa en toda su amplitud la xilografía y así incentivaremos a que las personas empiecen a interesarse y a valorar el arte en sus diferentes manifestaciones , de esta manera debe tomarse más seguido los espacios para que siga cautivando y educando a todas las personas mientras el tiempo avance.

## **CAPITULO 1**

#### <span id="page-10-1"></span><span id="page-10-0"></span>**1.1.Antecedentes**

#### **(grabadosabasolo.com, 2010)**

El grabado es el resultado de una técnica de [impresión](http://es.wikipedia.org/wiki/T%C3%A9cnicas_de_impresi%C3%B3n) que consiste en transferir una [imagen](http://es.wikipedia.org/wiki/Imagen) dibujada con instrumentos punzantes, cortantes o mediante procesos químicos en una superficie rígida llamada "matriz" con la finalidad de alojar [tinta](http://es.wikipedia.org/wiki/Tinta) en las incisiones, que después se transfiere por presión a otra superficie como [papel](http://es.wikipedia.org/wiki/Papel) o [tela.](http://es.wikipedia.org/wiki/Tela)

La matriz suele ser de metal, empleándose generalmente planchas de [Cobre](http://es.wikipedia.org/wiki/Cobre) o tol, pero también se usan otros materiales como [madera,](http://es.wikipedia.org/wiki/Madera) [piedra](http://es.wikipedia.org/wiki/Piedra_caliza) o incluso placas [acrílicas,](http://es.wikipedia.org/wiki/Acr%C3%ADlico) y en ella se realiza el [dibujo](http://es.wikipedia.org/wiki/Dibujo) por medio de líneas generalmente, excavadas en la superficie de la plancha. Existen varias técnicas para grabar el dibujo.

La palabra "grabar" es de etimología alemana "graben" significa cavar. Entró en el castellano por medio del término francés "graver". El significado de grabar es trazar en una materia, marcas, letras o signos con una pieza incisiva como el [buril.](http://es.wikipedia.org/wiki/Buril)

#### **(CULT, 2010)**

El grabado calcográfico ha dado lugar a técnicas muy precisas y ampliamente estudiadas: la xilografía, la calcografía, la monotipia, la litografía y la serigrafía. Pero, ¿qué es un grabado?

¿Qué es una estampa? ¿Cuál es su historia y a qué se debe su importancia artística? El contenido de las siguientes líneas resultará de utilidad a quienes deseen aproximarse a uno de los procesos más atractivos y relevantes dentro de las artes plásticas.

A lo largo de la Historia del Arte, la idea de reproducir imágenes para su disfrute y uso colectivo ha sido un deseo permanente. Gracias a las

nuevas técnicas, la singularidad de la obra artística fue dando paso a la duplicación y, con el tiempo, a la facturación múltiple. Con ello, el arte dejaba de situarse en ambientes exclusivos y burgueses para acercarse a la sociedad en su conjunto.

La accesibilidad propició el consumo. No cabe la menor duda que, para que se produjera este tránsito, hubo de pasar mucho tiempo. Nuestra historia comienza en el fin de la Edad Media. Es en ese momento cuando se desarrolla uno de los vehículos de comunicación más importantes de la Humanidad: la impresión de imágenes.

La estampa o grabado supuso una notable revolución icónica, sobre todo porque divulgó el arte pictórico mediante reproducciones, accesibles para la clase selecta y también para todo aquel que quisiera disponer de un "recuerdo" de su paso por una ciudad o de un artista famoso.

#### **(MANEN, 2010)**

Cuando hablamos de grabar nos referimos a surcar, morder, incidir, herir, etc…, términos que hacen referencia al proceso de manipulación en una plancha o matriz.

Grabar es crear una imagen mediante incisiones producidas por distintas herramientas o medios en un soporte que lo permita, hasta crear una matriz apta para realizar una reproducción múltiple.

Por tanto, el grabado será todo aquel material incidido o tallado que se pueda entintar y que permita trasladar la imagen creada al papel, mediante su impresión o estampación, un determinado número de veces.

#### **La estampa**

La imagen obtenida del trasvase de la matriz al papel, a través de la tinta y de la prensa, es la estampa.

El término prueba será cualquier estampa de las realizadas en la tirada (todas las copias obtenidas de una plancha).

Según la definición de grabado la litografía, la serigrafía y algunos otros procedimientos actuales, no deberían considerarse grabados, ya que la matriz en ningún momento se talla ni se incide. Pero la tendencia es incluirlas dentro de la técnica del grabado y las imágenes que resultan de la impresión también se llaman estampas.

Un grabado será original cuando el grabador concibe y realiza el grabado como una obra de creación personal, las estampas pueden a su vez no estar ejecutadas por el grabador, ya que el artista una vez realizadas las primeras estampas y obtenida la prueba definitiva, prefiere delegar el resto de la tirada a un taller profesional, y el sólo velará por la fidelidad de la reproducción de la tirada.

El grabado de interpretación es el realizado por un grabador que no es el creador de la imagen, el cual intenta trasladar a una matriz la intención del artista, este tipo de grabado fue una gran elemento divulgador de la cultura en los tiempos anteriores a la fotografía, permitiendo dar a conocer las pinturas y las obras de los grandes maestros, en pequeñas planchas de cobre grabadas con buriles y en blanco y negro.

El grabado de reproducción, el grabador se pone en manos del artista para transcribir sus obras a los procedimientos de grabado, con el fin de reproducirlas lo más fielmente posible. Con la llegada de la fotografía el grabado gana en fidelidad y frialdad, perdiendo el encanto de la obra realizada a mano.

Obra gráfica es el conjunto de estampas generadas mediante una matriz, elaboradas mediante alguna de las técnicas gráficas, y estampadas por medio de uno de los múltiples sistemas de impresión, convirtiendo estas en obras múltiples o seriadas.

## **Clasificación de los procedimientos según la estampación:**

#### **Grabado en relieve:**

• Xilografía (a fibra y contrafibra), Linoleografía, Camafeo.

#### **Grabado en hueco o calcografía:**

- Técnicas directas: Buril, Punta seca, Manera negra, Manera de lápiz.
- Técnicas indirectas: Aguafuerte, Aguatinta por reservas, Aguatinta al azúcar, Barniz blando, Grabado a la sal, Grabado al azufre, Grabado al lápiz graso, Lavis, Mordidas profundas y gofrados. Nuevas técnicas: Transferencia de imagen electrográfica, Fotograbado.

**Técnicas aditivas: Collagraph,**Carborúndum, Soldaduras.

## **Técnica en plano o planografía:**

- Litografía tradicional,
- Lito-offset

#### **Técnica de tamiz:**

• Serigrafía: Emulsión fotosensible, Reserva directa.

#### **Sistemas contemporáneos de estampación:**

• Copy-Art o electrografía, imágenes por ordenador, Imágenes digitales.

#### <span id="page-14-0"></span>**1.2.- PLANTEAMIENTO DEL PROBLEMA**

El arte del grabado se singulariza por todo su proceso de trabajo ya que en cada una de las técnicas tiene su diferente procedimiento y materiales para su realización, al igual que todo el ritual de estampación, es un proceso muy enriquecedor ya que mientras trabajamos aparecen nuevas ideas las cuales no estaban en un principio, se las incluye en este proceso y su resultado final suele ser muy interesante, si investigamos hay variedad de técnicas de grabado de las cuales la que investigo y que va como aporte artístico es la "xilografía", la cual sería de mucha importancia porque aparte de que se toma el espacio de la edificación de mantenimiento eléctrico, un espacio que nunca se había utilizado para que sea expuesta una obra de arte, es una propuesta visual para toda la comunidad universitaria , un aporte cultural que servirá de motivación para que se pueda tomar más espacios dentro de la universidad

Es importante desde estos ambientes orientar y enriquecer la cultura general de los estudiantes y al público que asiste de manera regular a esta edificación con sus distintos propósitos , es por tanto necesario realizar un aporte que favorezca el crecimiento del arte y la cultura desde ámbitos educativos y sociales a las cuales tienen acceso los estudiantes ;como es lógico la mayoría de quienes asisten a la universidad provienen de diferentes sectores geográficos, sin embargo nuestra provincia es reconocida a nivel nacional e internacional por la gran riqueza cultural y artística que posee ,por lo que es de imperiosa necesidad aportar mediante dos obras artísticas a enriquecer y promover el legado artístico con estas obras que recoge aspectos de nuestra cultura , y que por medio de este aporte , motivar a todo el público para acercarse más hacia la cultura y las artes que nos identifica como una sociedad hermana

## <span id="page-15-0"></span>**1.3FORMULACIÓN DEL PROBLEMA**

¿Es necesaria la adecuación de un espacio físico al interior del edificio donde funciona la carrera de mantenimiento eléctrico para aportar artística y culturalmente a la Universidad?

## <span id="page-15-1"></span>**1.4DELIMITACIÓN.**

#### **1.4.1 Delimitación de las unidades de observación**

<span id="page-15-3"></span><span id="page-15-2"></span>Este trabajo de investigación va dirigido a la comunidad universitaria

#### **1.4.2 Delimitación Espacial**

La presente investigación será llevada a cabo en la Universidad técnica del Norte, ubicado en el Cantón Ibarra Provincia de Imbabura

#### **1.4.3 Delimitación Temporal**

<span id="page-15-4"></span>El trabajo de investigación se realizara en el periodo académico 2010 - 2014.

#### **1.5OBJETIVOS**

<span id="page-16-1"></span><span id="page-16-0"></span>.

#### **1.5.1 Objetivo General**

Generar ambientes artísticos con una propuesta visual ejecutada con la técnica de grabado en madera "xilografía" y que este expuesta permanentemente en la entrada de la edificación de mantenimiento eléctrico como aporte artístico cultural en la Universidad Técnica del Norte

#### **1.5.2 Objetivos Específicos**

- <span id="page-16-2"></span> Estudiar la información sobre el proceso de la técnica de grabado en madera "xilografía"
- Analizar los espacios propicios para la ubicación de la propuesta visual que va el interior de la edificación de la carrera de mantenimiento eléctrico de la Universidad Técnica del Norte
- Organizar y aplicar el contenido teórico de la técnica del grabado: xilografía, en una obra artística, que estará ubicada en la edificación de mantenimiento eléctrico de la universidad técnica del norte, ubicado en el cantón Ibarra, provincia de Imbabura.

#### <span id="page-17-0"></span>**1.6Justificación de la investigación**

El trabajo de investigación se compone de una gran creatividad y de laborioso trabajo, pues de esta manera se la puede distinguir a la técnica del grabado en sus diferentes procesos, materiales y su gran ritual de impresión, permitiendo a los estudiantes a que aprendan a utilizar de manera adecuada las técnicas de grabado.

No existe un espacio físico en el cual se pueda aportar artísticamente, hay desconocimiento en cuanto a la utilización de las técnicas de grabado, lo cual incide en la desmotivación de los estudiantes y en la desvalorización del arte y sus diferentes expresiones

Por lo anteriormente descrito se justifica esta investigación. Porque la desvalorización, y su falta de información dan como resultado el desconocimiento sobre el arte y sus diferentes manifestaciones, la elaboración de esta obra artística (díptico)será de mucha importancia ya que es una muestra de la técnica de grabado xilografía en el cual se manifiesta el manejo y la composición al desarrollar el tema , actitudes de imaginación, investigación sobre el proceso de vida de las personas son excelentes temas para nutrirse de ellos y demostrarlos , en este caso por medio de la xilografía ,servirá para un público extenso , ya que es un pequeño ejemplo de una manifestación artística y así entrar en sus conocimientos con el aporte de conocer más sobre el grabado, dejando este incentivo, podrán hacer uso de estas técnicas en aprenderlas y emplearlas . Cuando se trabaja con estas técnicas en un taller en el cual tenga todo lo adecuado para su procedimiento no se recurre a un gasto monetario ya que para las primeras pruebas se las realiza en hojas o cartulinas, en su proceso la cartulina se la debe mojar y al momento de secarla se utiliza papel periódico, las herramientas más principales son nuestras manos y hay que procurar en mantenerlas bien después de este laborioso proceso

#### **FACTIBILIDAD**

La factibilidad de mi propuesta tiene aspectos positivos para su cumplimiento, ya que se ha hecho una investigación encontrando que no existe obras artísticas en espacios físico para aportar cultural y artísticamente a la universidad, y con ello la desinformación que existe al no saber sobre las técnicas de grabado, añadiendo también el poco interés que tienen en dar valor a las artes

Por eso creo que mi propuestas es factible y podrá cumplirse ya que la obra artística "díptico "que estará instalado en el ingreso de la edificación donde funciona la carrera de ingeniería en Mantenimiento Eléctrico, tendrá suficiente información visual acompañada de su parte gráfica, y así por medio de la propuesta dar un buen ejemplo de cómo es el procedimiento de trabajo al utilizar esta técnica de grabado y de esta manera tendrán el incentivo en acercarse más hacia las artes y darles su valor correspondiente

## **CAPITULO II**

## **2 MARCO TEÓRICO**

#### <span id="page-19-2"></span><span id="page-19-1"></span><span id="page-19-0"></span>2.1**Fundamentación Teórica**

<span id="page-19-3"></span>Fundamentación Artística

**(Dawson J. , 1982)**

#### *EL GRABADO*

*"La impresión es un caso especial entre los medios artísticos. La gran variedad de materiales y técnicas que pueden utilizarse la convierten en un medio particularmente flexible y lleno de recursos, que ofrece al arista muchas posibilidades de experimentación y expresión. Esta flexibilidad beneficia tanto al profesional como al principiante, ya que es posible obtener resultados satisfactorios desde muy pronto, utilizando las técnicas más sencillas. Por muy complicado que sea el proceso, en toda impresión intervienen dos superficies: una que lleva la imagen y otra la que se imprime. La superficie que lleva la imagen puede ser de muy diversos materiales: arcilla, madera, piedra, metal o tejido; a veces se pueden utilizar varios materiales distintos para componer una sola imagen impresa. Las impresiones más sencillas, como las que hacen los niños o las que asían los hombres primitivos en sus cavernas, se hacen mojando las manos en tinta y aplicándolas luego en una superficie. En el otro extremo de la escala están los métodos más importantes de impresión, que son el resultado de un resultado tecnológico que ha estimulado inevitablemente la imaginación del artista"* (Dawson J. , 1982)

*La cita nos muestra en su totalidad al grabado, con sus diferentes técnicas, su trabajo de realización en diferentes bases y su estampación*

Hasta bien entrado el siglo XV, predomino un enfoque utilitario, el simple deseo de reproducir una imagen. En esa época a la invención de la imprenta introdujo elementos hasta entonces desconocidos. La posibilidad de reproducir grabados de buena calidad en grandes cantidades, y la consiguiente apareció de una estética individual e independiente, fueron los dos adelantos más interesantes y más aprovechados. En particular la nueva estética aporto calidades de tono y textura exclusivas del medio, que fueron aprovechadas por artistas, Rembrant.

Con el tiempo, la impresión progreso de ser solo un método para repetir imágenes e ilustrar narraciones, hasta convertirse en un método más de reproducción. En la actualidad es un método de expresión puramente artístico los factores que intervienen en este desarrollo fueron la invención de la imprenta, la aparición de periódicos ilustrados, la invención de la fotografía y la proliferación del cartel como forma de comunicación visual de masas. La revolución industrial y la creciente movilidad social de finales del siglo XIX estimularon la búsqueda de conocimientos y acercaron a la cultura y el arte a mucha más gente. La imprenta se convirtió en el medio más popular para la inquisición de conocimientos de imágenes culturales, en formas fácilmente accesibles. Esta combinación de rápidos avances mecánicos e innovaciones tecnológicas, junto con el recrecimiento de la demanda comercial, es la base de esta arrolladora evolución dé la impresión. En la actualidad, su utilidad resulta doble: constituye un importante modo de expresión artística y también la principal forma de ilustración comercial.

#### **IMPRESIÓN EN RELIEVE**

**(Dawson J. , 1982)**

*"La impresión en relieve es un término general que se aplica en varios procesos basados en el mismo principio fundamental; la superficie que crea en una imagen impresa está en relieve, y el resto del bloque esta recortado. El diseño en relieve se entinta, y la imagen se transfiere a un papel, aplicando presión a todo el bloque."*

*Nos muestra en pocas palabras la idea principal del proceso del grabado en relieve* 

La forma más antigua de impresión en relieve que se conoce son los sellos empleados en la cultura asiria y mesopotámica. Estos sellos estampaban en barro. Posteriormente, en Grecia y roma se emplearon sellos tallados en piedras preciosas para reproducir un símbolo de autoridad. Estos sellos confinaban una ejecución sencilla con un mensaje visual reconocible instantáneamente, de modo muy similar a los sellos de goma que se usan en los organismos oficiales de nuestros tiempos.

Otras formas primitivas de impresión en relieve tuvieron su origen en el lejano oriente. En el siglo XIII llegaron a Europa de las estampadas a mano con bloques de madera, procedentes de la china del siglo IX. La impresión china más antigua que se conoce es una ilustración budista del año 828, mientras que en Europa no hay datos que se practicara antes del año 1400. La razón de este retraso era la necesidad de un proceso eficaz de fabricación de papel, que Europa no se perfecciono hasta el siglo XIV.

Durante el siglo XV la impresión en relieve con bloques de madera se limitó a la producción de naipes, calendarios e imágenes religiosas de ejecución bastante tosca. La principal acepción fueron las series de <<pergaminos>> que se vendían en lugares sagrados, a veces reunidos en libros. Una característica especial de estos libros era que a veces incluían textos, grabados en el mismo bloque de madera que la imagen, y

12

que se imprimían simultáneamente. Todos estos grabados se asían con bloques de madera blanda que permitían al impresor trazar líneas sutiles y delicadas.

**(Dawson J. , 1982)**

*"Para hacer un grabado de madera, el artista dibuja directamente sobre el bloque y después se recortan todas las zonas que rodean a la imagen. Cuando se necesita de una mayor variedad de textura, se pueden utilizar tramados (líneas diagonales cortas y cruzadas) para añadir sombras y profundidad a la imagen. La tinta o el color deben ser espesos, para que se adhieran a las zonas en relieve, y se aplican con una almohadilla y rodillo. La impresión se hace a mano o en una prensa, aplicando una impresión ligera y uniforme."*

*Nos indica exactamente como debe ser el proceso del grabado en madera hasta su estampación* 

La invención de la imprenta por jhoannes Gutenverg, hacia el año 1450, tuvo una importancia monumental para el desarrollo del arte de la impresión. La producción de un libro, que antes exigía meses de trabajo a escribientes e iluminadores, podría realizarse en pocos días. A demás, la imprenta de gutenverg permitía la producción en masa. Una vez compuesto el texto de un libro a base de caracteres móviles, podían hacerse muchas copias del mismo. Este invento coincidió con un periodo de importantes avances en la filosofía y las ciencias naturales, motivados por una creciente curiosidad intelectual. Esto creo una demanda de libros que propagasen información e ideas, y que iban ilustrados con grabados en madera, ya que estos podían imprimirse al mismo tiempo y con la misma prensa. Un buen ejemplo de este tipo de libros es el weltchronik (1493), un texto de geografía con ilustraciones de Michael wolgejnut, maestro grabador de nurenverg.

A estas alturas, la xilografía era aún un medio de ilustrar un texto, y carecía de entidad independiente como forma artística. Fue un discípulo de wolgenut, Alberto Durero (1471-1528), el que revoluciono el concepto del grabado en madera, publicando en doce años varias series de magníficos diseños , el apocalipsis (1499), la pasión y la vida e la virgen (ambos de 1511), durero combinó en su trabajo todos los grandes logros del Renacimiento, esforzándose por lograr la perfección del dibujo, incorporando la aguda observación de la naturaleza con las lecciones de la perspectiva tridimensional y elevando el grabado en madera al nivel de expresión intelectual y artística. También consiguió aprovechar las limitaciones de color y tono, y la austeridad de líneas del medio, para acentuar el contenido dramático y alcanzar una calidad de autoridad e intensidad contenida. Por esta época los artistas habían dejado ya de grabar sus dibujos, encargándose de ello grabadores profesionales. También de esto durero fue un revolucionario, que adiestro a sus grabadores para que produjeran sus dibujos de forma perfectamente idéntica al original, apartándose definitivamente de la tradición medieval y separando al artista, preocupado por el espacio, del artesano encargado de la ejecución.

La obra de Durero fue continuada por sus contemporáneos Hans Baldung Grien (1484-1545) y Lucas Cranach (1472-1553). El virtuosismo técnico que Durero alcanzo en sus grabados en madera y cobre dio origen a unos criterios estéticos que iban a dominar la impresión durante más de un sigo. En la siguiente generación, la obra de Hans Holbein (1497-1543) sirve para demostrar que no se hizo ningún intento por superar estos criterios, sino que simplemente se amplió el alcance expresivo. La obra maestra de Holbein en xilografía, la danza de la muerte (1528-1538), acentúa los símbolos, el drama y el humor, apartándose del realismo puro. En las figuras queda bien de manifiesto el deseo de individualismo, autodeterminación y conocimientos de la época posterior a la Reforma.

Aunque el grabado en madera floreció en Alemania durante el siglo XVI, debido en parte a la influencia del realismo y al empleo de la perspectiva en las pinturas italianas, su progreso en Italia fue mucho más vigoroso. En Florencia y Venecia, los dos grandes centros del arte renacentista, el grabado en madera se mantuvo a un nivel decorativo, a base de patrones geométricos repetidos, para orlas y adornos. A mediados del siglo XVI la xilografía comenzaba a declinar en toda Europa. Pronto se vio desplazado por los grabadores de cobre, que se convirtieron en el método de ilustración más corriente. Durante los siglos siguientes, la xilografía fue una especie de pariente pobre del grabado en hueco, y se empleaba solo para baladas, hojas de anuncio y reproducciones baratas de grabado en cobre de artistas como Hogarth (1679-1764).

#### **(Dawson J. , 1982)**

*"Hacia el final del siglo XIX tuvo lugar una gran revitalización. Paul Gauguin (1848-1903), Edvard Munch (1863-1944) y los primeros expresionistas alemanes (<<Die Brucke>>, 1905-1912), encontraron en el grabado en madera un grato alivio en medio de un mundo cada vez más industrializado. Para Gauguin, la textura del grano de la madera reflejaba la sencillez y el sentido directo propios del arte primitivo. Para Munch representaba un medio natural de expresar sus opiniones sobre la condición humana, y para los expresionistas alemanes formaba parte de renacimiento de la tradición medieval en Alemania."*

*Nos indica que algunos artistas del siglo XIX encontraron en el grabado en madera un nuevo modo de expresión* 

Paralelamente al desarrollo del grabado en madera, se utilizaron también otras formas de impresión en relieve, principalmente con propósitos topográficos y decorativos.

Un método muy similar consiste en tallar las líneas en la madera, en vez de cortar esta para exponer las líneas. Para este proceso se utiliza una madera mucho más dura, que permite producir líneas muy finas y detalles precisos.

También se utilizaron grabados en metal y aguafuertes en relieve, en combinación con el grabado en madera, principalmente para elementos decorativos, como márgenes, páginas de títulos y las letras iníciales de textos impresos.

La técnica es similar a la del grabado en madera, pero la plancha metálica es mucho más duradera, y sus imágenes tienen bordes precisos, que les dan el efecto de una austera decoración heráldica. A mediados del siglo XV se introdujo una variante consistente en añadir puntos dentro de las líneas de contorno que definen la imagen, añadiendo así textura al efecto final.

Por este método de impresión imprimieron en Francia, hacia el año 1500, muchas versiones del libro de las horas. William Blake (1757-1827) combino el grabado en metal y el agua fuerte en relieve en sus libros iluminados (el libro de job, 1825).

**(Dawson J. , 1982)**

#### *IMPRESIÓN EN HUECO O CALCOGRAFÍA*

*"Este método consiste en hacer incisiones en una plancha metálica de cobre, acero o zinc. Se entinta toda la plancha y después se limpia, de modo que solo queda tinta en el interior de las líneas garbadas. La impresión se hace con una presión fuerte, para que el papel entre en contacto con los surcos entintados. Esta presión hace que la plancha deje una marca, lo mismo que los bordes algo elevado de las líneas impresas; estas son características comunes de casi todos los grabados en hueco. Las principales variantes de esta técnica son el grabado, el agua fuerte, la punta seca, la media tinta y la acuatinta. Las planchas pueden entintarse y limpiarse de diferentes maneras, y por eso puede haber una considerable diferencia entre una impresión y otra, también se puede experimentar con valores de tono y atmosfera. Igualmente* 

## *importante es la elección de papel, ya que su textura y poder absorbente puede alterar radicalmente la calidad de expresión. "*

*Nos muestra en este nuevo proceso del grabado, otro tipo de plancha en este caso metálica, su proceso de trabajo y su estampación* 

El grabado, lo mismo que la impresión en relieve, se remonta a las primeras civilizaciones que descubrieron como utilizar los metales. La práctica de tallar líneas ornamentales en el metal era empleada por los orfebres y fabricantes de armaduras, para dividir una superficie, utilizando los reflejos para crear un brillo más rico. El grabado de planchas de metal para imprimir comenzó en Alemania a mediados del siglo XV, alcanzo su cumbre con la obra de durero y de su contemporáneo holandés Lucas van Leyden (1494-1533). En sus obras se observa perfectamente la profunda diferencia entre la xilografía y el grabado en metal, teniendo en cuenta que ambas tradiciones fueron muy practicadas en el norte de Europa. Mientras que la xilografía está basada en la abstracción, la simplificación y una cierta rigidez lineal, el grabado es una imagen concreta, abordada desde un punto de vista analítico. La severidad de líneas de la xilografía se puede explicar cómo una manifestación de la mentalidad medieval. Las imágenes simples y fácilmente identificables correspondían al nivel de conocimientos públicos; el grano dela madera determinaba la forma. Sin embargo, en la Europa posterior a la Reforma había ya más personas ilustradas, y no era tan necesario utilizar símbolos reconocibles al instante. El enfoque analítico se manifestó en el paso de la abstracción abreviada al realismo. El grabado permitía mucha más libertad de interpretación y autoexpresión.

La Italia renacentista estaba menos dominada por el lenguaje medieval y, como resultado, la tradición del grabado, enraizada en el realismo desde un principio, desarrollo un contenido y un estilo independientes de los de sus vecinos del Norte. Antonio Pollaiuolo (1431-1498) y Andrea Mantenga (1431-1506) fueron los principales exponentes del grabado en Italia;

17

usaban líneas amplias y masas sensuales, hasta aquel momento solo empleadas en la pintura.

Raimondi Marcantonio (1480-1527) fue otro grabador italiano que revoluciono el concepto del grabado, no a causa de sus habilidades creativas, sino por haber ampliado sus posibilidades de aplicación. Después de su llegada a Roma en 1510, empezó a colaborar con Rafael (1483-1520), reproduciendo diseños que el pintor hacia expresamente para este fin. El grabado cobro importancia, al verse asociado con un artista de la talla de Rafael. Además, esta colaboración inicio el movimiento del arte <<reproductivo>> y permitió la rápida propagación de las innovaciones estilísticas por toda Europa, siendo esta una de las funciones más importantes del arte del grabado. El centro de influencia de este arte paso de una capital europea a otra, acabando por restablecerse en Paris en el siglo XVIII, con la publicación de Recueil Julienne (1739), dos volúmenes de grabados que reproducían pinturas de Antoine Watteau (1684-1721).

#### **(Dawson J. , 1982)**

*"Concentrándose en la reproducción de obras de arte de famosos pintores y en la ilustración de libros, el grabado sobrevivió como forma popular de impresión hasta aproximadamente 1880, época en la que se perfeccionaron los procesos fotomecánicos."*

*Nos enseña que el grabado en aquella época servía de modo de reproducción de otras obras maestras* 

La fotografía se había inventado hacia 1820 y, a finales de siglo, con el descubrimiento de la gelatina bicromatada sensible a la luz (Poitevin, 1855) y de la trama de semitonos, que descompone la imagen en una multitud de puntos, fue posible la producción en masa de imágenes fotográficas. Al mismo tiempo, se produjo el auge de los periódicos ilustrados, como el Illustratrated London News y el Illustrierte Zeitung alemán, que permitían la difusión rápida y barata de información impresa

y visual. En el siglo XX aparecieron las revistas ilustradas, como Life, y finalmente los noticiarios filmados.

#### **(Dawson J. , 1982)**

*"Otros de los métodos tradicionales de impresión en hueco es el aguafuerte. En este sistema, las líneas del diseño se graban con ácido. Se utiliza una plancha metálica recubierta con una sustancia resistente al ácido y sobre ella el artista dibuja directamente, dejando el metal al descubierto. Luego se sumerge la plancha en un baño de ácido, hasta que las líneas están suficientemente grabadas".*

*En esta vez nos indica otro proceso del grabado, en el que incluye como herramienta principal, el ácido.* Finalmente, se limpia la plancha, se entinta y se imprime del mismo modo que un grabado. El poder dibujar directa y libremente sobre una superficie de cera, en lugar de tener que grabar y tallar laboriosamente la plancha metálica, permite una libertad artística mucho mayor. La acción irregular del ácido da a las líneas un carácter distintivo que contribuye a aumentar la fuerza de la imagen.

Los experimentos con aguafuerte comenzaron en el siglo XVI. Los más antiguos que se conocen datan de 1513 y fueron obra de Urs Graf (1484- 1528). Pero artistas como Lucas van Leyden empleaban este método principalmente para obtener con más facilidad los efectos del grabado. Fue en los países bajos donde el aguafuerte adquirió identidad propia, en el siglo XVII, explotándose plenamente sus posibilidades artísticas. Hercules Segers (1589-1635), Van Dyck (1599-1641) y, sobre todo, Rembrant (1606-1669), experimentaron con este medio, elevándolo a nuevas alturas de expresividad, tal como Durero había hecho un siglo antes con la xilografía y el grabado en cobre. Rembrant aplico todo su genio artístico en estos experimentos con el aguafuerte, comenzando por pequeñas escenas de género, y culminando con majestuosas escenas bíblicas .empleando diferentes técnicas de entintado, sombreado tonal y punta seca, Reproducir líneas fluidas y espontaneas, asociadas a conceptos de gran poder emotivo. El arte de Rembrant no fue solo una manifestación de su genio individual, sino que también reflejaba el liberalismo y dignidad de la pujante burguesía de los países bajos en el siglo XVII, no es de extrañar que cuando se <<redescubrió>> a Rembrant a finales del siglo XIX resurgiera el agua fuerte.

Durante el siglo XVII el punto focal de interés se desplazó a Italia y España. Piranesi (1720-1778), arquitecto italiano, grabo enormes planchas que describían la gloria y decadencia de Roma; estos aguafuertes son excepcionales por su combinación de estrictos detalles arquitectónicos y melancolía subjetiva. Francisco de Goya (1746-1828) fue el más grande artista español de la época y trabajo aisladamente, debido a que el aguafuerte carecía de tradición en España. En lugar de las imágenes escuetas, típicas de otras culturas europeas .Goya produjo efectos dramáticos de tremendo impacto. Las 82 planchas que compones su obra maestra, los caprichos (1799), llegaron hasta un público muy amplio y provocaron una gran controversia por su salvaje crítica social y su implícito desafío a la autoridad de la iglesia. Goya comenzó a practicar la técnica del aguafuerte bajo la influencia Giambattista Tiepolo (1696- 1770), pero transformo sus etéreas imágenes barrocas en angustiosas visiones de pesadilla, que solo conservan del estilo del maestro italiano la ejecución libre y rápida y el impacto visual.

#### **(Dawson J. , 1982)**

*"Los experimentos de Goya con aguatinta, el estilizado modernismo de sus imágenes y el aspecto crítico de su obra, ejercieron una gran influencia sobre los artistas franceses de finales del siglo XIX, produciéndose en esa época un renovado interés por el agua fuerte". La cita nos muestra la experimentación de este artista, y así produciendo un gran interés hacia aquellos artistas por aquella técnica* 

Artistas como Edgar Degas (1834-1917), Eduard Manet (1832-1883) y otros, experimentaron con la calidad atmosférica del aguafuerte y su capacidad de plasmar sensaciones instantáneas. Sin embargo, su arte estaba tan enraizado en la expresión de la luz por medio del color, que no fueron ellos, sino James McNeill (1834-1903) el que llevo el aguafuerte de Francia a America, donde gano tal reputación que se le consideraba sucesor de Rembrant. Whistler continúo la tradición de los impresionistas, persiguiendo sensaciones y estados de ánimo fugaces, para lo cual aplicaba a la plancha películas de tinta, que producían un efecto nebuloso.

En el presente siglo el principal practicante del aguafuerte ha sido Pablo Picasso (1881-1973), cuya soberbias series de grabados, con sus líneas rápidas y vigorosas y su claridad de imagen, y con sus toros, ninfas y otras criaturas satíricas forman ya parte de nuestro vocabulario visual. Desde la segunda guerra mundial varios artistas han mantenido la tradición, a traídos hacia este medio por su espontaneidad de líneas y la posibilidad de plasmar masas sólidas. Entre los más notables están el americano Jim Dine (nacido en 1935) y el inglés David Hockney (nacido en 1937).

Otros métodos de impresión en hueco son el grabado a punta seca, la media tinta y la acuatinta. El grabado en punta seca se utiliza una aguja o buril para grabar directamente una plancha de cobre, creando un surco con un ligero reborde a ambos lados de la línea grabada. Al entintar la plancha estos rebordes dan a la línea un aspecto blando y borroso. La punta seca pueda combinarse con agua fuerte, como lo hacía Rembrant; Picasso combinaba aguafuerte, grabado y punta seca. De este modo se enriquecen las texturas y se gana expresividad.

La media tinta es un proceso de tonalidad inversa, en la que se trabaja del oscuro a lo claro. Primero se trabaja la plancha de cobre con un instrumento afilado, hasta picar toda su superficie; si se entinta en este estado, la impresión será totalmente negra. A continuación, el grabador va puliendo zonas de la plancha para que retengan menos tinta, o no retengan nada. Al permitir, el diseño destaca sobre un fondo negro. El método lo inventó en 1624 un soldado alemán Ludwing von Siegen, y alcanzó su máximo nivel artístico en manos de los ingleses Turner (1775- 1851) y Constable (1776-1837).

**(Dawson J. , 1982)**

*"La acuatinta es un proceso de impresión capaz de producir un efecto similar al de un lavado de tinta o acuarela. Se cubre la plancha con una base consistente en diminutas partículas de resina. Esta base es tan porosa que cuando se introduce la plancha en un baño de ácido, se forman lagunitas de líquido alrededor de cada partícula dependiendo del tamaño de estas partículas, la impresión final puede producir manchas de color y fundidos de tono."*

*De igual manera nos indica otro proceso del grabado y que se asemeja a la técnica de la acuarela*. Este método solo permite imprimir zonas de tono, y nunca líneas, y por eso se usa en combinación con el agua fuerte, para obtener un efecto más rico. Este método, inventado en 1768 por J. B. Le Prince (1734-1781) fue muy empleado por acuarelistas topográficos ya que imitaba perfectamente la calidad de un lavado transparente. A finales del siglo XIX los impresionistas adoptaron la acuatinta, y en nuestro siglo la han utilizado, sobre todo en combinación con el agua fuerte y el grabado en punta seca, artistas como Pablo Picasso, Marc Chagall y Georges Rouault.

#### **PROCESOS PLANOGRÁFICOS**

#### **(Dawson J. , 1982)**

*"Se llaman planográficos a los procesos de impresión a partir de una superficie plana, que no está grabada, ni tallada en relieve, ni se somete a la acción del ácido".*

*Entramos en un nuevo proceso de impresión, pero diferente a las demás*  El más corriente de estos procesos es la Litografía, que se puede practicar con piedra o con planchas de aluminio o zinc, sobre cuya superficie se dibuja la imagen. La litografía se basa en el principio en que el agua y la grasa se repelen. En consecuencia el dibujo se hace sobre la superficie de impresión con un medio graso, y después se humedece la

superficie con agua, que se queda en las zonas sin marcar. A continuación se aplica con rodillo una tinta grasa, que solo se adhiere a las zonas marcadas. Finalmente, se coloca un papel sobre la superficie, y por medio de una prensa se transfiere el diseño al papel.

La litografía es un invento relativamente tardío (1798), debido al alemán Alois Senefelder. Como medio artístico floreció en Francia y Alemania, y desempeñó una parte muy activa en la difusión del paisaje romántico, como tema para ilustraciones, aunque 2 de sus más grandes exponentes, Goya y Adolf Menzel (1815-1905), la emplearon para representar la figura humana. Hacia finales del siglo XIX la litografía en color adquirió una extraordinaria popularidad, en forma de carteles realizados por artistas como Henry de Tolouse-Lautrec (1864-1901). Estas obras se componían de grandes zonas de color sólido, rodeadas por líneas de contorno. Este tipo de impresión interesó mucho a los artistas del siglo XIX, fascinados por las xilografías japonesas. En sus primeros tiempos la litografía en color incluía un proceso secundario en el que se utilizaban dos o más piedras litográficas para añadir variedad a los colores de la impresión. Un contacto con los grabados multicolores japoneses hiso comprender a los artistas que existían varias formas de imprimir en color. En la misma época, artistas como Munch, Gaugin y Ernst Ludwing Kirchner (1880- 1938) realizaban experimentos similares con el grabado en madera, y otros se dedicaban a la impresión en color con métodos calcográficos (en hueco), bien aplicando diferentes colores a la misma plancha, bien elaborando el grabado progresivamente con varias planchas.

#### **IMPRESIÓN SERIGRÁFICA**

#### **(Dawson J. , 1982)**

*"La serigrafía es una variación de la impresión con plantilla, que sea empleado para rotular desde tiempos muy antiguos. Se diferencia de todos los demás métodos de impresión y que no se trata de poner en contacto un papel con una superficie que lleva la imagen, si no en* 

## *transferir color al papel a través de una trama donde el diseño está formado por plantillas. "*

*Un método nuevo donde se diferencia de las demás en su proceso de trabajó e impresión* .La trama o plantilla puede ser de seda, algodón, nylon o tejido metálico. Las plantillas pueden estar pegadas a la trama o pintadas con un líquido que se endurece. La mayoría de las tramas solo se pueden entintar en un color, y para hacer una imagen compuesta hay que utilizar una trama diferente para cada color. Un importante adelanto en este campo ha sido la aparición de plantillas fotográficas y fotomecánicas, utilizando una retícula de semitonos. Este invento, perfeccionado en los años 50, permite incluir imágenes fotográficas. Puede comprobarse la gran flexibilidad de la serigrafía comparando los estilos de las magníficas obras de Matisse en los años 40 y las de Eduardo Paolozzi (nacido en 1924) en los 60, que incorporan imágenes fotográficas de temas populares, materiales impresos y otros elementos, tales como diseños arquitectónicos. La serigrafía, con sus ilimitadas posibilidades, constituían el foco del movimiento pop art en los años 50 y 60, que empleaba todo tipo de imaginería comercial, foto plantillas, acabados brillantes y colores deslumbrantes. También se utiliza mucho la serigrafía en embalajes, envoltorios y anuncios. Una gran variedad de productos cotidianos, desde las tazas de café y los tejidos estampados hasta las calculadoras de bolsillo, emplean la reproducción fotomecánica como base y como decoración.

En los últimos años han agudizado la controversia sobre lo que se debe considerarse una impresión << original>>.En general, la firma del artista en el grabado se solía aceptar como prueba de originalidad de una impresión. Sin embargo, ¿Qué decir de las impresiones en las que la única participación del artista han sido concebir el diseño, o de las que no son más que simples reproducciones de imágenes realizadas originalmente en otros medios?. Desde la aparición de la reproducción fotomecánica se vienen realizando numerosas ediciones de grabados,

que antes se juzgaban por la limitación del bloque o la condición de la plancha, y ahora se organizan en ediciones numeradas. Esta confusión y ambigüedad sobre el tema de originalidad solo se puede afrontar con criterios firmes, que garanticen la autenticidad: la firma del artista sobre el papel (no una firma reproductiva) y el número de la impresión y edición. El valor debe juzgarse según la reputación del artista, la calidad de la imagen impresa y la condición del grabado. Pero lo más importante es que a uno le guste el grabado en cuestión.

#### **INTRODUCCIÓN AL RELIEVE**

#### **(Vvernon-Morris, 2010)**

*"Un relieve se puede definir como una impresión realizada por una mano o un objeto que se ha transferido a una superficie alternativa. Los orígenes del relieve son antiguos y variados. Las pruebas de la existencia de relieves grabados se remontan a la civilización sumeria, hace unos 6.000 años. En México entre los siglos X y VIII A.C, los Olmecas utilizaban tubos de arcilla cocida decorados con diseños en relieve para crear patrones decorativos."*

*Nos muestra resumidamente la historia del grabado en relieve, en el que se los realizaba con tubos de arcilla para decorar*

Las primeras civilizaciones usaron sellos y tampones hechos de madera, ladrillo, arcilla, metal y, en última instancia, será para transmitir información. Entre los usos que le dieron se incluye marcar a los delincuentes con una serie de símbolos para identificar la naturaleza del delito que habían cometido, marcar a los animales para indicar quienes eran sus dueños y utilizar los sellos en las ropas y en los edificios para demostrar un determinado un estatus social.

Si bien el uso de los objetos en relieve tuvo una difusión internacional, se sabe que la técnica de imprimir varias imágenes primero en seda y luego en papel tuvo su origen en China. El uso de un sello grabado, sumergido en color y transferido en un documento de seda se puede considerar el primer ejemplo de impresión en relieve. El papel se inventó en china en el siglo II y la creación de bloques de madera para imprimir imágenes y enseñanzas religiosas los sirvió poco después. El proceso de impresión en relieve fue bastante más lento en cuanto a su desarrollo fuera de China, ya que el papel no se fabricó en Europa hasta el siglo XII

#### **(Vvernon-Morris, 2010)**

*"Una impresión en relieve se puede crear a partir de cualquier material que tenga una superficie levantada, que sea lo bastante plano como para albergar la tinta y que sea lo bastante fuerte como para soportar la presión necesaria para transferir la imagen en tinta sobre la superficie."*

*Aquí vemos lo necesario de conseguir un material lo suficientemente resistente para trabajarlo* 

Tradicionalmente, las impresiones en relieve se creaban utilizando un bloque de madera o de linóleo. Con ayuda de cuchillos, gubias o herramientas de grabado, es posible dar forma a la imagen en una gran variedad de líneas y trazos amplios y delicados. Las áreas se han cortado y que existen debajo de la superficie del bloque no se imprimirán, ya que la tinta permanece en la superficie levantada. Las zonas que no están impresas (que a menudo se denominan <<espacio negativo>>) son fundamentales para la imagen y mantendrán el color del papel o la superficie receptiva utilizada. Una vez que se haya cortado el bloque y que la superficie se haya cubierto de tinta con mayor facilidad, se coloca encima del bloque. A continuación, se aplica presión ya sea por medio de una prensa o frotando el lado superior del papel con la mano o con una herramienta de pulido. Si se aplica la presión de manera uniforme, la tinta se transferirá en el papel. La imagen final se imprime de forma inversa, de tal modo de que el diseño será la imagen reflejada de la que se ha creado en el bloque.
Aunque los métodos tradicionales de creación de una impresión en relieve utilizan la madera (ya sea en forma de xilografía o grabado) o el linóleo, también es posible imprimir a partir de materiales contemporáneos, como objetos cotidianos, metal, plástico, cartulina o bloques de impresión naturales como hojas y corteza.

#### **(Vvernon-Morris, 2010)**

# *"Históricamente, la impresión artística en relieve al principio se utilizó con fines religiosos y sociales para difundir las enseñanzas del budismo en Oriente y del cristianismo en Occidente."*

*En ese tiempo no tenía fines artísticos la técnica del grabado, pues se lo hacía difundir enseñanzas religiosas.* Durante el siglo XV, Alberto Durero (1471-1528), Hans Holbein (1497/8-1543)y Lucas Cranach (1472-1553) elevaron el estatus de la impresión en relieve desde el de mera expresión artesanal al del arte feriado y crearon un enorme número de obras.

La impresión en relieve comenzó su declive en Europa después del siglo XVI. Sin embargo, por lo que se refiere a la fabricación, fue el método que se utilizó para imprimir tanto libros como periódicos hasta la invención del proceso de impresión fotográfica después de 1820. Entre los siglos XVII y XIX, los artistas Ukiyo-e japoneses dominaron el uso de los métodos en relieve y su influencia se extendió por América y Europa. A finales del siglo XIX, liberada de las ataduras de la comercialización y la reproducción que trajo consigo el desarrollo del proceso fotomecánico, la vanguardia europea retomo el proceso de impresión al relieve como una forma de expresión y de estética creativa.

En estados Unidos, la Works Progress Administration de los años treinta ayudo a despertar el interés por el relieve y, después de dos guerras mundiales en Europa, la necesidad de rehacer el presente para reconstruir el futuro fomento una nueva ola de expresión personal. A mediados del siglo XX se produjo un creciente interés por el proceso del color y el relieve gracias a los trabajos de algunos artistas como Picasso

(1881-1973). Los movimientos Pop Art en Estados Unidos trataron de experimentar más a fondo con los límites del color dentro de la impresión artística.

Algunos avances más recientes como el linograbado han fomentado el interés por el proceso de impresión artística en relieve, ayudado todavía más por artistas como Michael Rothestein (1913-1986), Maggie Hamblig (1945) y Angel Botello (1913-1986), cuyas imágenes demuestran la enorme versatilidad de este proceso.

#### **BREVE HISTORIA DE LA XILOGRAFIA**

#### **(Vvernon-Morris, 2010)**

*"El uso de bloques de madera como medio de impresión tiene sus orígenes en el siglo XVI y se puede remontar a Corea y Egipto. El desarrollo de la transferencia de imágenes grabadas en madera sobre el papel tuvo lugar en la China del siglo IX, durante la dinastía T'ang (618-906). Las primeras impresiones incorporaban tanto texto como imágenes, que se cortaba del mismo bloque de impresión utilizando el método de <<impresión en bloque>>."*

*En esta ocasión nos indica que el material a utilizarse, tienen sus orígenes en países donde lo utilizaban para realizar textos*

Las planchas individuales de texto e imágenes se unían en pliegues que tienen forma de acordeón, y las páginas sin imprimir se pegaban unas a otras. Las secuencias se unieron para crear los primeros libros impresos, conocidos como <<libros de bloque>>, que versaban sobre medicina, botánica, agricultura, poesía y literatura. La Sutra del diamante (868 d.c.) es uno de los primeros libros de bloque chinos. Este laborioso proceso fue sustituido a principios del siglo XVII, cuando la imagen y el texto comenzaron a cortarse y a imprimirse en bloques individuales.

La imágenes xilográficas más antiguas proceden de China que se han descubierto datan del siglo IX, pero no fue hasta finales del siglo XIV cuando Europa asimilo el método de impresión de xilografía, que se vio muy influido por la introducción del papel manufacturado. Alemania y los Países Bajos se convirtieron en centros importantes de impresión xilográfica, ya que la religión era una parte fundamental de la vida medieval y se producían imágenes extraídas de la Biblia. Como la mayoría del pueblo era analfabeto, la xilografía proporcionaba a la sociedad una serie de imágenes instructivas que se podían producir en gran número y eran accesibles a todos los segmentos de la población. Algunos productos como las barajas de cartas y las imágenes de santos y de iglesia resultaban baratos y tenían un propósito educativo. En México, a partir de 1539, proliferaron las publicaciones para su uso por parte de la iglesia con el fin de ayudar a la conversión de la población azteca al catolicismo. El primer libro se imprimió en dos idiomas: el nahualt, que era el idioma de los aztecas recién conquistados, y el español, que era el idioma de los conquistadores. Para ayudar al establecimiento del nuevo gobierno también se utilizaron grabados de madera y xilografías con el fin de crear impresiones heráldicas retrato de virreyes, vistas topográficas y mapas. Para ajustarse a la demanda, los artistas comenzaron a emplear a artesanos especializados para que cortaran las imágenes que ellos habían dibujado directamente sobre los bloque de madera.

A medida que la técnica comenzó a ser más sofisticada, los pintores de la época comenzaron a mostrar interés por el medio. A finales del siglo XV, Alberto Durero elevo la xilografía a la categoría de arte. Su habilidad para el dibujo, influida por el arte del renacimiento italiano, incorporo un uso más refinado de la línea y del tono que sirvieron para definir la forma de esta modalidad artística. Durero y sus contemporáneos, como Hans Holbein (1497/8-1543), crearon un enorme corpus de obras a través del uso de artesanos especializados que cortaban los bloques de madera para sus diseños. La calidad la obra producida aseguraba que la xilografía consiguiera un estatus independiente y respetado.

Los artistas japoneses que cultivaron la xilografía y que crearon una enorme cantidad de obras durante el periodo Edo (1615-1868) mejoraron aun más este proceso de colaboración. A medida que el entusiasmo de Europa por este medio se fue apagando en los albores del siglo XVII, los artistas japoneses Ukiyo-e que desarrollaban la xilografía florecieron. El termino <<Ukiyo-e >> tiene sus orígenes en el budismo y se refiere al << mundo flotante >>, es decir, los entretenimientos efímeros de la vida en la ciudad.

#### **(Vvernon-Morris, 2010)**

*"Los primeros colectivos que trabajaron encargaban por lo general la realización de algunos detalles de la imagen a ciertos artesanos en particular. De ese modo, uno podría trabajar en el rostro, otro en las prendas de vestir y otro en el paisaje. Aunque varias personas trabajaban en cada bloque, la impresión final se atribuía únicamente al artista"*

*Observamos estas ves que el modo en que trabajaban fue por partes, varias personas se encargaban de ciertos lados del grabado y la impresión lo realizaba el dueño del diseño*

Las primeras impresiones se realizaban en blanco y negro, pero a mediados del siglo XVII se desarrolló la técnica de las impresiones a color con bloques múltiples. La temática evoluciono en el siglo XIX y algunos artistas como Katsushika Hokusai( 1760-1849)y Ando Hiroshige (1797- 1858) introdujeron motivos del mundo natural como pájaros, animales y flores.

A partir de 1860, los Ukiyo –e tuvieron una fuerte influencia en Europa, en particular después de la Exposición Universal de Paris, donde se exhibió un importante número de obras. La vanguardia parisina, como Paul Gauguin, (1848-1903), Henri de Toulouse Lautrec (1864-1901), Edgar Degas (1834- 1917) Eduard Manet (1832-1883) y Camille Pisarro (1831- 1903) admiraron a los Ukiyo-e por su intenso diseño y composición, y sin duda estuvieron influidos por su estilo.

Las impresiones de xilografía resultantes producidas por Gauguin (que también estaba influido por la cultura Maorí del Pacifico) captaron el interés del público gracias a sus áreas amplias y abiertas, que incorporaban el patrón del grano dentro de la imagen. A su vez, al parecer inspirado por la xilografía de Gauguin, Edvard Munch (1863-1944) comenzó a crear una serie de bloques de madera en parís en 1898 en los que experimento con la separación del color. De vez en cuando utilizaba bloques independientes y en otras ocasiones usaba el bloque, cortado en diversos pedazos, impregnado de tinta por separado y reagrupado para su impresión final.

A diferencia de sus predecesores, los artistas de finales del siglo XIX y principios del siglo XX no delegaron el corte y la impresión del bloque de madera en los artesanos, sino que se implicaron en todo el proceso creativo. Esta actitud atrajo fuertemente al movimiento expresionista alemán. Las imágenes que emergían de este grupo representaban el mundo emocional interno de la persona, reflejado en el uso intenso de la línea y el tono.

En la Alemania de principios del siglo XX, algunos artistas como Kathe Kollwitz (1867-1945) y Emil Nolde (1867-1956), miembros ambos del mismo grupo de artistas denominado Die Brucke (<< El puente>>), explotaron la xilografía como el medio a deseado para su uso atrevido de la línea y de la composición. Los artistas de Die Brucke trataban de encontrar un estilo que fuera simple y directo, y se fijaron en las xilografías medievales como fuente de inspiración de sus propias obras. La naturaleza directa del grabado en madera les permitiría una inmediatez de expresión que constituía una respuesta al mundo social y político que vivía en aquella época.

En México, José Guadalupe Posada (1852-1913) creo una serie de xilografías como respuestas a la agitación que se vivió antes y durante de la revolución de 1910-1920. Sus obras se citan como las más influyentes entre tres de los más prolíficos artistas sudamericanos del siglo pasado: Diego Rivera (1886-1957), José Clemente Orozco (1883-1949) y David Alfaro Siqueiros (1896-1974).

En Gran Bretaña, durante los años 1890, tanto el Kelmscott Press, encabezado por William Morris (1834-1896), como el Vale Pres, dirigido por Charles Shannon (1863-1937), regresaron a la xilografía como forma de expresión de sus publicaciones. A partir de finales del siglo XVI, el grabado en cobre y el proceso de grabado en aguafuerte habías sido los métodos preferidos por los diseñadores de impresiones. Sin embargo, Morris admiraba las xilografías de los libros del siglo XV. Su intención para su obra mas extensa, el paraíso terrenal, era producir y publicar quinientas xilografías basándose en los dibujos del artista prerrafaelista Edward Brune-Jones (1883-1898). Grabo un total de cincuenta bloques, pero al final acabo por abandonar el proyecto.

Morris fue la principal fuente de inspiración del Vale Press, que publico dos revistas, así como varios libros, con xilografías creadas por Lucien Pisarro (1863-19449), Edward Calvert (1799-1883) y Thomas Sturge Moore (1870-1944).

Uno de los exponentes de la xilografía mas importantes del siglo XX fue el holandés Frans Maseree (1889-1972). Su obra refleja su pacifismo y sus valores democráticos, contrarios a la violencia, las guerras y la injusticia que en su opinión existían en el mundo. Creo una seria de libros, así como de impresiones, entre los que destacan la ciudad: una visión en xilografía, un viaje visual sin palabras, y viaje apasionado: una novela en 165 xilografías.

Los artistas contemporáneos continúan creando xilografías a pesar de los avances que se han experimentado en la tecnología digital. Finlandia posee un movimiento inusitadamente intenso y entusiasta en este medio, mientras que algunos artistas estadounidenses como Jim Dine (nacido en 1935), conocido por su participación en el movimiento Pop Art de los años setenta, e Irving Amen (nacido en 1918) continúan produciendo xilografías en pleno siglo XXI.

# **¿XILOGRAFÍA O GRABADO EN MADERA A CONTRAFIBRA? (Vvernon-Morris, 2010)**

*"Es importante conocer la diferencia que existe, por partida doble, entre una xilografía y un grabado en madera a contrafibra: por un lado, interviene el tipo y la zona de madera utilizada para el bloque y, por otro, las herramientas que se emplearan. Ambos elementos afectan a la calidad de imagen."*

*Es muy importante el material que utilizamos incluidas nuestras herramientas, con ellas conseguimos trabajar de una manera única* 

La contrafibra utiliza el grano horizontal, o la contra fibra, de la madera, esto es la superficie que aparece cuando se realiza un corte en el tronco de un árbol, la madera es más fuerte y tiene una superficie más densa, mas tersa y más compacta. El grano está más apretado y, por tanto, la textura de la madera no afectara a la superficie del diseño. Esto permite conseguir un resultado más fino y más delicado dentro del diseño que depende por entero de las líneas y de los trazos marcados en la superficie de la madera. La impresión será positiva, y la imagen estará definida por las líneas blancas que se han cortado en el bloque. Las maderas que más se utilizan con este método son la madera de boj, manzano y cerezo. Los artistas japoneses Ukiyo-e trabajaban con madera de cerezo silvestre, cortado tanto en dirección de la fibra como contra ella para conseguir una línea muy intrincada en sus imágenes.

Históricamente, las herramientas que se emplearon son las propias del grabado refinado, como, buriles y cinceles, similares a los que se utilizan para grabar el metal.

La xilografía natural utiliza el grano lateral o la fibra larga de la madera. La placa se corta en paralelo a la longitud del tronco, siguiendo la dirección del grano y de la savia, y se utilizan maderas más blandas, como el pino, el abeto, el peral o el sicomoro. Estas maderas son menos propensas a contener una línea detallada e intrincada, pero en cambio son más fáciles de trabajar y aceptan un trazo más espontaneo y suelto. Es necesario tener en cuenta el grano y la rugosidad de la textura de la superficie, ya que el patrón natural de la madera puede afectar a la imagen. En consecuencia, el método contemporáneo ha permitido el uso de maderas menos <<puras>>, como la madera contrachapada, la flotante, la envejecida, la quemada y la veteada. Este espacio ha sido explotado para conseguir un efecto estético por artistas como Paul Gauguin (1848-1903) y Edvard munch (1863-1944), que incorporaron una superficie con textura a sus bloques de madera dentro del cuerpo de la imagen.

La xilografía utiliza cuchillos y gubias en lugar de las herramientas de grabado más refinadas. Esto da lugar a un método menos lineal y a trazos más amplios, si como a áreas cortadas más abiertas.

#### **BREVE HISTORIA DEL GRABADO EN MADERA O CONTRAFIBRA**

Existe cierta tendencia a relacionar los orígenes del grabado a contrafibra con la xilografía. Lo cierto es que, hasta el siglo XVIII, las imágenes que se grababan en madera se trabajaban en placas que se cortaban verticalmente del árbol.

Aunque es perfecta la imagen hecha en xilografía, la madera cortada en paralelo a las fibras no es adecuada para las líneas finas, y el nivel de detalle que se conseguiría utilizando la fibra en paralelo de maderas especialmente compactas. Esta se ha utilizado en las industrias de impresión de tejidos gracias a su resistencia; de hecho existen pruebas de imágenes armenias en madera grabada impresas en Constantinopla durante la primera década del siglo XVIII, y grabados holandeses de la línea blanca a finales de la década de 1720.

Thomas Bewick (1754-1828) está considerado como el impulsor en Europa del desarrollo de las posibilidades de la madera de boj cortada a contrafibra en el campo de la instrucción. Tras su formación como aprendiz de grabador de metal, aplico estas técnicas en su método de trabajo con la fibra en horizontal. Así, junto al buril y un cincelador en lugar de un cuchillo o una gubia, y trato de trabajar la imagen con una inclinación a la línea blanca. En su opinión, como la función de la herramienta del grabador es reformar la marca blanca en la superficie de la madera, el diseño de la obra debería considerar de manera ideal como un blanco sobre negro. La frase <<Dibujar con luz>> se ajusta a la perfección a la obra de Bewick, ya que crea sus imágenes utilizando una serie de líneas finas e intrincadas que, cuando se imprimen, que la blancura del papel proporcione la luz y el tono a la pieza. Las líneas estrechamente tejidas crean una gama plateada que contrasta con las áreas restringidas de blanco y negro puro.

Aunque Bewick y sus contemporáneos Calvert (1799-1883) y blake (1757- 1828) desarrollaron el medio de manera creativa, el aumento de la demanda de ilustraciones en libros canalizo cada vez más el proceso del grabado hacia la reproducción de imágenes para libros, revistas, periódicos y catálogos. La dura fibra horizontal de las maderas como las del arce y el boj proporcionaron un material de impresión duradero lo bastante robusto como para permitir la producción de publicaciones en masa. Con un bloque se podía hacer un número de impresiones claras y

detalladas mayor que con las planchas de cobre del siglo XVIII, mucho menos recientes.

Aunque eran técnicas muy sofisticadas, estas ilustraciones solo servían para resaltar la diferencia que existía entre el proceso creativo y artístico y el proceso de reproducción comercial, donde había poca oportunidad de emplear la imaginación y la creatividad. Un artista creaba el dibujo, que luego se transfería a un bloque de madera. Un grabador comercial lo grababa entonces de forma tan meticulosa como mecánica. En ocasiones importantes, los artistas acudían a un acontecimiento y hacían dibujos de ellos. Los bloques con los dibujos acabados luego se cortaban y se distribuían a una serie de grabadores. Cada persona trabajaba en su propia sección, dejando los bordes de la madera sin cortar. Los bloques luego se reagrupaban y se acoplaban de manera que un grabador final pudiera rellenar las aéreas del bloque que estaban en blanco para crear una imagen plena y coherente de la composición.

A pesar del elevado nivel de habilidad técnica y de artesanía que implicaba este proceso, el alma y la esencia de la imagen se había perdido. El grabado en madera siguió siendo un proceso fundamentalmente comercial hasta finales del siglo XIX, cuando se consiguió desarrollar el método fotográfico lo suficiente como para convertirlo en una herramienta para reproducción de imágenes.

#### **(Vvernon-Morris, 2010)**

*"Como ausencia, los primeros años del siglo XX fueron testigos de un renovado entusiasmo por el grabado en madera en Alemania, Gran Bretaña y Estados Unidos. Los ilustradores de libros y los artistas regresaron a la práctica del diseño y el corte de sus propios bloques. Esto permitió restablecer la unión creativa entre el concepto y la ejecución de la imagen, así como armonizar los aspectos imaginativos y técnicos del proceso del grabado en madera."*

*Aquí revisamos que los artistas regresan a la práctica de sus propios diseños en madera* 

En 1920 se fundó en Gran Bretaña la Sociedad de Grabadores en Madera, que rivalizo cinco años después con la efímera Sociedad Inglesa de Grabadores de Madera. Estas instituciones, que tal vez estaban separadas por la ideología más que por la personalidad, simbolizaban la creciente importancia que fue adquiriendo el grabado en madera, que atrajo a destacados artistas de la época, como Paul Nash (1889-1946), Edward Burra (1905-1976), Henry Moore (1898-1986) y Eileen Agar (1889-1991). Al igual que hicieron antes Blake y Calvert, produjeron relativamente pocos grabados en madera, pero su contribución fue muy importante, ya que influyeron de modo muy notable en el creciente interés por este medio. En Gran Bretaña, los grabadores en madera como Agnes Miller Parker (1895-1980), Robert Gibbins (1889-1968), Gertrude Hermes (1901-1983), Blair Hughes-Stanton (1902-1981) y Joan Hanssall (1906- 1988) están considerados como los principales especialistas en este campo. La Sociedad de Grabadores de Madera continua existiendo, y algunos artistas como simonbrett y Ann Desmet (los dos aparecen en este capítulo) siguen creando grabados contemporáneos.

En México, los movimientos políticos de principios del siglo XX dieron lugar a multitud de críticas sociales aparecidas en diarios y carteles ilustrados con grabados en madera. José Guadalupe Posada creo numerosas imágenes destinadas a publicarse en los grandes medios. Otro artista prolífico durante los años treinta y cuarenta fue Leopoldo Méndez (1902-1969), que utilizo la impresión artística como una herramienta para expresar la ideología de la izquierda política. Apoyo una serie de programas financieros por el estado de beneficio de las comunidades de indígenas y, a través de sus grabados en madera, realizo una serie de críticas de carácter satírico sobre los aspectos de la cultura capitalista del México de la época. Estuvo muy vinculada la Liga de Escritores y Artistas Revolucionarios (LEAR), un grupo que pretendía

reivindicar la cultura de la clase obrera a través del uso del arte y de la literatura, ya que utilizo las imágenes como canal para transmitir mensajes políticos a la importante masa de obreros analfabetos.

En Estados Unidos, Fritz Eichemberg (1901-1990) y Lynd Ward (1905 - 1985) fueron exponentes destacados de los grabados en madera creativos. A su vez, artistas contemporáneos como Carroll Dunham (nacida en 1949) continúan realizando este medio en obras que se alejan de la tradicional imagen grabada en madera a contrafibra

### **2.2 Posicionamiento Teórico Personal**

Obteniendo este análisis sobre todo lo que comprende al grabado como su historia, sus inicios, artistas quienes las aplicaron, y todo el proceso, se toma en cuenta principalmente la técnica de grabado en madera "Xilografía", se considera la primera técnica de grabado, porque fue utilizada cuando se inventó el papel y se expandió cuando apareció la imprenta, el mismo procedimiento ha perdurado hasta su actualidad, para utilizarlo y realizar la propuesta visual.

### **2.3 Glosario de Términos**

**Buril**: Instrumento de acero de sección prismática que termina en forma de bisel cuyo vértice graba el metal. Va montado sobre una empuñadura de madera en forma de zeta.

**Plancha**: Lámina de madera o metal (cobre, etc.) preparada para ser estampada.

**Punta seca**: Aguja de acero, de sección circular, cuya extremidad carece de filo y es más fina que la del buril.

**Rebabas**: Crestas levantadas en los bordes del rayado de las láminas grabadas por medio de la punta seca.

**Tórculo**: Prensa para estampar grabado calcográfico formado por dos soportes laterales sobre los que reposan dos cilindros macizos. La presión ejercida por los dos cilindros hace que la tinta de la plancha pase al papel.

**Prensa vertical:** Máquina ideada para producir una presión vertical que hace entrar en contacto dos superficies. La plancha superior desciende accionada por una palanca hasta la plancha inferior o platina que permanece fija.

**Acidulación**: Preparación con ácidos a las que son sometidas las piedras litográficas dibujadas. Tiene por objeto limpiarla piedra de partículas grasientas para que el agua empape toda la superficie no dibujada y hacer insolubles en agua el lápiz y la tinta.

**Piedra litográfica**: Piedra caliza con anhídrido carbónico. Para dibujar sobre ellas, es necesario pulirlas previamente. Las más adecuadas son las sacadas de las canteras de Solenhofen (Munich).

**Lápiz litográfico:** Lápiz graso compuesto de una mezcla de negro de humo, cera, jabón y sebo, que sirve para dibujar sobre la piedra litográfica.

### **2.4 Subproblemas, Interrogantes, supuestos implícitos**

- ¿Cómo estudiar la información sobre el proceso de la técnica de grabado en madera "xilografía"?
- ¿Cómo analizar los espacios propicios para la ubicación de la propuesta visual que va al interior de la edificación de la carrera de mantenimiento eléctrico de la Universidad Técnica del Norte?
- ¿Cómo organizar y aplicar el contenido teórico de la técnica del grabado: xilografía, en una obra artística, que estará ubicada en la edificación de mantenimiento eléctrico de la Universidad Técnica del Norte, ubicado en el cantón Ibarra, provincia de Imbabura?

## **2.5 Matriz Categorial**

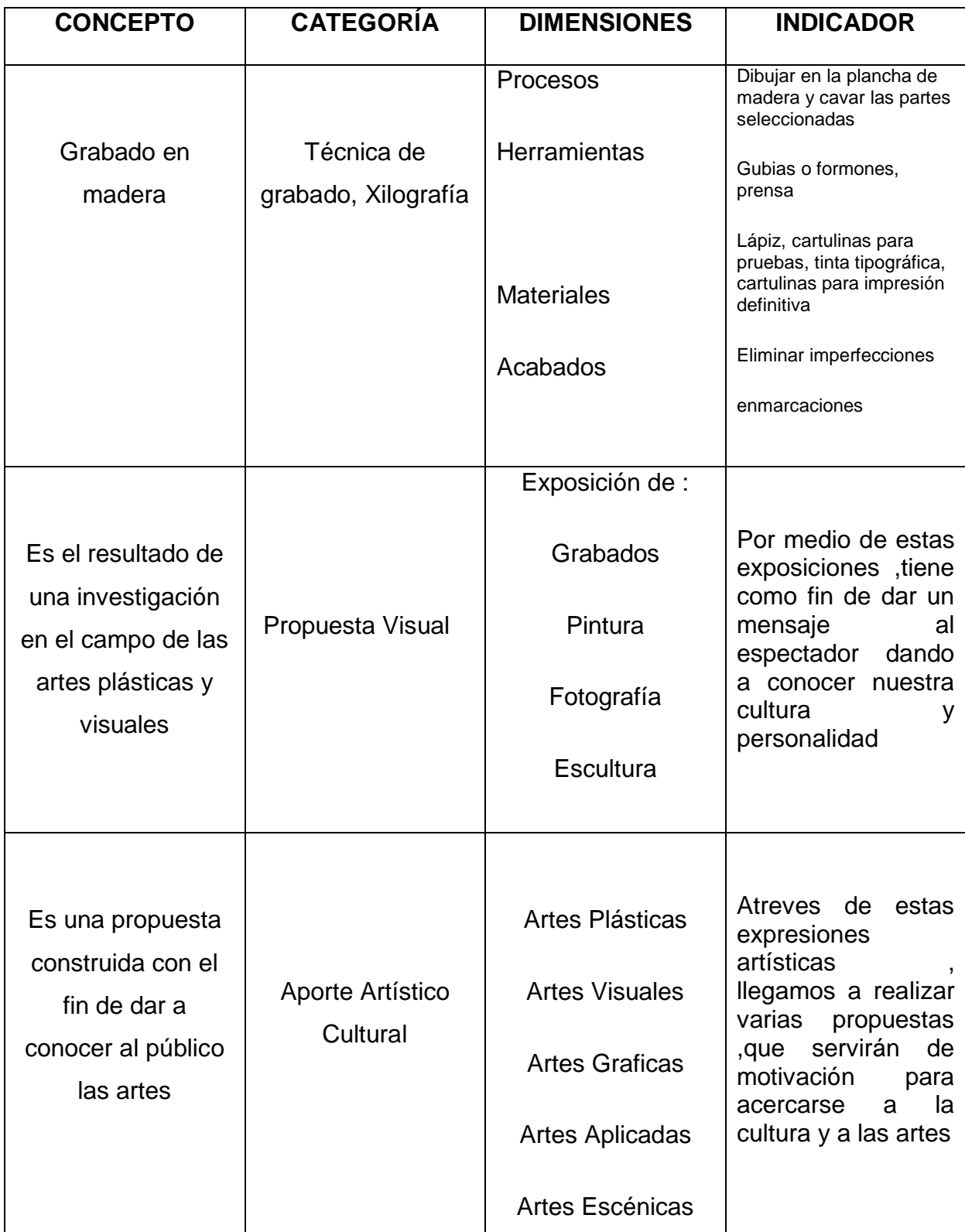

# **CAPITULO III**

# **3. METODOLOGÍA DE INVESTIGACIÓN**

#### **3.1Tipo de Investigación**

#### **Documental**

La investigación documental consiste en un análisis de la información escrita sobre un determinado tema, con el propósito de establecer relaciones, diferencias, etapas, posturas o estado actual del conocimiento respecto del tema de estudio. Es una investigación en la cual se dispone de: libros, revistas, catálogos, internet, etc., relacionados con el tema. Es importante esta investigación ya que se realizara un análisis para establecer sus etapas y diferencias, en la investigación se ocupara bastante información que se adquiere por internet, libros o folletos y así distribuir estas ideas para ocuparlas en la realización de la propuesta visual.

### **Descriptiva**

Este método ayudará a determinar las características externas del objeto de estudio; esta aprensión sirve para profundizar el conocimiento y objetivo del problema. De esta manera puedo determinar aspectos de la investigación que al estudiarlos se determinara los objetivos del problema

#### **De campo**

Es una actividad mediante la cual se realiza la observación de los elementos más importantes del objeto que se investiga para tener la captación de las cosas y fenómenos "a primera vista" por eso se utiliza la observación directa. Con este tipo de investigación son importantes las observaciones rápidas de los elementos más importantes, y así seleccionar donde se va a instalar esta propuesta artística

#### **3.2 Métodos investigación**

Observación**.**

Para determinar el tema de investigación y encontrar las posibles causas y efectos, seguidamente elegir el lugar donde se va a instalar la propuesta visual.

#### **Inductivo Deductivo.**

Este método permitirá que el proyecto, de acuerdo a su desenvolvimiento, pueda ir de lo general a lo particular y de lo particular a lo general, con ello escogemos las ideas positivas para llegar a un objetivo, en este caso, la propuesta visual.

#### **Analítico Sintético.**

Para extraer las partes del problema de investigación y llegar a una solución, pues así logramos escoger el lugar donde va a ser instalado, y así dar una composición estética a un lugar que carece de obras artísticas.

#### **Histórico – Lógico.**

Método muy útil, ya que se realizará una organización histórica de las diferentes obras artísticas de grabado que existe según el paso del tiempo, como la técnica Xilografía, mencionando su principio y su proceso, ya que la utilizare para el desarrollo de la propuesta

#### **3.3 Técnicas e Instrumentos**

#### **Encuestas.**

Se aplicara encuestas a estudiantes, docentes que acuden con frecuencia a la edificación de Mantenimiento Eléctrico con preguntas abiertas y cerradas.

### **Cuestionario.**

Conjunto de preguntas diseñadas para generar los datos necesarios para alcanzar los objetivos del proyecto de investigación.

### **Criterios de expertos.**

Se tomará en cuenta la opinión y pensamiento de expertos en el ámbito artístico sobre el proceso de las técnicas de grabado

### **3.4. Población**

La investigación está dirigida a los alumnos de la carrera de Mantenimiento Eléctrico de la Universidad Técnica Del Norte

#### **3.5. Muestra**

La población a ser investigada serán los estudiantes de la carrera de Mantenimiento Eléctrico de la Universidad Técnica Del Norte, siendo un total de 153 alumnos, como la población o universo a investigar es mayor a 100 se ha tomado la decisión de aplicar la encuesta a todo el universo.

FORMULA ESTADÍSTICA PARA EL CÁLCULO DE LA MUESTRA

Para calcular la muestra de la población tomamos la siguiente formula la cual a más de ser la más sencilla es la más exacta:

Cálculo del tamaño de la muestra probabilística estratificada:

$$
n = \frac{PQ.N}{(N-1)\frac{E^2}{K^2} + PQ}
$$

n = Tamaño de la muestra.

PQ =Varianza de la población.

- N = Población Total o Universo.
- (N-1) =Corrección geométrica, para muestras grandes mayores a 30.

E =Margen de error estadísticamente aceptable.

 $0.02 = 2%$  mínimo

0.3 = 30% máximo

0.05 = 5% (recomendado en educación)

 $K = Coeficiente de correlación de error, valor constante =  $2$$ 

$$
n = \frac{0.25(153)}{(153 - 1)\frac{0.1^2}{2^2} + 0.25}
$$

$$
n = \frac{38.25}{(152)\frac{0.01}{4} + 0.25}
$$

$$
n = \frac{38.25}{(152)0.0025 + 0.25}
$$

$$
n = \frac{38.25}{0.38 + 0.25}
$$

$$
n = \frac{38.25}{0.63}
$$

$$
n=60.714
$$

3.6. Esquema de la propuesta

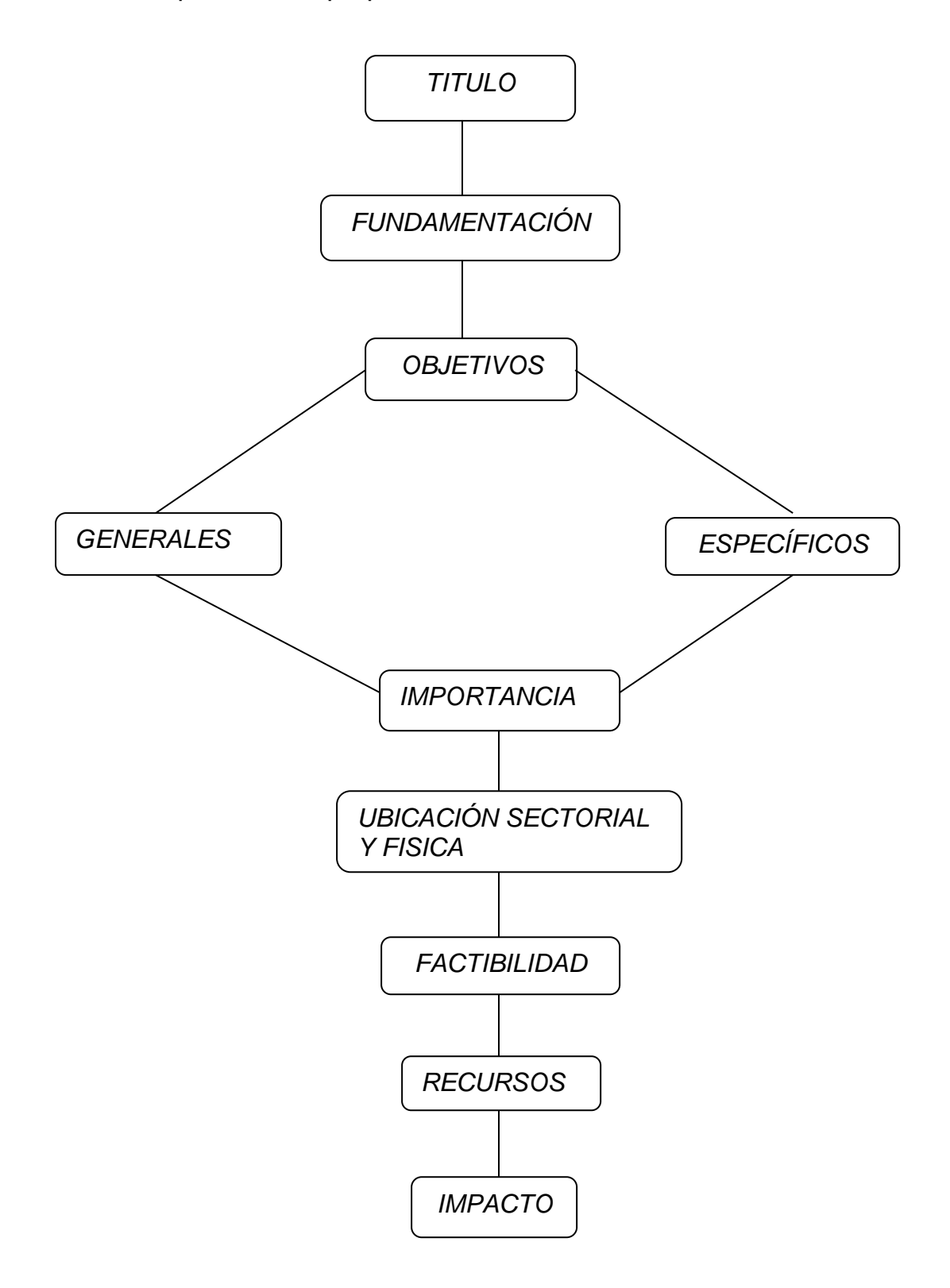

# **CAPÍTULO IV**

# ANÁLISIS E INTERPRETACIÓN DE RESULTADOS

Para que la propuesta se concluya, se tuvo que acudir a las encuestas ya que estas nos otorgarían la respuesta a la necesidad de adecuar un espacio de manera conceptual y con su mensaje

1.- ¿Sabe cuál es el proceso de aplicación de la técnica de grabado xilografía?

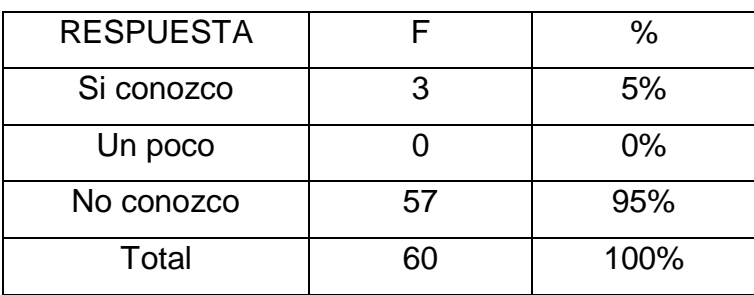

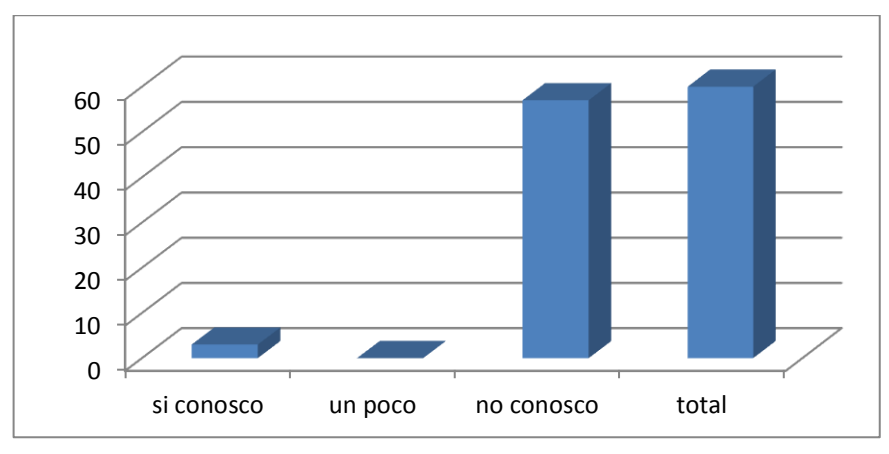

Fuente: El investigador

Los encuestados en su mayoría afirmaron que no conocían sobre la técnica de grabado xilografía, aunque fueron solo pocos los que si creían saber

2.- ¿Le gustaría poseer una obra artística en la edificación donde usted acude?

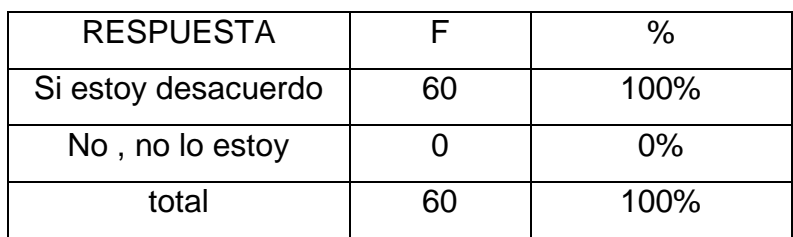

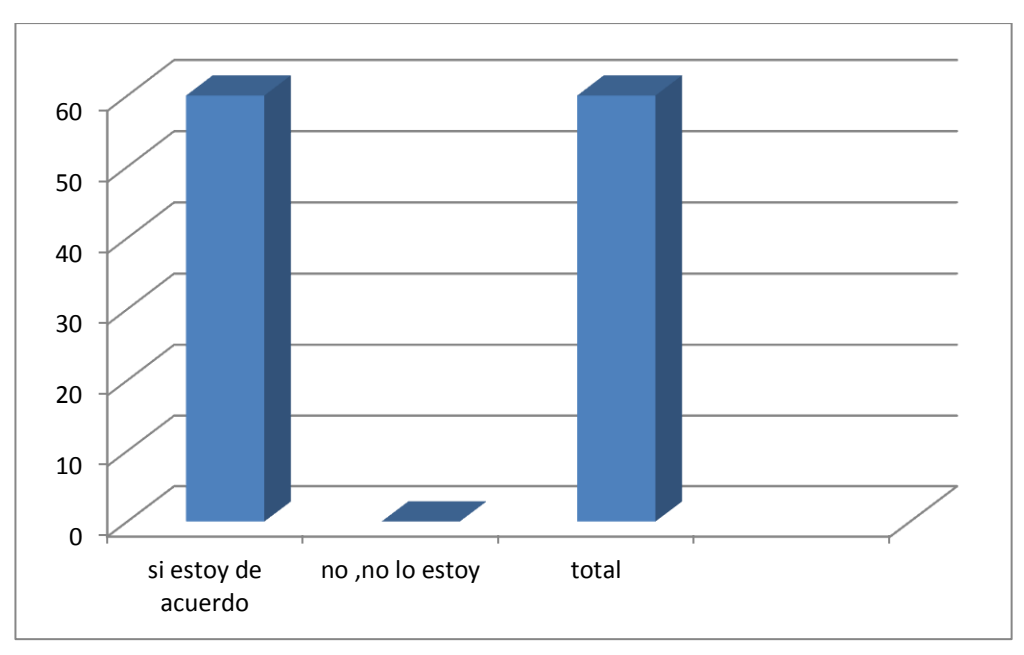

Fuente: El investigador

La aceptación en esta pregunta es completa, ya que todos opinan que si están de acuerdo en poseer una obra artística en la edificación donde ellos acuden

3.- ¿Cree usted que sería interesante la instalación de obras artísticas utilizando la técnica de grabado xilografía?

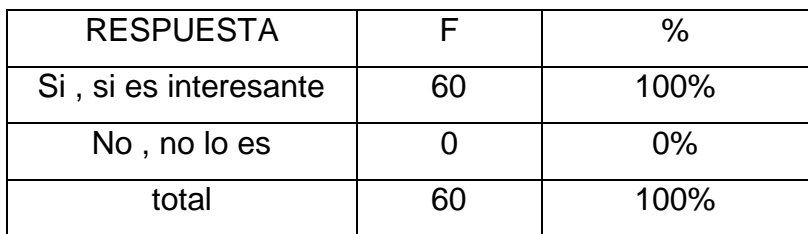

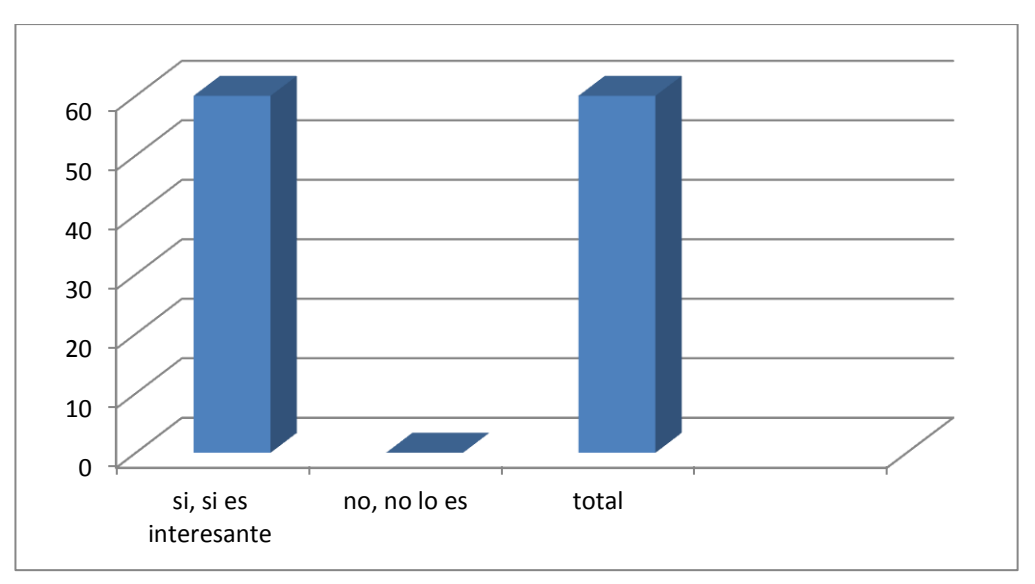

Fuente: El investigador

De igual manera su aceptación es total, ya que si están de acuerdo que sería interesante la instalación de obras artísticas utilizando la técnica de grabado xilografía

4.- ¿Cree usted que por medio de esta obra artística estamos incentivando a que las personas den valor a las artes?

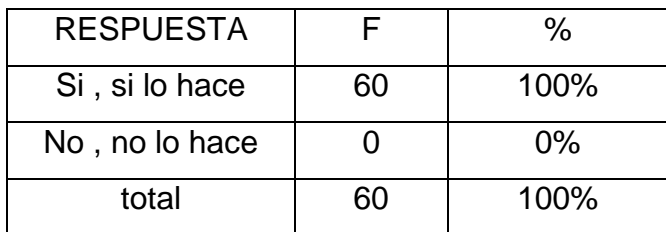

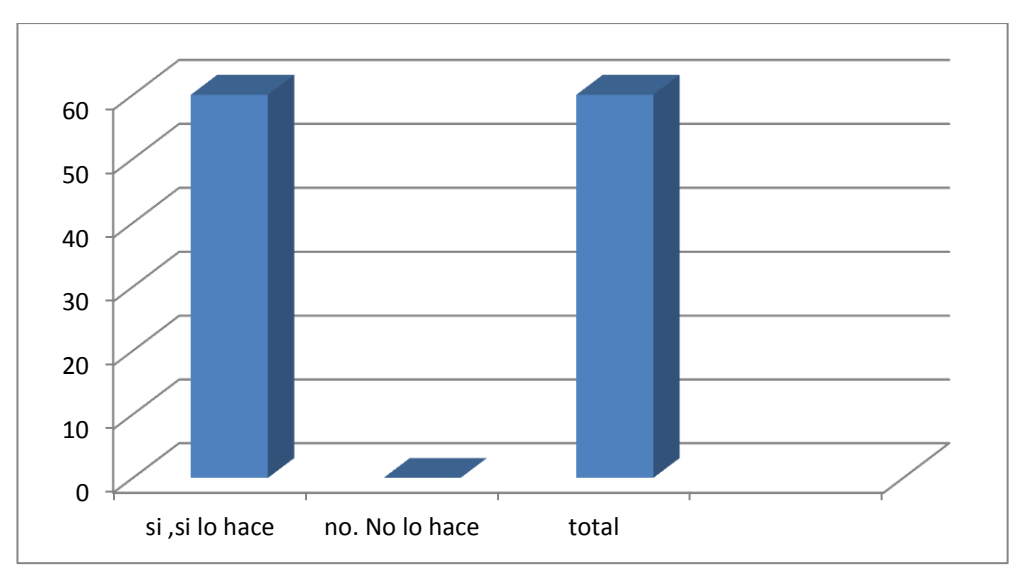

Fuente: El investigador

Todos afirmaron que por medio de esta obra artística estamos incentivando a que las personas que admiren y den valor a las artes

5.- ¿Cree usted que por medio de esta manifestación artística está dando realce a las artes en la universidad?

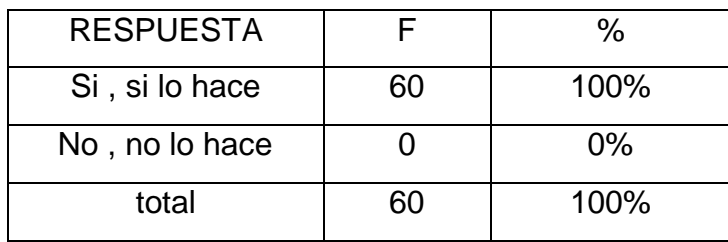

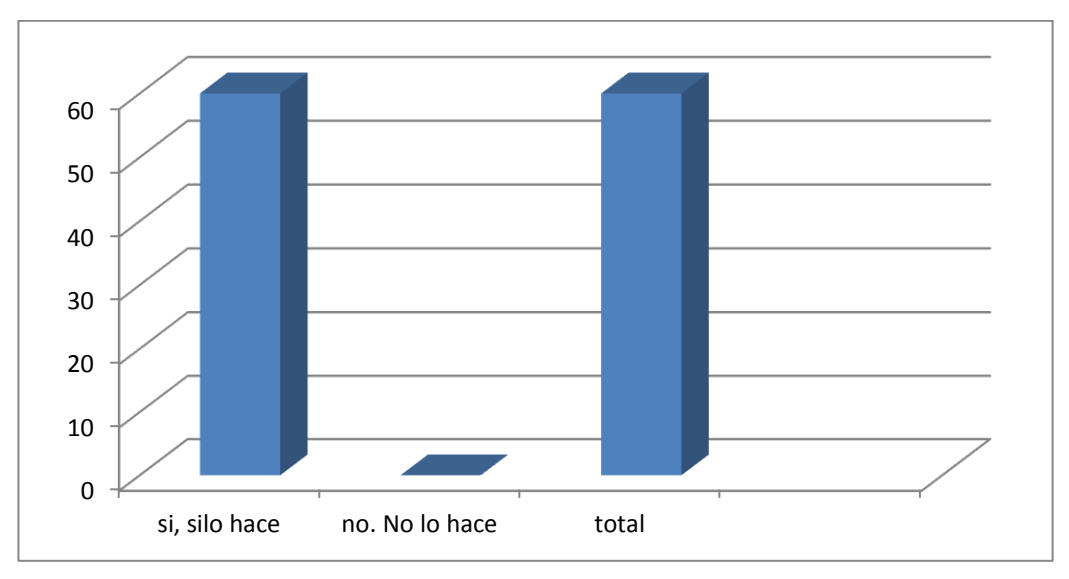

Fuente: El investigador

La mayoría de encuestados afirman que si se estará dando realce a las artes en la universidad por medio de una obra artística

6.- ¿Con que frecuencia acude a eventos artísticos como exposiciones de artes plásticas?

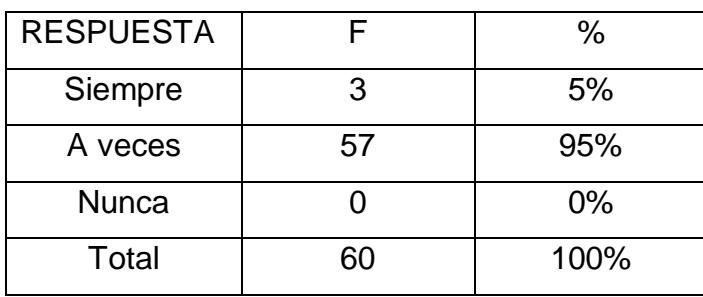

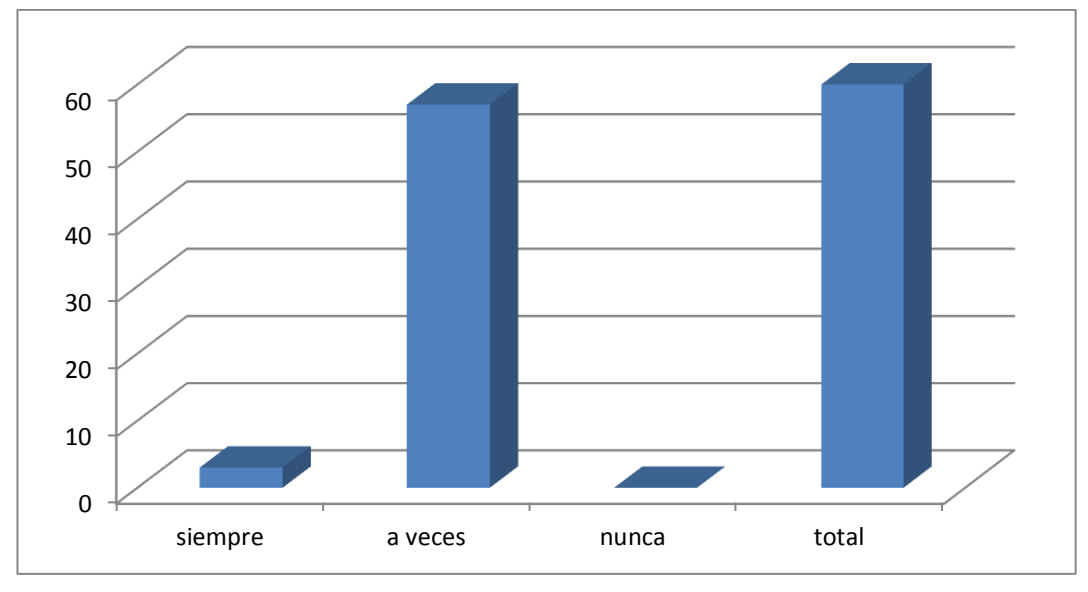

Fuente: El investigador

Son pocos los que contestaron que siempre acuden a eventos artísticos como exposiciones de artes plásticas, mientras que el restante de encuestados afirman que solo son pocas las veces que asisten, por tanto una de las formas de que el arte y la cultura se acerque a los usuarios es trasladando obras artísticas como la presente propuesta al lugar necesario

7.- ¿Cree que es importante la iluminación para visualizar las obras artísticas?

| <b>RESPUESTA</b>  |    | %    |
|-------------------|----|------|
| Sí, es importante | 60 | 100% |
| No lo es          |    | 0%   |
| total             | 60 | 100% |

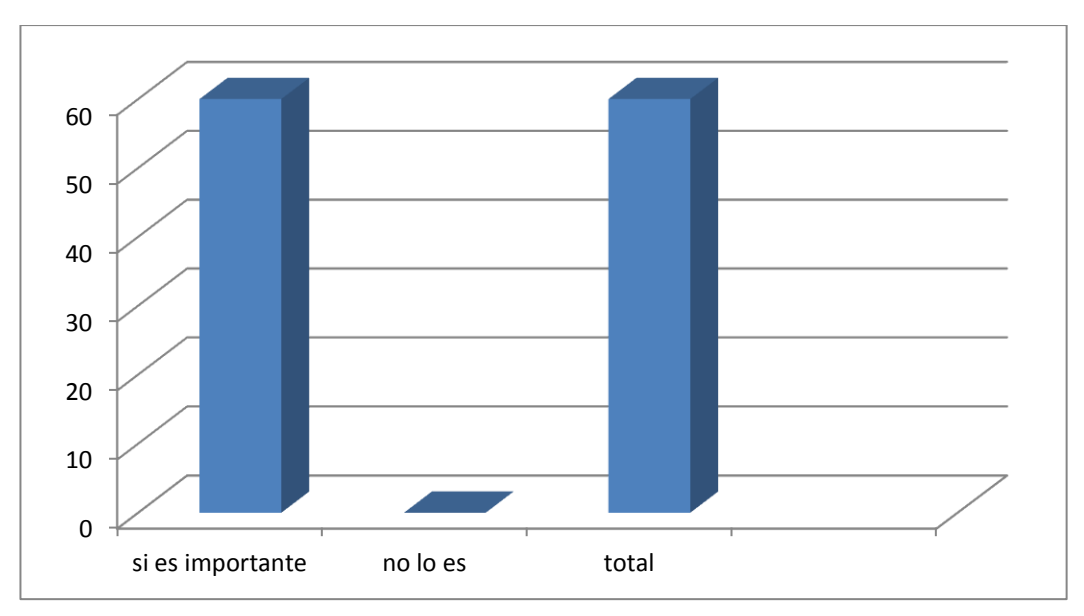

Fuente: El investigador

Todos aceptaron que si es importante la iluminación para la visualización de las obras artísticas, pues no hay otra opción para que se las pueda apreciar, especialmente en horas determinadas

8.- ¿De los siguientes diseños, cual le parece más adecuado para ser instalado en el ingreso del edificio de Mantenimiento Eléctrico? Elija dos motivos

| <b>RESPUESTA</b>        | $\overline{f}$ | $\%$  |
|-------------------------|----------------|-------|
| $\mathbf 1$             | 35             | 58.3% |
| $\overline{2}$          | 23             | 38.3% |
| $\mathfrak{S}$          | 41             | 68.3% |
| $\overline{\mathbf{4}}$ | 21             | 35%   |
| <b>TOTAL</b>            | 60             | 100%  |

Fuente: El investigador

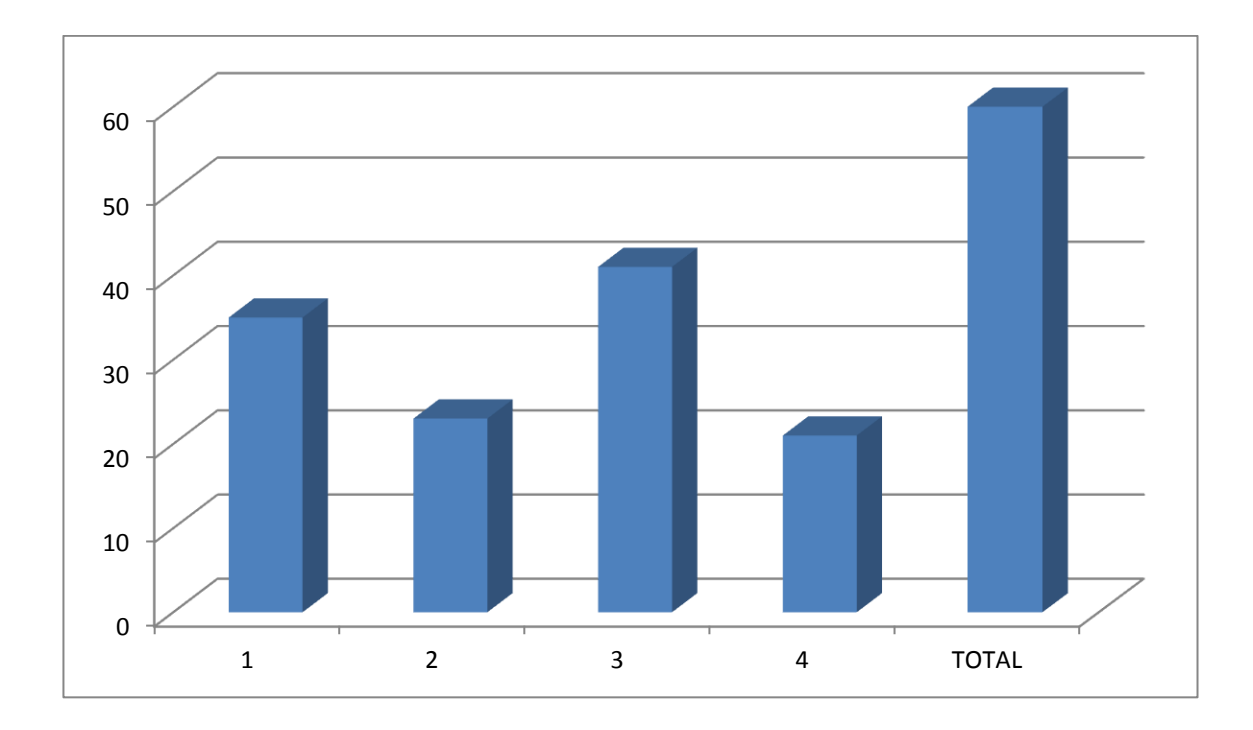

En esta pregunta los encuestados tienen que seleccionar dos motivos de las cuatro opciones que se les muestra, ya que con las que ellos escojan serán utilizadas para realizar los dos dípticos utilizando la técnica de grabado xilografía y estas serán instaladas en la entrada del edificio de mantenimiento eléctrico. Las obras elegidas son la 1 y la 3 para su realización

# **CAPITULO V**

# **CONCLUSIONES Y RECOMENDACIONES**

#### **5.1 Conclusiones**

- El ingreso del edificio donde funciona la carrera de ingeniería en mantenimiento eléctrico, no está tomada en cuenta para su mejoramiento estético como es en la mayoría de los edificios que se encuentran a su alrededor
- Este espacio no se ha tomado en cuenta para mejorarlo estéticamente pues este ambiente, carece de decoración
- El espacio se encuentra sin ningún tipo de mensaje visual con un ambiente subutilizado al no existir obras que estén instaladas y que así servirán para mejorar su entorno

#### **5.2 Recomendaciones**

- A las autoridades y estudiantes se les solicita tomar en cuenta este espacio que servirá para la instalación de obras artísticas que estarán estéticamente ubicadas en su entorno y mostrarán su mensaje de valor y acercamiento a las artes
- A las autoridades, docentes y estudiantes se recomienda mejorar el ambiente, por medio de la instalación de obras artísticas con motivos educativos como aporte a la cultura universitaria
- Promover por parte de las autoridades a ocupar este espacio con la instalación de dos dípticos que estén realizados con la técnica de grabado en madera xilografía demostrando así que las obras aparte de que sea un motivo decorativo, busca enriquecer la cultura en los estudiantes mostrando que las artes son un medio de comunicación que trasciende los sentidos, de esa manera vamos a lograr crear un acercamiento de las personas con el fin de que admiren y valoren las artes en toda su magnitud y lo más importante a llevar estas expresiones en la memoria y el recuerdo de todos los usuarios de estas instalaciones

# **CAPITULO VI**

### **PROPUESTA ALTERNATIVA**

#### **6.1. Título de la Propuesta Artística**

**DÍPTICOS XILOGRÁFICOS PARA EL HALL DEL EDIFICIO DONDE FUNCIONA LA CARRERA DE INGENIERÍA EN MANTENIMIENTO ELÉCTRICO DE LA UNIVERSIDAD TÉCNICA DEL NORTE, UBICADO EN EL CANTÓN IBARRA, PROVINCIA DE IMBABURA.**

#### **6.2. Justificación e Importancia**

Con frecuencia las instalaciones universitarias son visitadas por gran variedad de usuarios, los mismos que perciben en sus ambientes la presencia de representaciones artístico-plásticas generadas al interior de la misma.

Una de las formas básicas de comunicación es la expresada mediante el uso del lenguaje visual, como nuestra institución acoge a un gran número de estudiantes, serán ellos los encargados de percibir e interpretar el mensaje de la presente propuesta, la finalidad de la misma es comunicar y representar las bases conceptuales intrínsecas de la obra de arte que servirán a los propósitos del autor cuya finalidad es proveer de un ambiente placentero y motivador para la admiración y valorización de las obras, las mismas que ya instaladas no solo servirán de simple decoración, las artes en todas sus expresiones tiene la noble labor de expresar y provocar en innumerables ocasiones su grito de rechazo, de aceptación o de mantenerse imparcial ante la sociedad; de ese modo nosotros los artistas podemos identificarnos de mejor manera con las personas exponiendo todo lo que sentimos, dando nuestra versión de la vida y captar todo lo que sucede en nuestro alrededor, de esa manera la presente propuesta tiene como fundamento la investigación sobre el uso, manejo e importancia de la técnica de grabado en madera xilografía, y hacer uso de ella para la realización de dos dípticos que serán instalados y expuestos permanentemente en la entrada del edificio en la cual funciona la carrera de ingeniera en mantenimiento eléctrico

### **FACTIBILIDAD**

La factibilidad de esta propuesta y su cumplimiento, está basada en la facultad que se encontró para realizar la investigación que dio como resultado la existencia de un espacio físico adecuado para aportar artísticamente a la edificación, y con ello la información tanto sobre las técnicas de grabado, como la representación de la carrera de manera artística

Por eso creo que mi propuestas es factible y podrá cumplirse ya que la obra artística "díptico "que estará instalado en el interior de la edificación de Mantenimiento Eléctrico, tendrá suficiente información visual acompañada de su parte gráfica, y así por medio de la propuesta dar un buen ejemplo de cómo es el procedimiento de trabajo al utilizar esta técnica de grabado y de esta manera tendrán el incentivo en acercarse más hacia las artes y darles su valor correspondiente

#### **6.3. Fundamentación**

#### **[Definición de Xilografía](http://www.definicionabc.com/general/xilografia.php)**

#### **(LARRAYA, 1952)**

*"Digamos ante todo que la xilografía es el arte de realizar sobre la superficie plana de un taco de madera un dibujo, suprimiendo lo ajeno a el por medio de cortes o entalladuras, con el fin de obtener reproducciones del mismo sobre papel. Por extensión se llama también xilografía a cada una de las reproducciones."*

*Nos da a conocer esencialmente en toda su extensión lo que se trata la técnica de la xilografía*

Se la ha acusado, y no sin vistos de verdad, justo es reconocerlo, de que sus primeros pasos como arte grafica se debieron a haber sido utilizada como medio de falsificar manuscritos, mas como ciertos seres de excepción que nacidos en los más íntimos ambientes y clases sociales saben elevarse por sus cualidades e inteligencia a altas cumbres humanas, la xilografía se liberó de su estigma inicial llegando a alcanzar a pasos casi agigantados gloriosas cimas artísticas y además fue generadora de la imprenta, a la que tanto deben la cultura y la civilización. Solamente por ello, aun no teniendo en cuenta los grandes servicios que como medio de expresión y realización ha prestado el arte, es acreedora al más fervoroso e intenso reconocimiento de la humanidad.

Se ha escrito con certero juicio:<<en el grabado en madera, progenitor de la tipografía, el papel toma la tinta de las partes conservadas, es decir, no talladas, como la toma de los salientes de los caracteres móviles. Desde el noble punto de vista artístico y técnico, hay homogeneidad absoluta entre la ilustración y la tipografía. Esto es lo que produce la belleza sin igual de los primeros libros de los siglos XV y XVI>>.

El gran critico italiano Victorio Pica dijo que <<la austera y característica incisión en madera, en su armoniosa discreción es incomparable para decorar la página tipográfica>>.

#### **EL GRABADO EN ECUADOR**

En efecto el grabado en Ecuador da su aparición a principios del siglo xx, en Europa ya se había expandido desde el siglo xv y no fue que hasta 1930 que aparece en junto a la obra de Galo Galecio y otros artistas contemporáneos a su época

No existen numerosos libros ni documentos en el cual doten de una información completa y que hable del grabado en nuestro país

Jóvenes artistas de la década del treinta como Eduardo kigman, Leonardo Tejada, Galo Galecio entre otros, tenían ya su camino trazado en la pintura, incluso llegaban a nuestro país artistas de otras nacionalidades, pues los paisajes del Ecuador fueron motivos para que realizasen su obra Y fue que a partir de la década del treinta al cuarenta que toman por trabajar con el grabado, ya que en ese momento no se consideraba muy artístico como la pintura, seguidamente comenzó a florecer dicha técnica con artistas de la época, Galo Galecio fue el artista que se adentró más hasta convertirla en suya, especialmente a la técnica de grabado en madera "Xilografía"

*REVISTA DEL CENTRO CULTURAL BENGAMINCARRION, Octubre 2011, reincidências, N# 6 vol. 3.* **(Reincidencias, 2011)**

*"Si preguntamos por las artes gráficas en el Ecuador del siglo XX, surge de inmediato el nombre, de Galo Galecio, a quien con justicia puede considerarse como primerísima figura del grabado nacional en ese tiempo."*

*Vemos a un gran artista que se destacó en el arte de la xilografía en el Ecuador*

El grabado no pareció interesar a muchos artistas en la primera mitad de ese siglo, tal vez porque el reconocimiento artístico concentrado en torno a la pintura y la escultura relegaban su práctica a una tarea de sentido apenas complementario, generalmente aplicado en los inicios de una carrera pictórica. En realidad la apreciación que se tenía del grabado era que se trataba de una especie de arte menor. Sin embargo, jóvenes artistas de ese tiempo como Eduardo Kigman y Leonardo Tejada, por ejemplo, usaron la potencialidad grafica en la caricatura y en la ilustración. El único que se dedicó a él casi a tiempo completo fue Galo Galecio. En tres campos de las artes visuales del siglo xx el aporte de Galo Galecio fue importante: el grabado, el mural y la caricatura política. Pero el grabado fue decisivo.

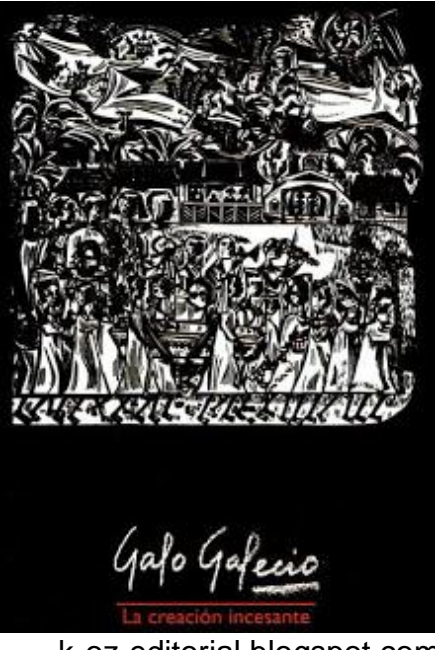

k-oz-editorial.blogspot.com

El Grabado: los comienzos.

*REVISTA DEL CENTRO CULTURAL BENGAMINCARRION, Octubre 2011, reincidências, N# 6 vol. 3.* **(Reincidencias, 2011)**

*"Escribió Eduardo Kigman de Leonardo Tejada: << A él se debe que años atrás se produjera un verdadero renacimiento del grabado en madera >>"*

*Observamos un pensamiento escrito de un gran amigo suyo y contemporáneo en las artes,* y el reconocerlo tuvo especial valor por provenir de quien también trabajaba con brillantes esa técnica. Jugó destacado papel sin duda Tejada en ese renacer de la xilografía en arte Ecuatoriano de la década del treinta al cuarenta. Pero sería Galecio quien cultivaría el arte de la xilografía de modo más constante y lo llevaría
a sus logros de mayor plenitud. Más aun su trabajo en la gráfica con la madera se convertiría, en largos tramos de su brillante trayectoria, en su manifestación mayor, casi única.

Tejada persistió en hacer xilografía, pero casi la redujo a lo funcional: caratulas de periódicos Universitarios, ilustraciones para libros y esos <<ex libris>> que eran tan del gusto del tiempo. Galecio, en cambio, fue independizando su xilografía de cualquier requerimiento ilustrativo y llego a liberarla del menor peso de mensaje explicito manera fervorosa de realizar el <<compromiso>> político que fue casi rasgo generacional de las gentes que irrumpieron en el horizonte de las artes visuales Ecuatorianas en torno a 1935, y al que, por supuesto, no fue ajeno a Galecio

#### **(GENTE DEL ECUADOR, 1998)**

# *GENTE DEL ECUADOR KIGMAN –TEJADA- GALECIO XILOGRAFÍAS 1930 – 1950*

*Era común en el Ecuador en los a los treinta que el xilograbado se empleara para ilustrar revistas y periódicos de la época, dada la imposibilidad técnica para reproducir otras formas de ilustración. Son los años en que el arte y la literatura del realismo social irrumpen vigorosamente contra la hegemonía academicista y los cánones estéticos oficiales.*

*En aquella época, el arte en nuestro país se muestra rebelde y la xilografía se lo empleaba para la ilustración de revistas.* También es el escenario propicio para la creación del S.E.A (Sindicato de Escritores y Artistas del Ecuador), fundado en Quito en 1936 como un movimiento destinado a conferir a las expresiones literarias y plásticas del momento de una dimensión social reivindicativa, popular, poco configurada hasta entonces. El clima intelectual y espiritual de la época estuvo determinado por el trabajo conjunto de los integrantes de este sindicato: escritores,

intelectuales, pintores, y grabadores, entre los que podemos citar a Eduardo Kigman, Leonardo Tejada, Manuel Agustín Aguirre, Humberto Salvador, Jorge Icaza, Alejandro Carrión, Jorge .Guerrero, Benjamín Carrión, José Alfredo Llerena, Pablo Palacio, Diógenes Paredes, Jorge Reyes, Ignacio Lasso, Augusto Sacotto Arias.

En ese ambiente nace también la Editorial Atahualpa, órgano de difusión editorial del SEA, que publica novelas, poesía, teatro, ensayo, y xilografía de sus más destacados integrantes. En estas publicaciones participaran decididamente Eduardo Kigman, Leonardo Tejada y Galo Galecio. Estos tres maestros ilustrarían el movimiento editorial la época. Así, en 1937 aparece con el sello de Editorial Atahualpa, Hombres del Ecuador: la Sierra, 20 grabados en madera, de Eduardo Kigman, que retrata al habitante andino, en su dramática y a un tiempo vivaz cotidianidad, pero que también representan la insipiente ciudad moderna con sus obreros, trabajadores, hombres y mujeres citadinos. La misma Editorial Atahualpa pública, en 1938, con xilografías de los maestros aludidos y otros, el libro Nuestra España: un homenaje de los poetas y artistas Ecuatorianos a la España Republicana. Kigman también ilustraría con el mismo género grafico libros de Jorge Icaza, Pedro Jorge Vera, José Alfredo Llerena y otros. También Tejada y Kigman serían Ilustradores permanentes de la revista del SEA (1938 - 1939). Años después junto a Galecio dejaran sus huellas en las páginas de letras del Ecuador, revista de la Casa de la Cultura Ecuatoriana.

No obstante, el mérito de introducir este género en la vanguardia de las artes visuales ecuatorianas le pertenece a Leonardo Tejada. "a Tejada se le debe que años atrás se produjeron un verdadero renacimiento del grabado en madera", atestiguo posteriormente Eduardo Kingman según el mismo maestro Tejada, quien lo introdujo en la técnica del grabado en madera fue el pintor Juan León Mera Iturralde. El ensamblaje y preparación de la madera de zinzin – la madera más noble para el caso, por su homogeneidad y consistencia se debía a la pericia artesanal del maestro ebanista Montaguano. Era el arduo y paciencioso laborar con lancetas, gubias, tintas y planchas de madera en esta atmosfera vital, Tejada, Kingman, Luis Moscoso, Pedro León, Bolívar Mena, Cesar Bravomalo, ilustraran xilográficamente otras revistas de los años treinta y cuarenta: la Revista Siembra, del grupo que integraba el poeta Miguel Ángel León, la Revista Trópico dirigida por Demetrio Aguilera Malta, la Revista Surcos de la Federación de estudiantes universitarios del Ecuador. Tejada además ilustrara libros de Anastacio Viteri y el célebre Guasinton de José de la Cuadra (1938).

De su parte, por los mismos años treinta Galo Galecio expone sus grabaos en madera bajo los auspicios de la Sociedad de Artistas y Escritores Independientes de Guayaquil. Antes ya había formado parte con sus grabados y caricaturas de una revista de política y arte llamada Cocorico en 1945, gracias a una beca concedida por el Gobierno Ecuatoriano Galecio viaja a México con el objeto de ampliar sus conocimientos de la técnica del fresco y de las artes del trabajo un año después, en 1946 da a conocer una colección de treinta grabados en madera titulada Bajo la Línea del Ecuador, presentada por el Ilustre grabador Mexicano Leopoldo Méndez, y que evocan magníficamente escenas cotidianas del hombre de la Costa (el negro y el montubio) y algunas de la Sierra Ecuatoriana. Tampoco Galecio dejara de ilustrar publicaciones Literarias de la época: se destacan su trabajo de grabado en madera para el libro de poesía Negra Tierra, Son y Tambor de Adalberto Ortiz (México 1945) y del libro de relatos La Manzana Dañada de Alejandro Carrion en 1948.

El arte de la xilografía ha sido un género olvidado por los historiadores del arte Ecuatoriano. Tampoco fue un arte para coleccionistas – dada su naturaleza de reproducción y difusión en serie – ni se exhibió en los muros de Instituciones públicas o privadas. En nuestro medio de vino más bien en genero modesto, para bibliófilos: con sus estampas, Tejada, Kigman, Galecio, fijaron en el tiempo escenarios, personajes y sucesos de

65

la vida nacional, en dialogo germinativo con escritores y artistas. Al presentar esta muestra, que no es sino un primer acercamiento e indagación, el propósito del centro Cultural Benjamín Carrión ha sido reconocer y rememorar un momento precursor e intenso de nuestra tradición plástica. Se trata de la irrupción en el imaginario social y artístico del país, a través de sus grabadoras, de la gente del Ecuador, en toda su riqueza humana y diversidad cultural libre de fisuras regionales. La sostenida perseverancia pasión y calidad artística de sus grabadores así lo demuestra.

Raúl Pacheco Pérez. Quito Agosto de 1998.

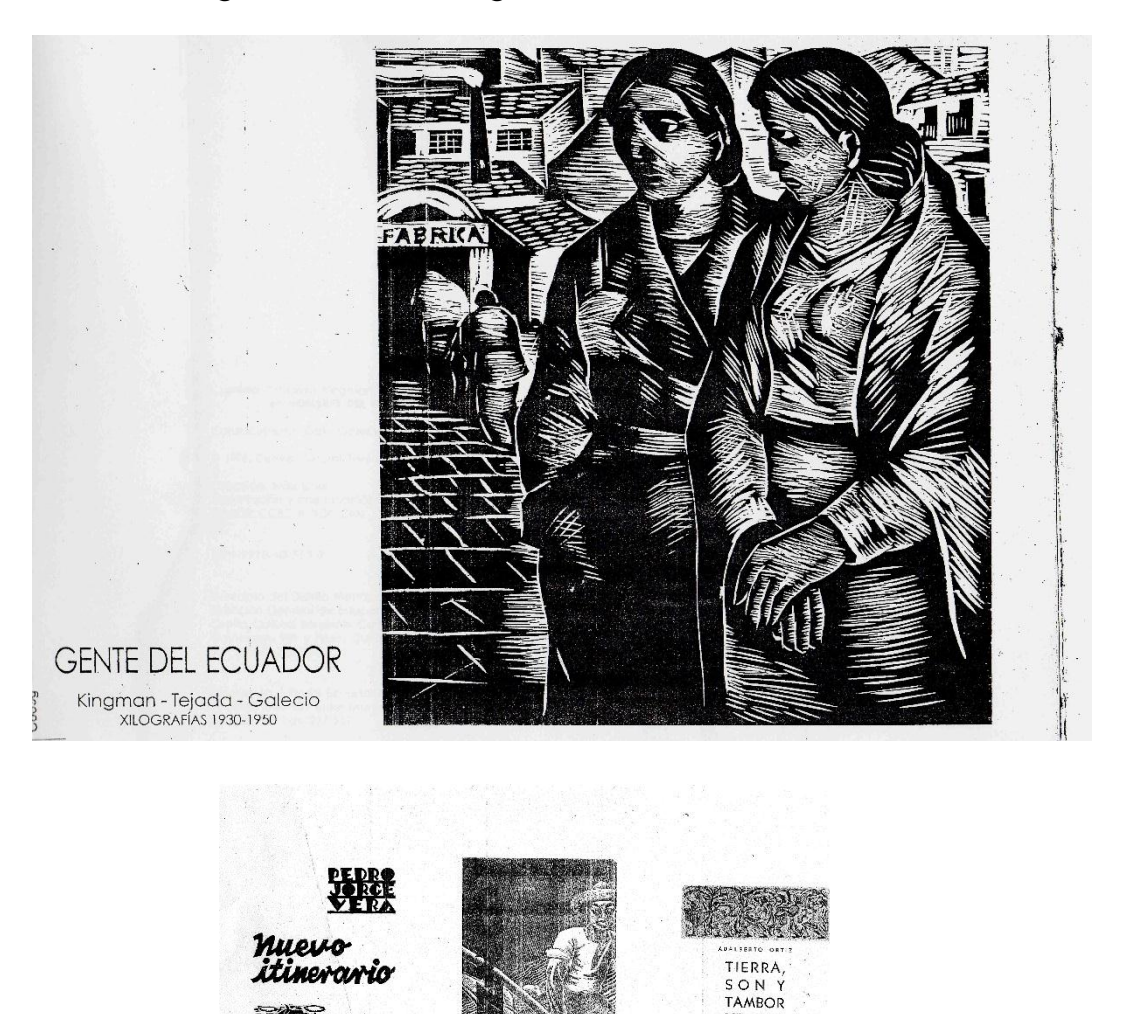

 $\iota$ 

### Imágenes del catálogo "GENTE DEL ECUADOR"

# Eduardo kingman

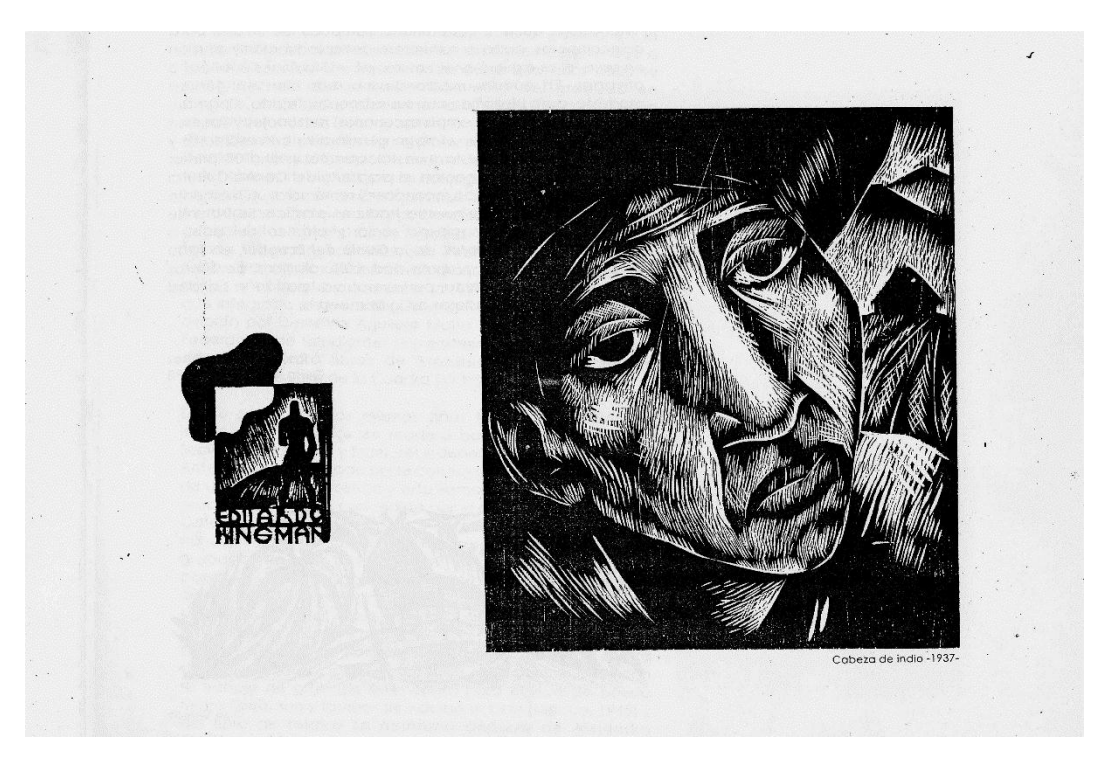

Cabeza de indio 1937

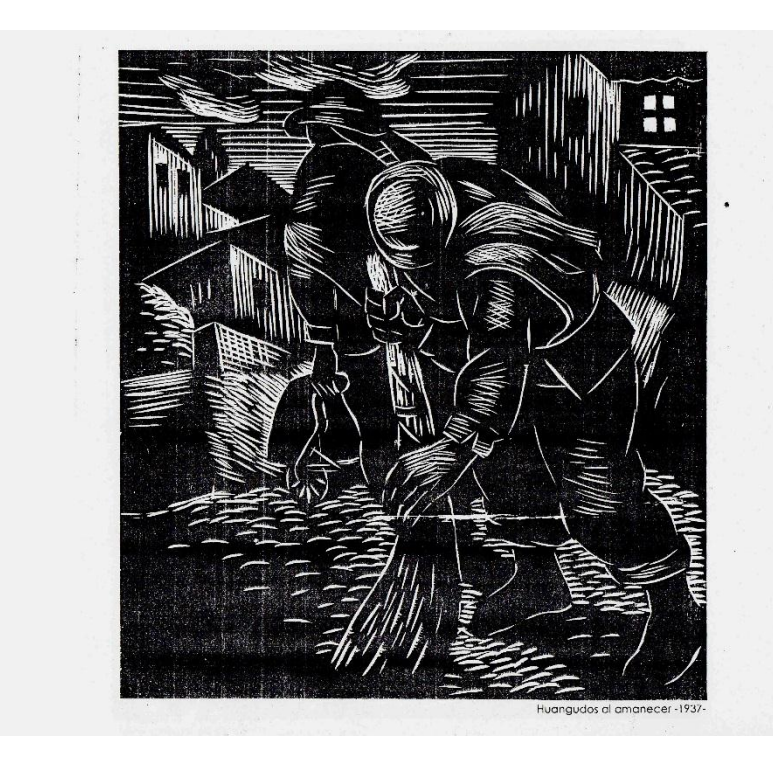

Huangudos al amanecer 1937

Leonardo Tejada

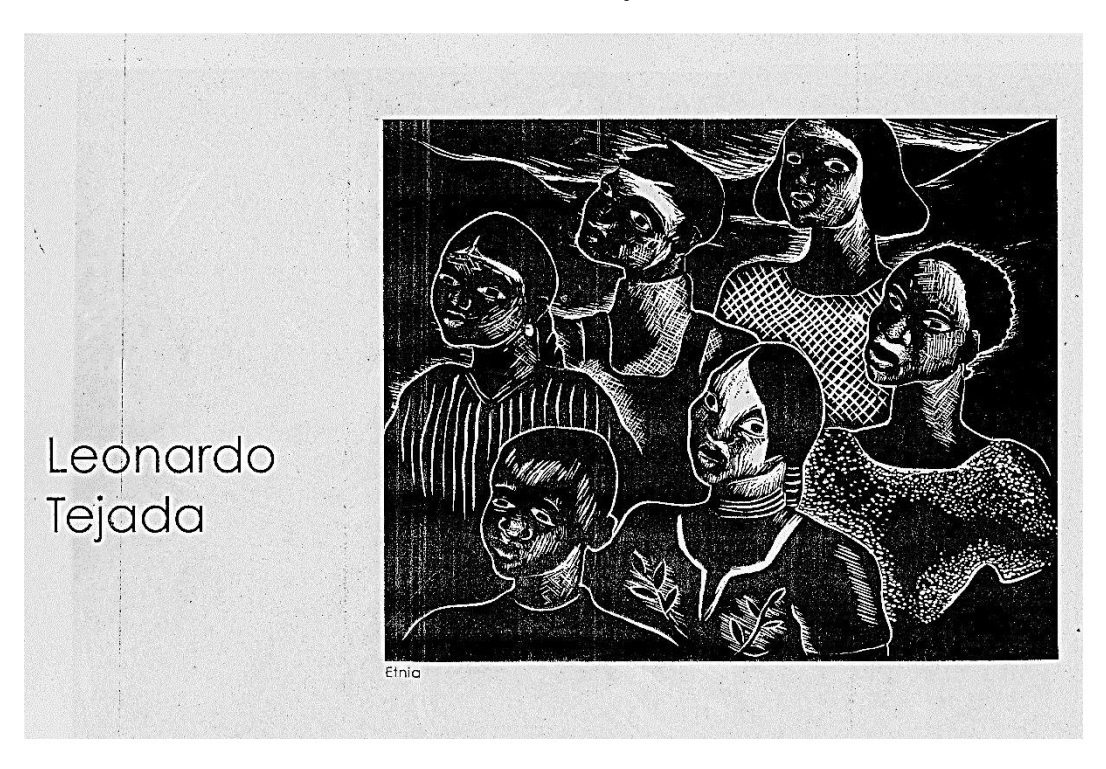

Etnia

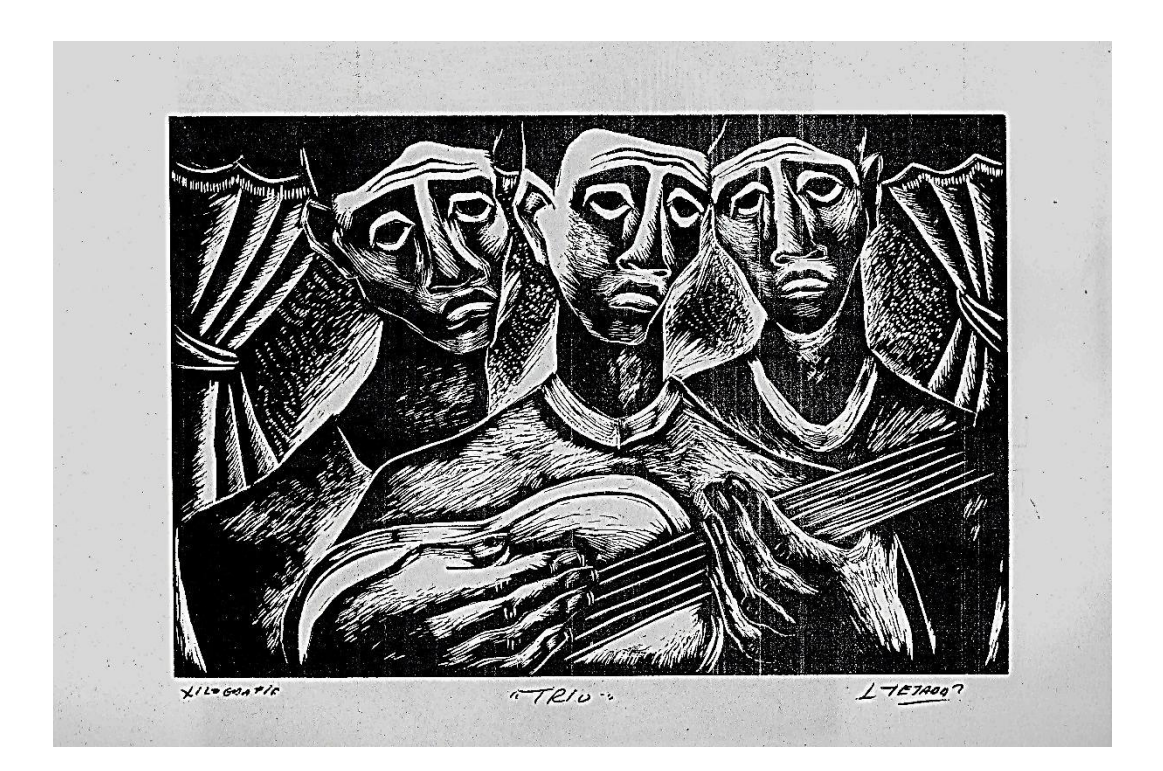

Trío

Galo Galecio

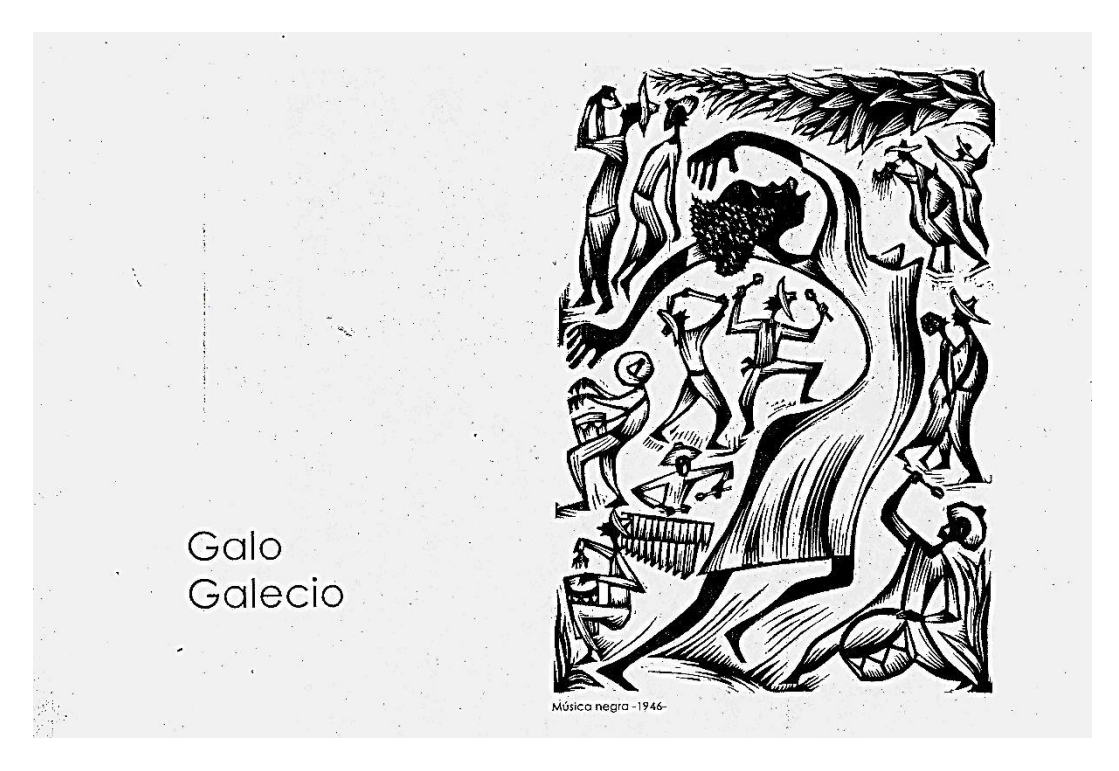

Música negra 1946

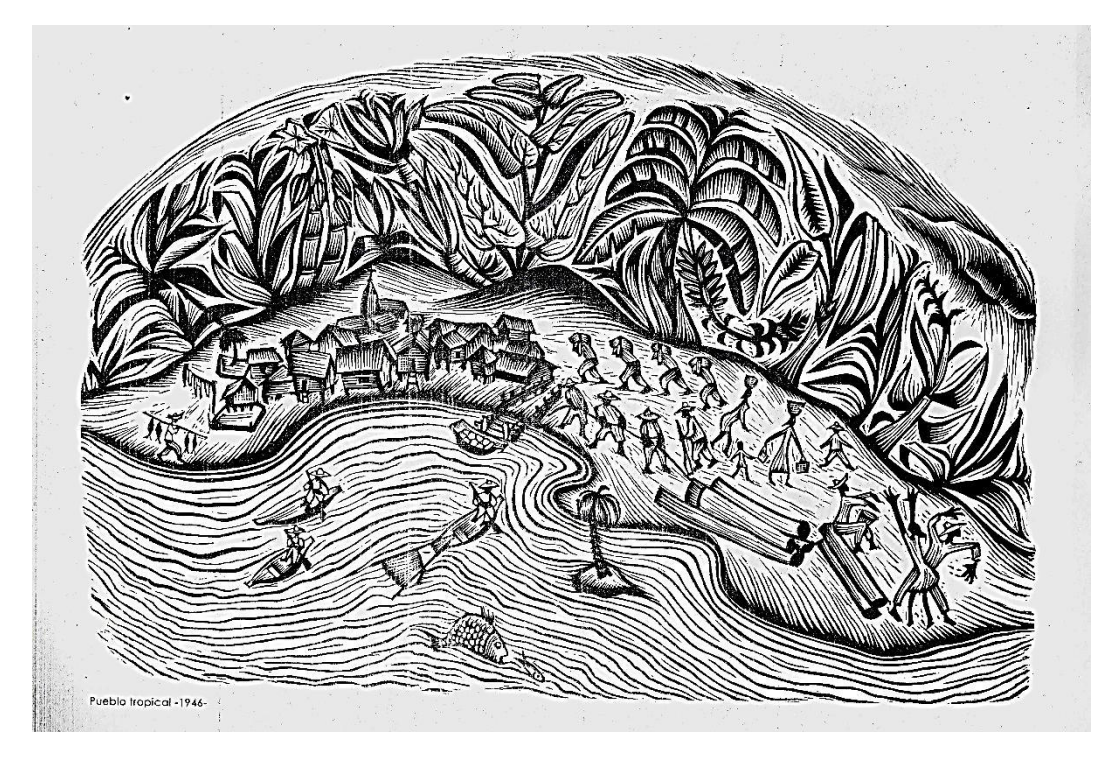

Pueblo tropical 1946

# LA XILOGRAFÍA EN ECUADOR

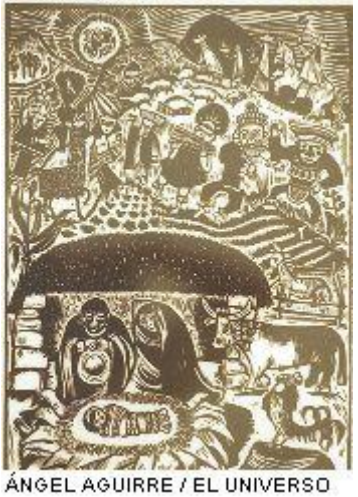

**Entierro de la niña negra, xilografía sobre papel (de 37 x 35,6 cm), creada en 1950 por Galo Galecio.**

*(JAVIER PONCE, 2004)*

*La siguiente información es tomada del diario El Universo, artículo publicado por Javier Ponce del Lunes 20 de septiembre del 2004 donde dice: "* 

Lunes 20 de septiembre del 2004 **Cultura**

# **Ilustraciones de Kingman, Galecio y Tejada, en el MAAC**

#### **QUITO | Javier Ponce, para EL UNIVERSO**

La ilustración vivió en el Ecuador tiempos brillantes, cuando pintores y escritores pensaban y creaban su arte al unísono. Y esa época está presente de manera explícita en Umbrales, la puesta en escena del arte ecuatoriano del siglo XX en el Museo Antropológico y de Arte Contemporáneo (MAAC). Tres figuras marcaron la época: Leonardo Tejada, Galo Galecio y Eduardo Kingman. Decenas de libros ilustrados por estos artistas son hoy piezas de colección.

Si bien Eduardo Kingman, autor de obras claves de la plástica ecuatoriana como Los Guandos, gozó de mayor reconocimiento público,

hoy nos ocuparemos de Tejada, iniciador de la xilografía en el Ecuador, y de Galecio.

En Galecio convivían la ironía y la protesta. La primera, la ironía, le llevó a ser el inigualable caricaturista de Co-co-ri-co, la revista guayaquileña que renovó el humor político y social. Fue, además, creador de un tipo de escultura vanguardista en madera, en la que la ironía está contenida en el juego con los volúmenes.

La segunda, la protesta, le condujo a la xilografía, a esas gruesas heridas grabadas en madera para dar testimonio de la fuerza y la crueldad de la vida de las gentes del pueblo. La finura de la pluma para juzgar los episodios de la política.

La profundidad del buril para denunciar el trasfondo histórico de la política.

Pero la xilografía le aproximó, además, a la literatura social de los años 1930 y 1940. Una complicidad en la que Alfredo Pareja Diezcanseco, Jorge Icaza o Adalberto Ortiz ponían la escritura y Galecio, junto a Leonardo Tejada y Eduardo Kingman, aportaban con el conmovedor grabado de la portada.

Estos ilustradores tenían algo que los unía: el profundo compromiso con la literatura y la denuncia que encarnaban los libros que ilustraban. Literatura y plástica comprometidas en un solo texto, en un solo discurso de ruptura. Los tres estaban empeñados en conquistar dimensión para el grabado, pues "entre la tierra y el cielo, balanceado precariamente en un escalón ínfimo, aparece esta especie de pariente pobre de las bellas artes llamado "artes gráficas"", escribe el crítico francés Jean Charlot.

Eran los tiempos de la creación del Sindicato de Escritores y Artistas del Ecuador (1936) y su Editorial Atahualpa, cuando, según afirma Raúl Pacheco Pérez "el clima intelectual y espiritual de la época estuvo determinado por el trabajo conjunto de los integrantes de este Sindicato: escritores, intelectuales, pintores y grabadores".

Galecio nació en Vinces en 1908, no en el Vinces de los cacaoteros ausentes en París, sino en aquella ciudad de montubios que evoca su serie de xilografías de 1946: Pescador del río, Danza y la música negras, Calle del placer.

Se inició en Guayaquil, bajo la orientación de Roura Oxandaberro.

Pero, la fuerza expresiva de su obra nace, quizá, de su contacto con los escritores de 1930 y su larga permanencia en México, en el Taller de Gráfica Popular, que contaría con maestros como Guadalupe Posada, el implacable humorista de la muerte; ambiente en el cual Galecio trabajó e imprimió su célebre carpeta de grabados Bajo la línea del Ecuador en 1946, obra que prefiguraba un sueño del artista casi imposible de realizar: un inventario plástico del país.

A diferencia de Tejada o Kingman que se vuelcan a la pintura, Galecio no abandona la xilografía, llegando incluso a incorporar color, con paréntesis en el muralismo, la escultura y la acuarela, además de la pasión por la caricatura. Entre sus mayores éxitos cuentan el premio obtenido en la III Bienal Hispanoamericana de Arte, realizada en España en 1956. Murió en 1993.

Las expresiones de Jean Charlot, quien incluyó a Galecio en The Jean Charlot Collection, resumen la fuerza de expresión de la obra de este ecuatoriano: "En cada grabado, Galecio eterniza su conflicto íntimo, el resultado es algo dinámico, algo viviente, una obra de arte en la cual no se puede gozar en paz y quietud del arte por el arte, y en la cual el mensaje humano, por intenso y trágico que sea, toma matices inesperados...".

#### Lunes 20 de septiembre del 2004 **Cultura**

# **Entre los artistas no había regionalismo, dice Tejada**

"Estoy aquí hasta que me toquen la campana", dice, a los 96 años, un Leonardo Tejada que no ha perdido ni la memoria ni la ironía y que guarda en su casa su último lienzo, con el que clausuró su historia de pintor: una composición de grandes proporciones, en la que se sobreponen y acompañan rostros, apenas sombras de lugares y de formas contemporáneas, colores entrañables.

"Yo traje la xilografía al Ecuador", indica y lo confirma el crítico Raúl Pacheco cuando afirma que "a Tejada se le debe que años atrás se produjera un verdadero renacimiento del grabado en madera". "Comencé dibujando al carbón.

Utilizábamos la miga del pan de agua como borrador. Pero del verdadero pan de agua, sin manteca", comenta. Y Elvia Chávez Jaramillo, su esposa, también alumna de Bellas Artes, asiente y recuerda los tiempos en que se mezclaban las tierras de colores con cola de carpintero.

Tejada evoca sus épocas de grabador, cuando el trabajo era común con los escritores, particularmente dos a los que nombra: los costeños Demetrio Aguilera Malta y Enrique Gil Gilbert. Para entonces, afirma el pintor, no conocíamos lo que era el regionalismo.

¿Cómo comenzó su creación? "Juan León Mera, el hijo del escritor, me regaló una herramienta". Y Marco Antonio Rodríguez en su libro Palabra e Imagen nombrará, además otro origen: "Los rituales de su padre, Virgilio Tejada, hacedor de guitarras". La madera, entonces, estuvo presente desde la infancia.

Tejada recuerda su relación con los muralistas mexicanos José Clemente Orozco, David Alfaro Siqueiros, "el más bullanguero", y Diego Rivera. "Estuve en México invitado en la casa de Rivera en los días en que a Frida Kahlo le amputaron una pierna. Llevaba un regalo para ella en nombre de Nela Martínez, que acaba de morir, y de Lucía Gómez de la Torre: una faja de motivos indígenas tejida en la prisión".

Tejada fue una de las figuras descollantes del realismo socialista. Pero más tarde –confiesa– "me separé de esa tendencia, pues en los años 1950 ocurrieron cambios espirituales en nosotros. Yo busqué un estilo más personal, en momentos en que aparecían tendencias como el surrealismo, el postimpresionismo y otras... corrientes sin nombre. Nosotros ya habíamos conocido el simbolismo.

Buscaba el hombre como figuración. En ese momento un pintor me gustaba de manera especial: Joan Miró, al que conocí en París en 1947 y que revolucionó el arte".

En los años 70, Tejada se vincula a lo que será importante para su obra: la investigación científica del folklore ecuatoriano junto a un investigador brasileño del que todavía habla: Paulo de Carvalho Neto. "Para nosotros el estudio del folklore era una ciencia", insiste. De sus lienzos, saldrán a partir de allí los personajes populares que protagonizan su obra de las décadas siguientes.

#### **6.4. Objetivos**

Generar ambientes artísticos con una propuesta visual ejecutada con la técnica de grabado en madera "xilografía" a ser expuesta permanentemente en la entrada de la edificación de mantenimiento eléctrico como aporte artístico cultural en la Universidad Técnica del Norte

#### **6.5. Ubicación Sectorial y Física**

La propuesta estará instalada en la entrada del edificio donde funciona la carrera de mantenimiento eléctrico, que es parte de la Universidad Técnica del Norte que se encuentra ubicada en la Avenida los Olivos en Ibarra, Provincia de Imbabura

#### **6.6. Desarrollo de la Propuesta**

Para la realización de la propuesta artística, se ejecutó una investigación metodológica de todo lo relacionado al tema del grabado en este caso se eligió investigar la técnica de grabado en madera "xilografía" desde su historia, materiales, su proceso de realización, incluso para mejorar la técnica fue necesario ingresar a actualizar conocimientos en el taller que es especializado en impartir y promover el arte del grabado en el país denominado la "Estampería Quiteña" que posee talleres especiales y completos para el manejo de las diferentes técnicas de grabado de esa manera se estudió la xilografía realizando diferentes trabajos hasta obtener los resultados deseados.

Para el inicio de la ejecución práctica de la propuesta se realizó diferentes bocetos que fueron el resultado de las encuestas aplicadas a los alumnos de la universidad, los estudiantes eligieron dos motivos a realizarse, obteniendo estos resultados se prosiguió a tener listos todos los materiales que se necesitan, las planchas de madera en la medida adecuada, las gubias, las tintas para su impresión, cartulinas que son útiles para que se realice las primeras pruebas y lo más importante, el taller con su prensa para que se lleve a cabo todo este proceso.

El taller que se eligió para todo el trabajo es el del Instituto Superior Tecnológico de Artes Plásticas DANIEL REYES ahora llamado Unidad Educativa Daniel Reyes que se encuentra ubicado en San Antonio de Ibarra

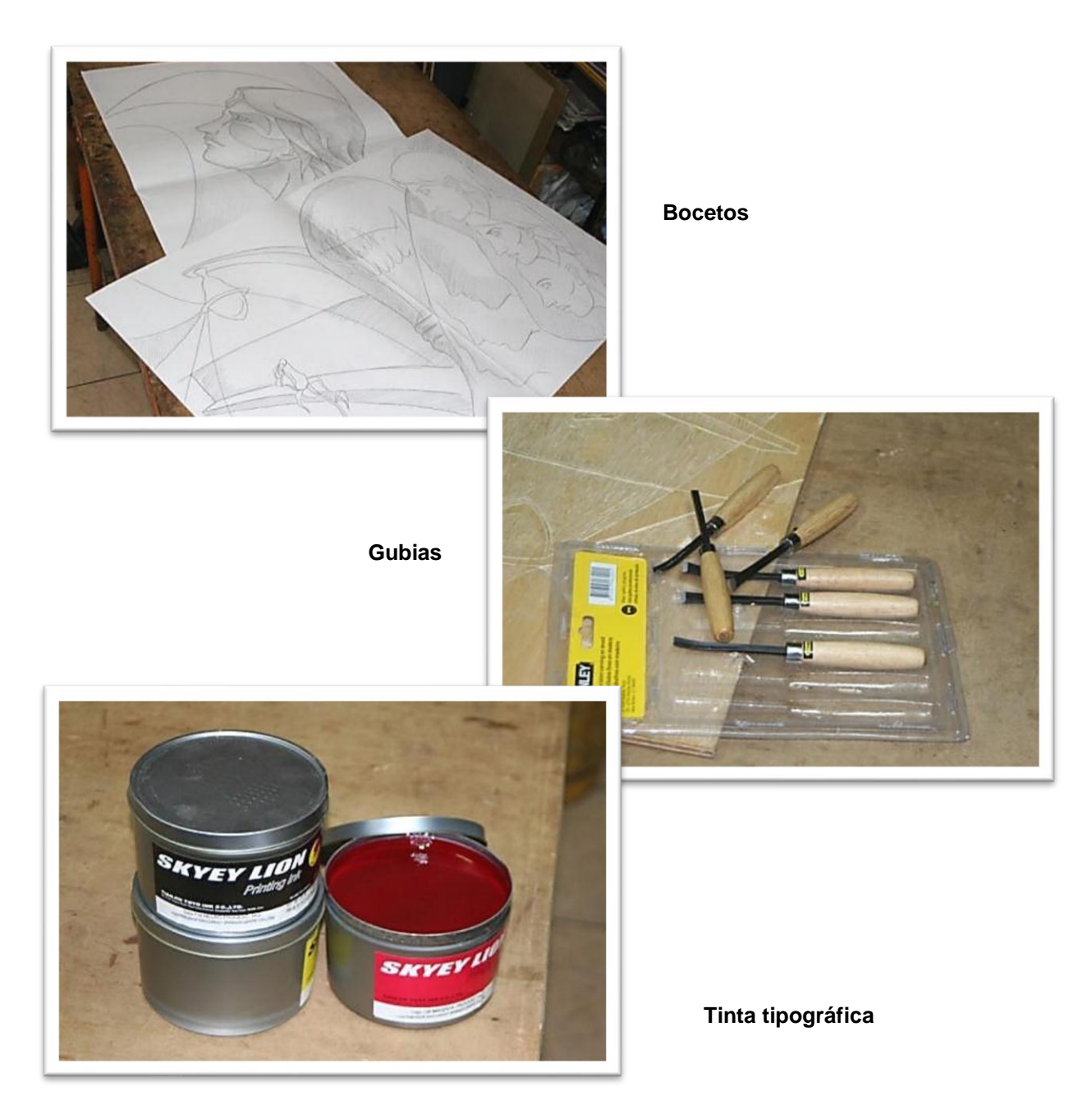

En la investigación sobre la técnica se presenta una serie de tipos de madera para trabajar, se los elije por su docilidad, podemos encontrar maderas en ocasiones duras en otras suaves, hoy de igual manera encontramos variedad de tipos incluso existe maquinaria que fabrica varios tipos de madera, y para la propuesta se eligió dos clases como es la madera triplex y la MDF

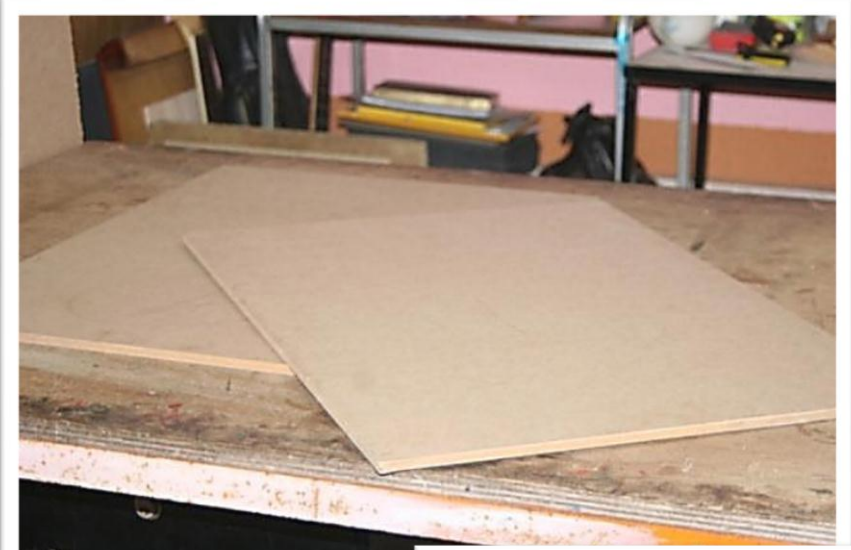

**Planchas de MDF**

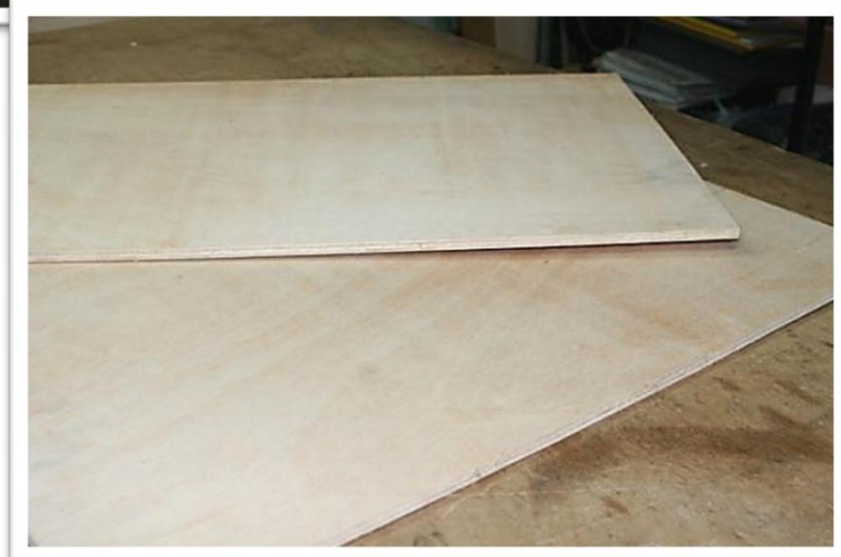

**Planchas de TRPLEX**

Para formar el díptico fue necesario cortar las maderas en las medidas apropiadas, las cuales fueron de 50 x 70, de esa manera obtenemos los 4 retazos que necesitamos para realizar la propuesta, cabe destacar que con anterioridad se realizó las visitas necesarias para determinar las dimensiones y la ubicación de la obra al momento de ser concluida.

En el instante que ya obtenemos los retazos con las medidas que necesitamos, procedemos a dibujar el motivo a realizarse, tomado en consideración que se realizó el proceso de ampliación de los bocetos originales elegidos por los usuarios de los espacios donde se colocará la obra, algunos artistas deciden dibujar directamente en la madera sin antes realizar un boceto en el cual guiarse, pero para esta propuesta se realizó varios bocetos, de los cuales se eligieron dos.

Una vez ampliados los diseños se procede a copiar todo el dibujo en las maderas para lo cual se utilizó papel carbón, este material sirve de mucho ya que ayuda a que se dibujen hasta los detalles más pequeños y de antemano se decidió trabajar primero con la triplex de 9 mm, bien sabemos que esta madera tiene 3 capas de ahí su nombre

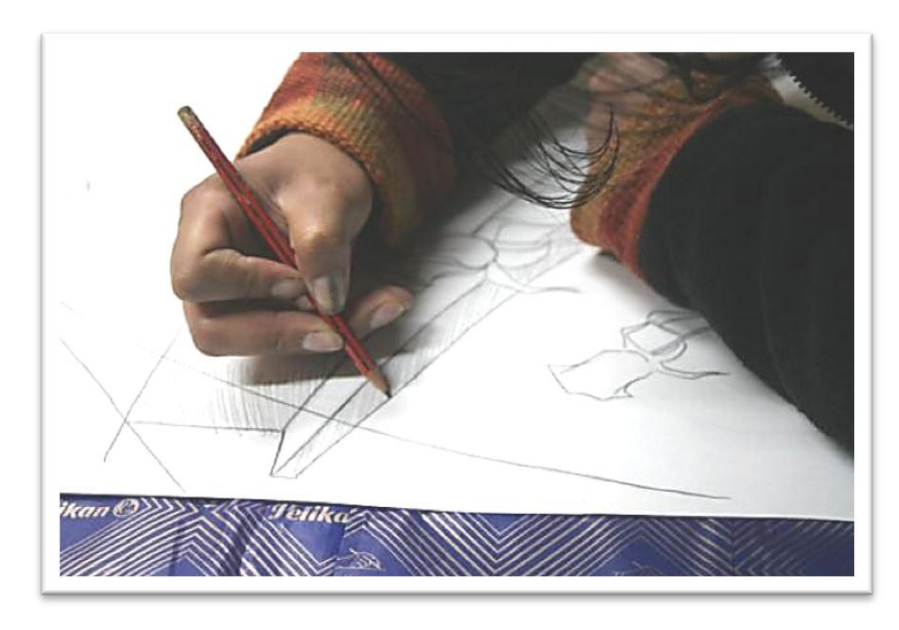

#### **Traspasamos el dibujo en las planchas de madera**

**Cuando hemos terminado de pasar todo el dibujo en las planchas de madera, procedemos a levantar el papel carbón, y podemos fijarnos que el Dibujoestá listo en la madera** 

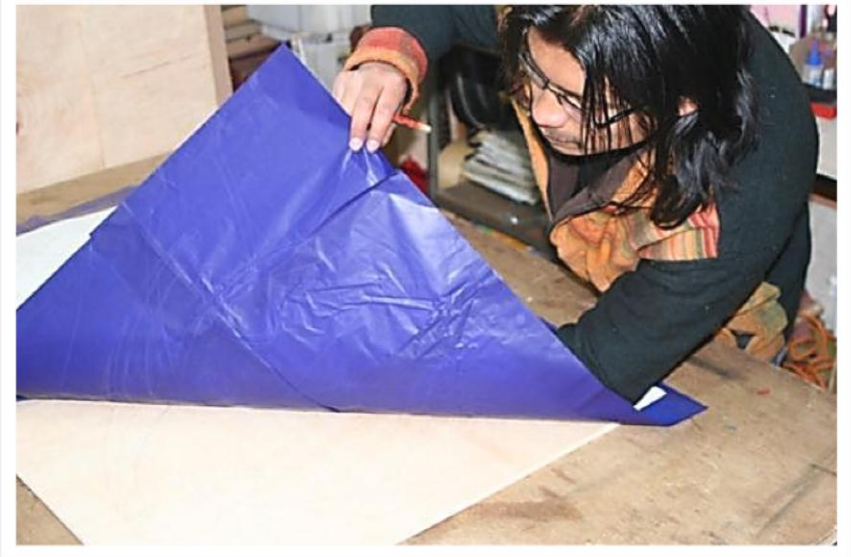

Obteniendo el dibujo ya en las planchas de madera, se prosiguió inmediatamente a realizar las debidas incisiones teniendo en cuenta donde están las partes negras y cuáles son las blancas ,cabe señalar que para fijarnos donde debemos realizar las debidas incisiones debemos trabajar junto al boceto, el mismo que contiene espacios marcados en color oscuro, pues de esa manera sentiremos el alto y bajo relieve de la plancha de madera, para lograr destajes e incisiones precisas, deben estar afiladas nuestras gubias, en la xilografía no se puede realizar una degradación de la sombra ya que se trabaja en madera, lo que es importante en la técnica son los destajes o cortes mientras las incisiones son más unidas obtenemos sombra o se utiliza la cuchilla para tener un corte más directo, y si deseamos que sobresalga la luz se debe realizar

los cortes más separados y el resultado suele ser el esperado.

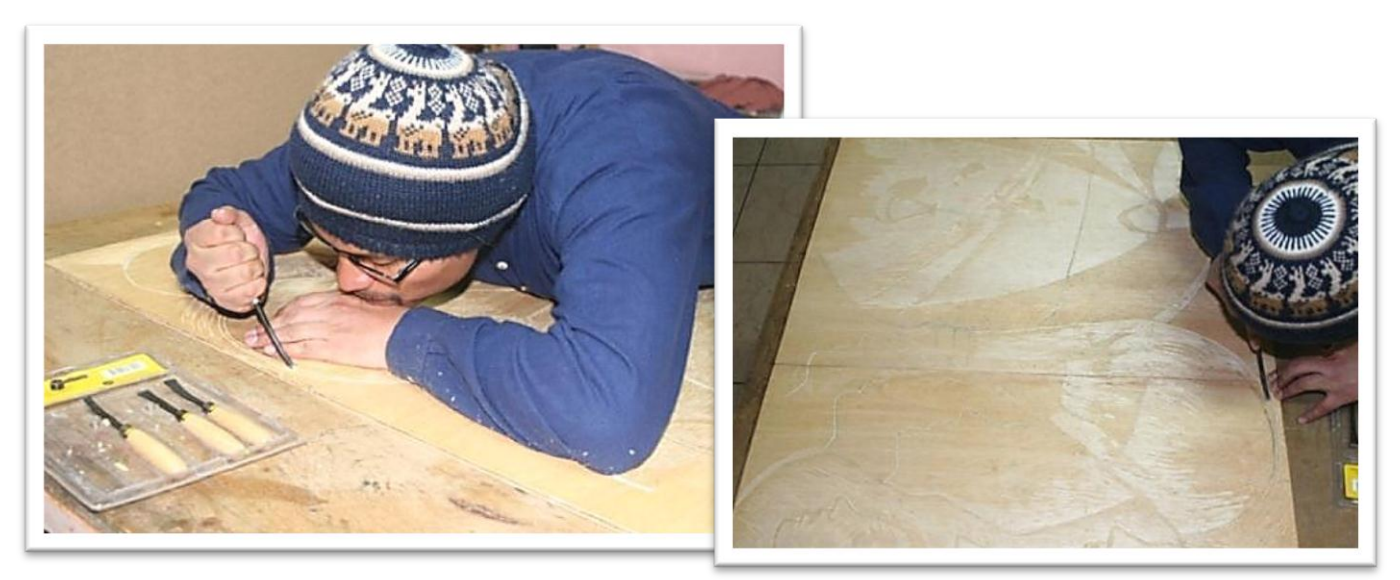

 **Realización de los respectivos destajes**

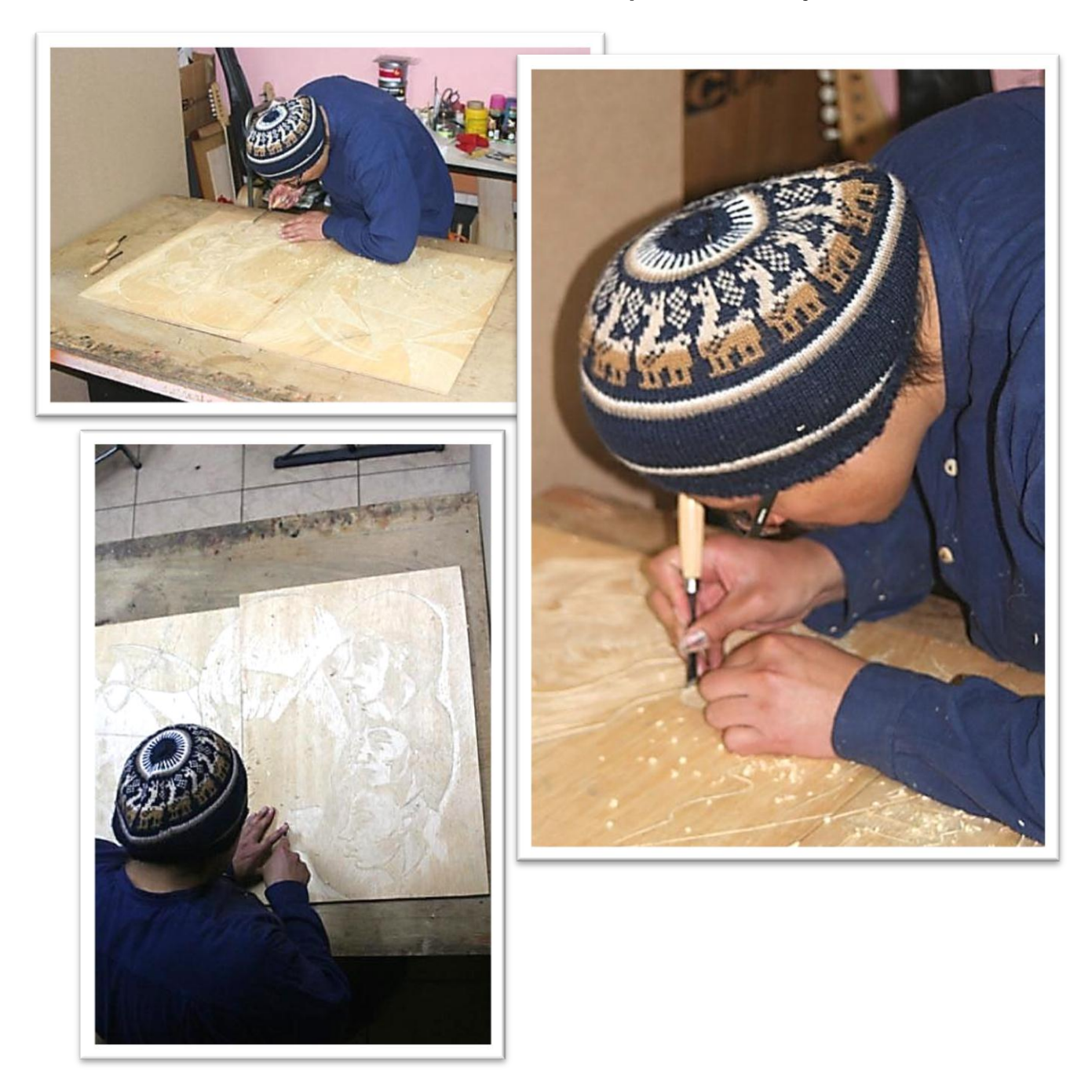

Cuando ya se realiza los cortes e incisiones, obtendremos el dibujo completo en la tabla, pero necesariamente debemos tener una prueba de estado ya que con ello podremos verificar lo que nos hace falta, como realizar más incisiones dar más luz en la plancha para que se mire más estéticamente, así que debemos trabajar en las primera impresiones llamadas pruebas de estado para lo cual necesitamos tinta, rodillo para entintar cartulinas y la presa o tórculo

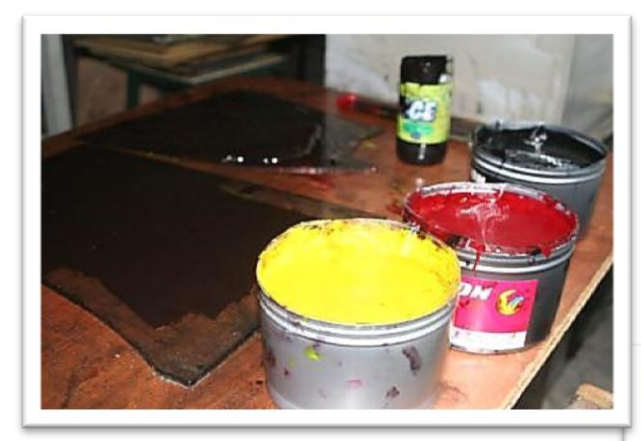

**Tintas para imprimir**

**Rodillo de caucho para entintar**

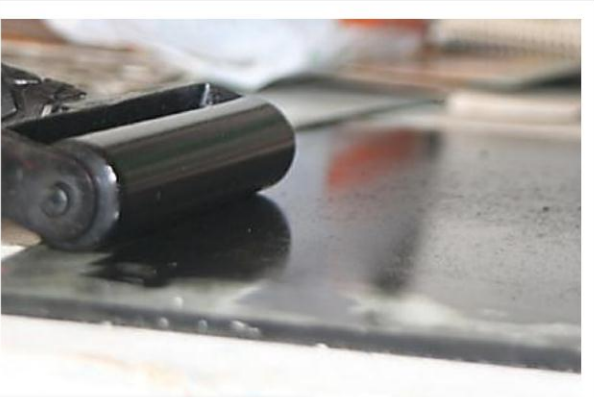

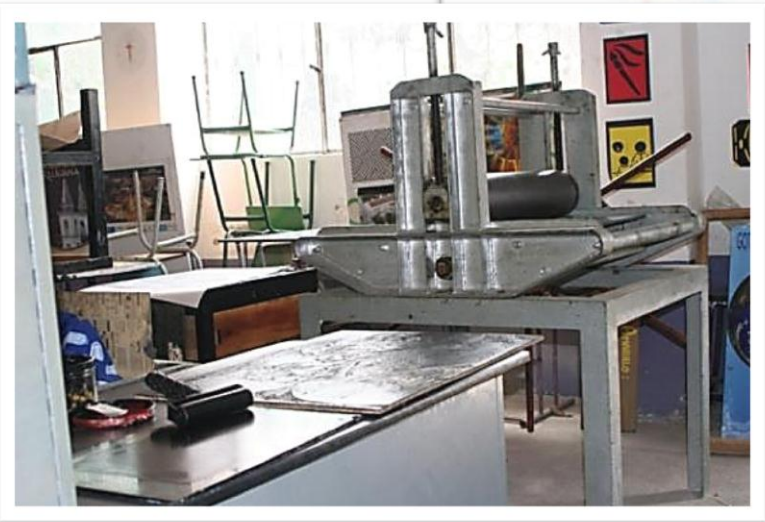

**Prensa para imprimir**

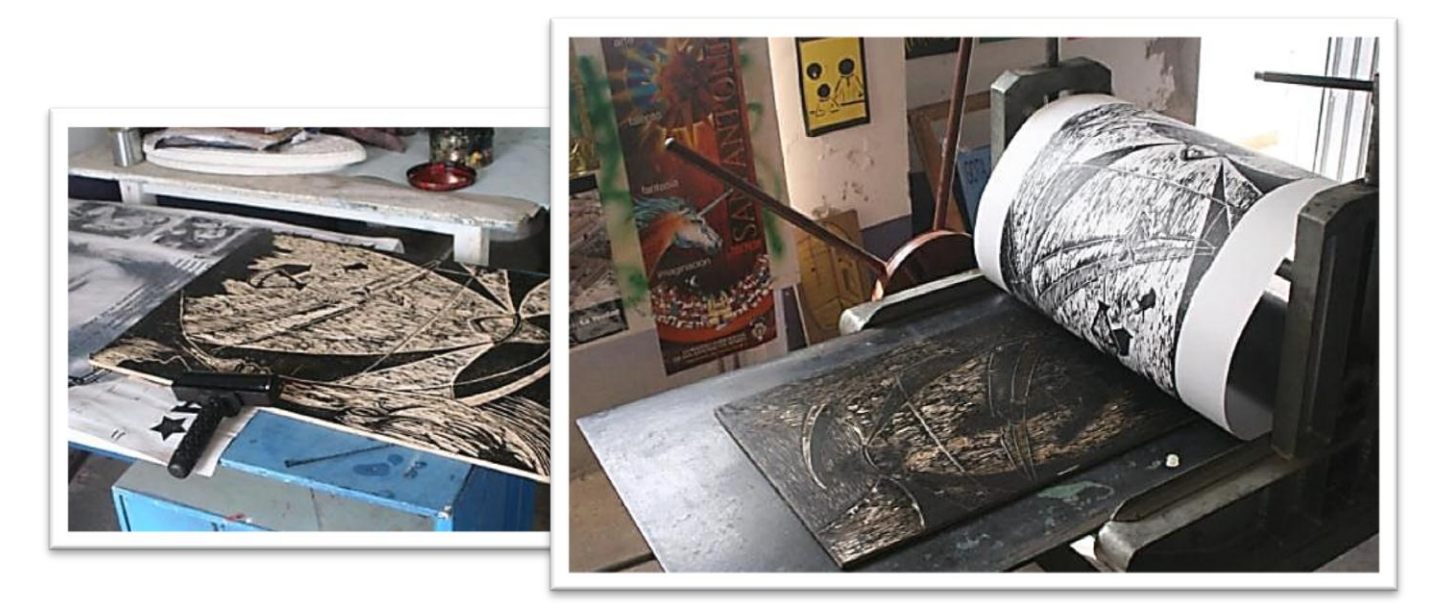

# **Resultados de la plancha parte izquierda**

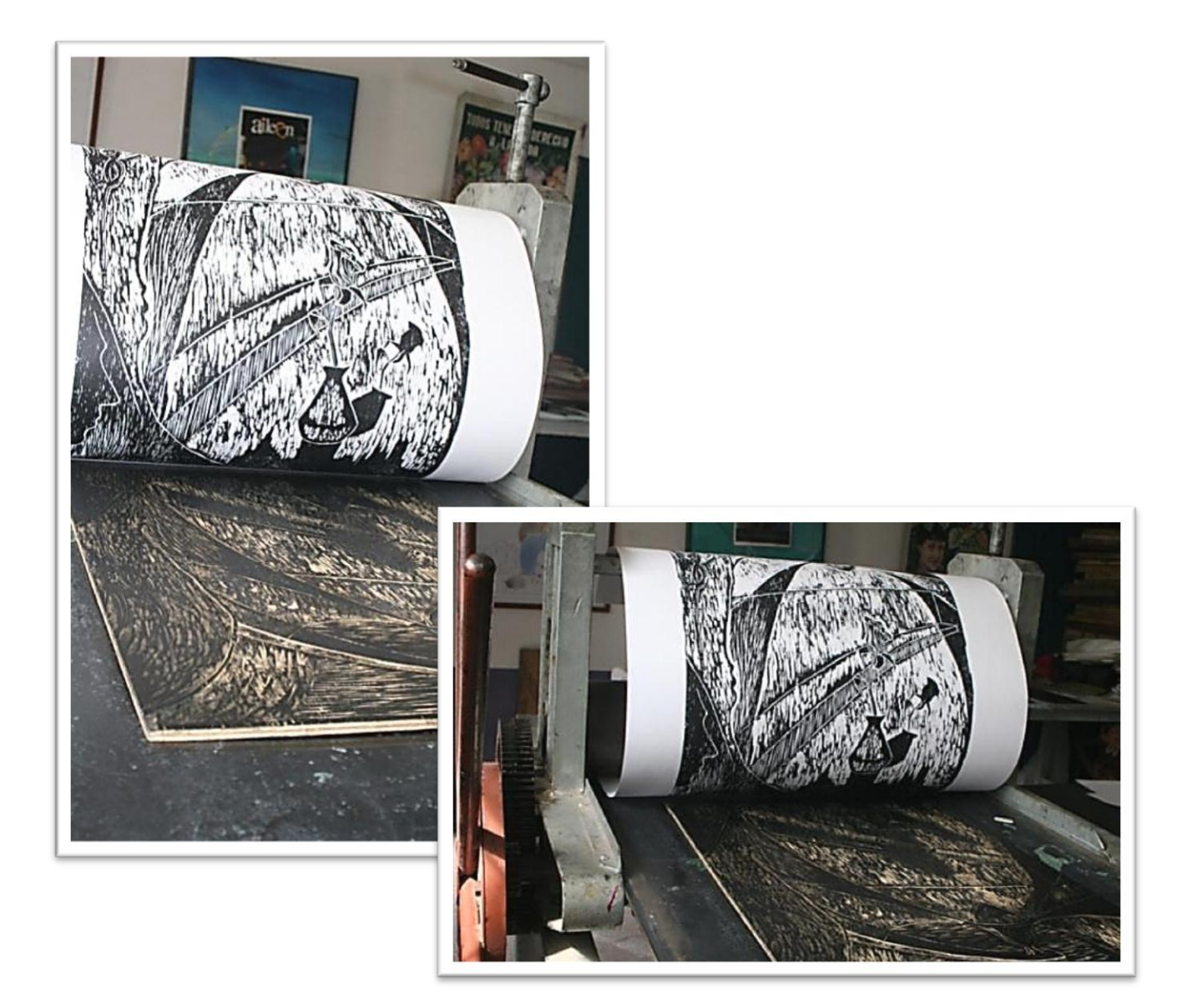

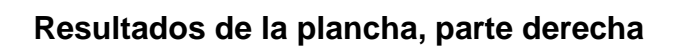

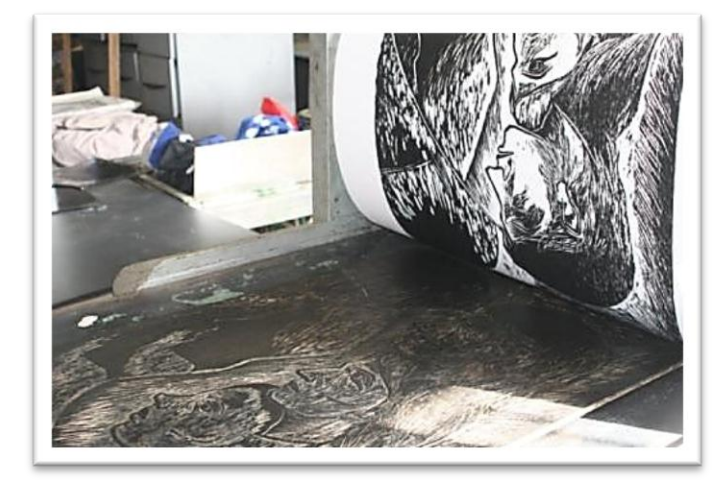

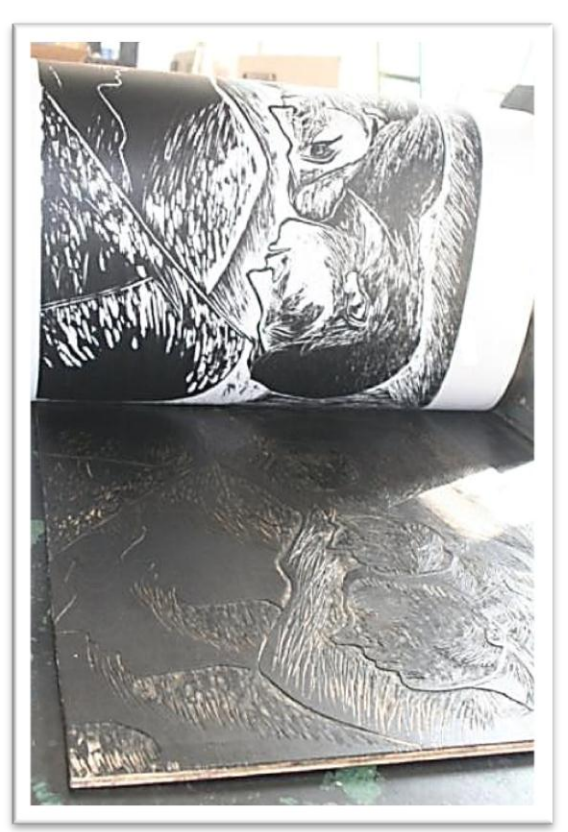

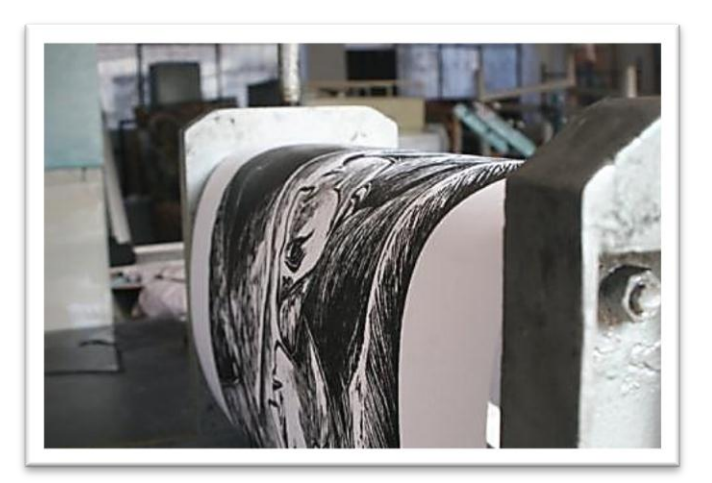

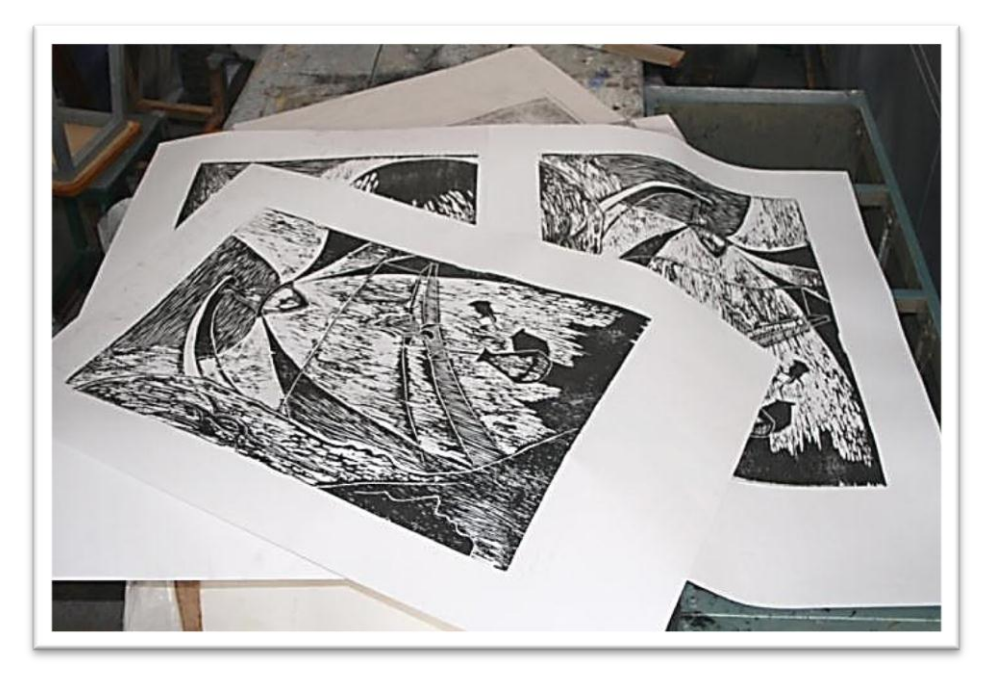

Cuando ya obtenemos las primeras pruebas de estado se debe visualizar la obra completa las veces que sea necesario y marcar las partes en las que vamos a aplicar las nuevas las incisiones,

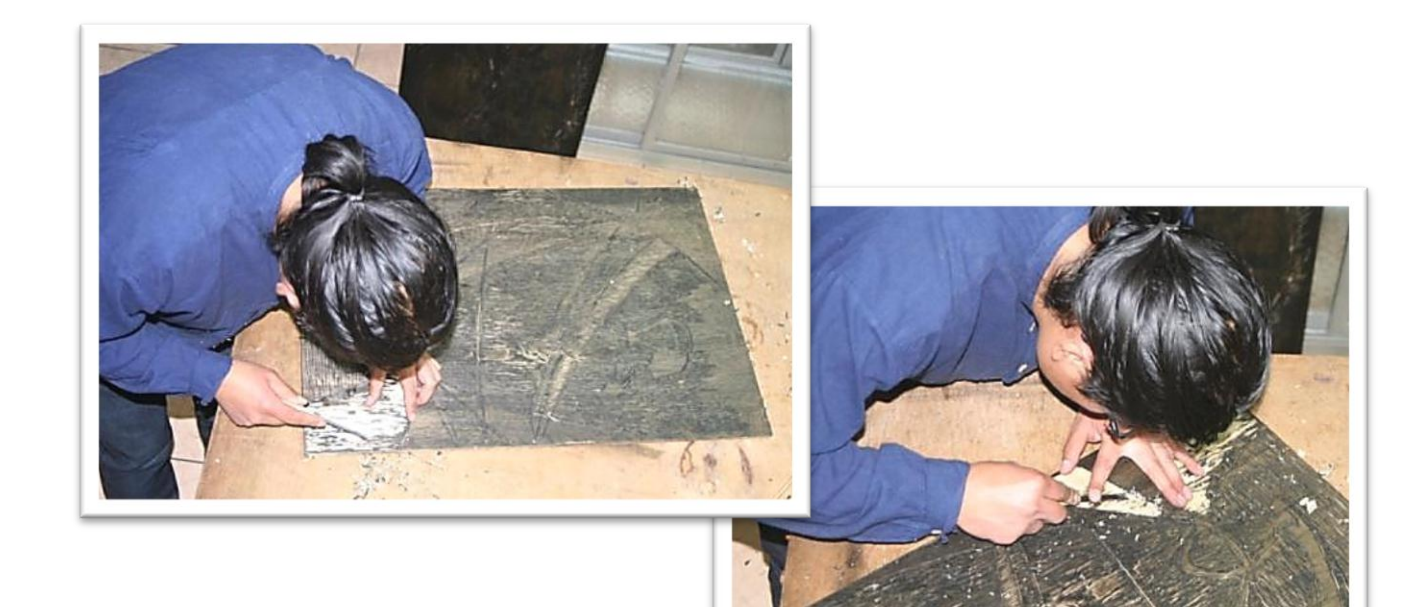

## **Realizamos nuevas incisiones en las 2 planchas**

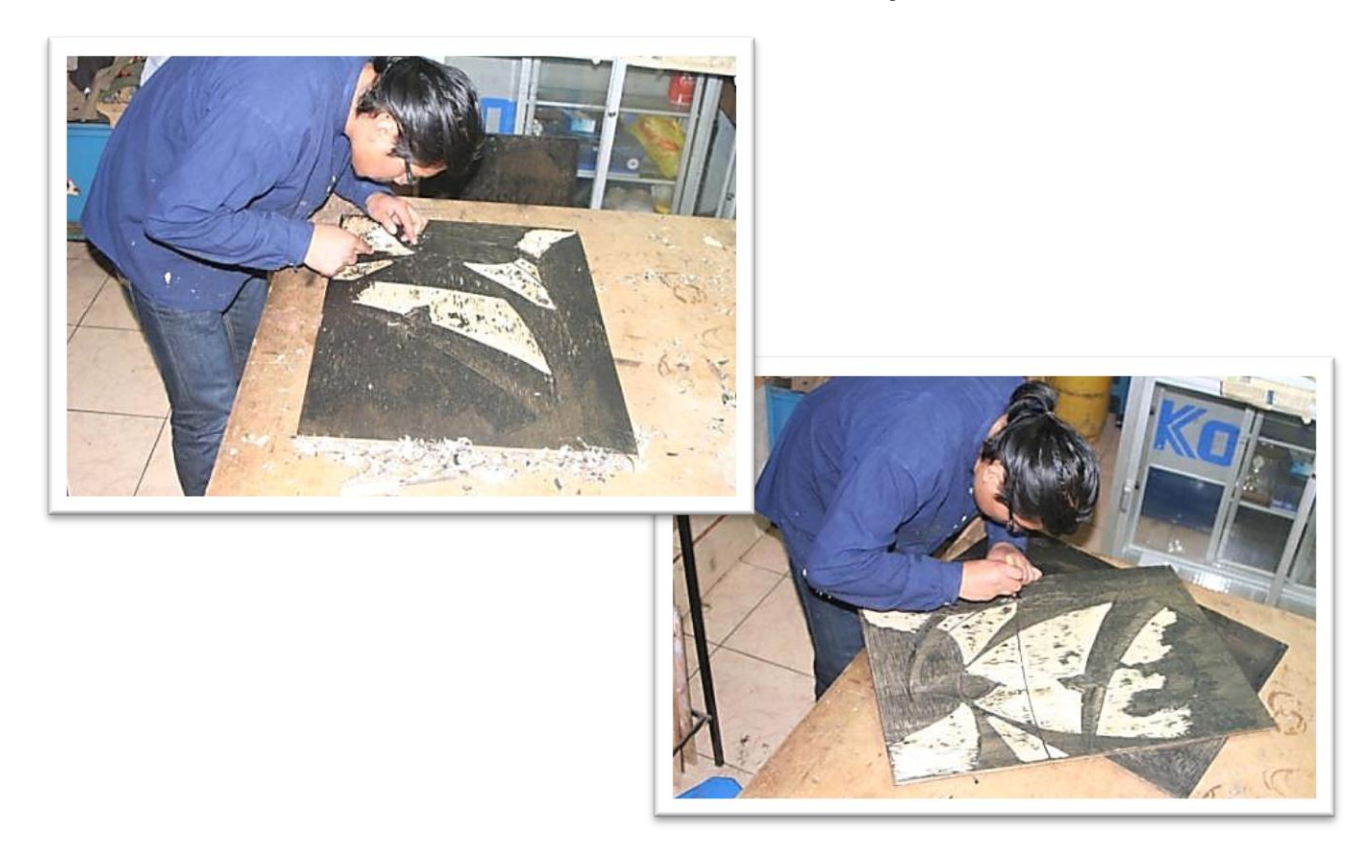

Las correcciones se las debe realizar hasta que visualmente la obra este culminado, necesitaremos la opinión de especialistas en el grabado para verificar los avances que se ha realizado, obteniendo de ellos sus comentarios y por su puesto nuestro propio criterio, realizaremos las correcciones que sean necesarias, como puede ser una, cinco o varias hasta su culminación, procedemos de nuevo a la estampación para que así este lista las impresiones definitivas

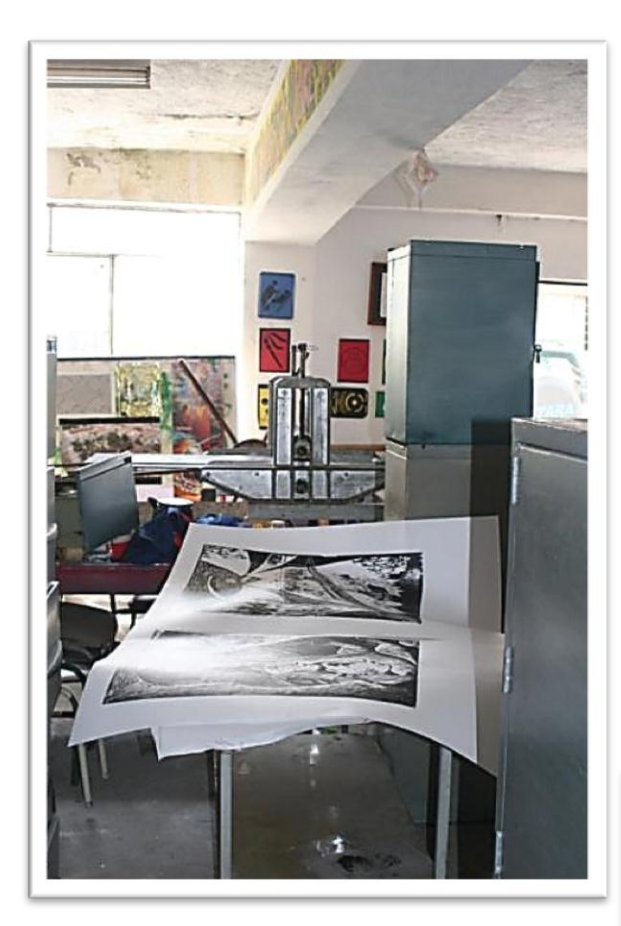

**Nuevamente necesitaremos el espacio para trabajar las nuevas estampas**

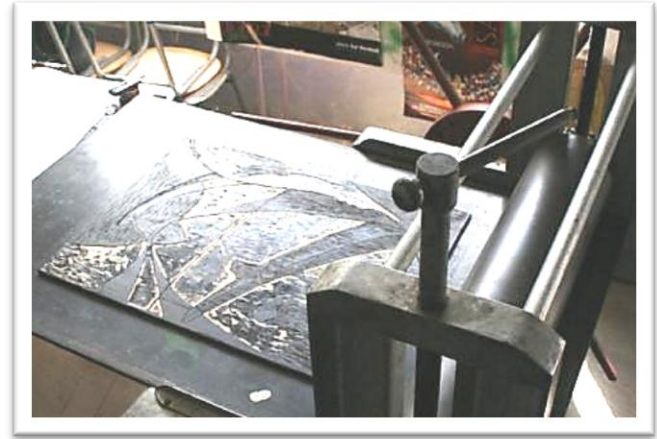

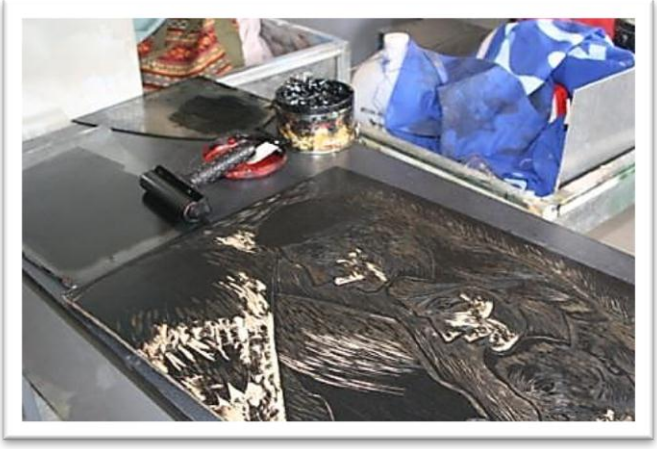

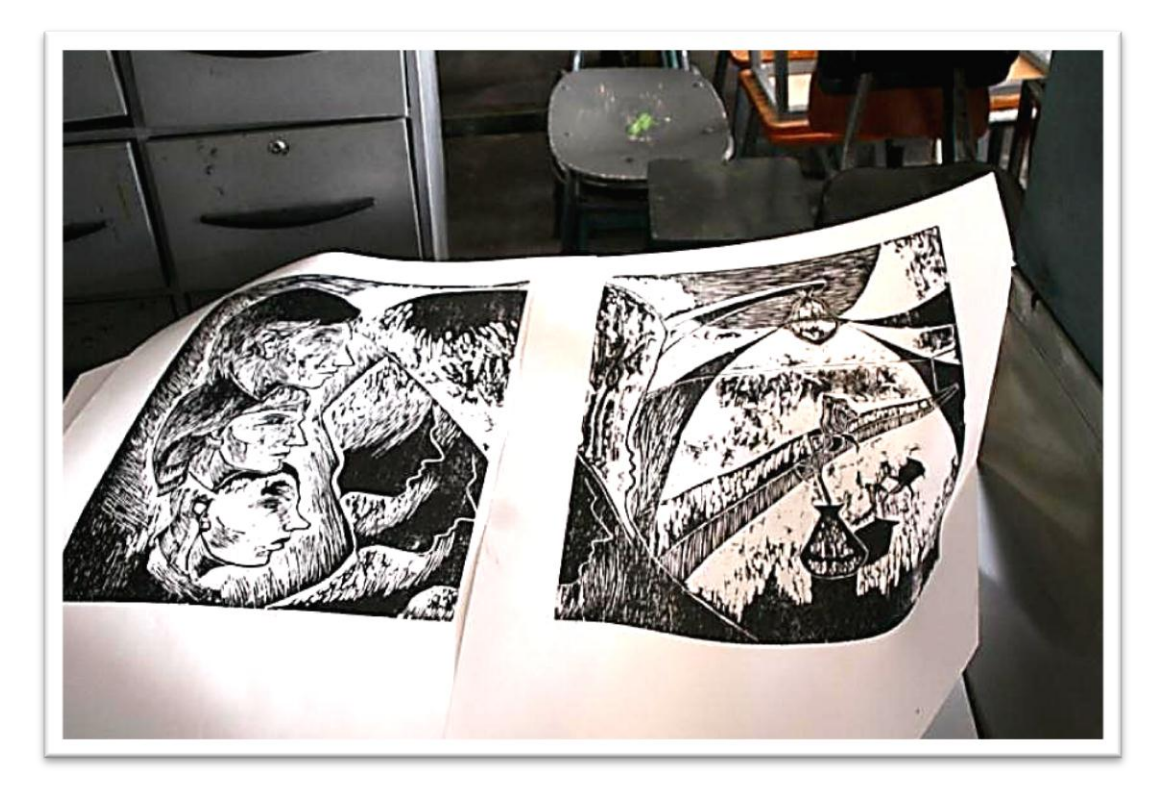

#### **Pruebas de autor**

Después de haber realizado las correcciones necesarias obtenemos ya una prueba de autor, o prueba definitiva quiere decir que es la impresión final, con esta nos podemos fijar de qué manera va estar compuesta la obra, ojo todavía no son las impresiones definitivas ya que para su culminación completa necesitamos un tipo de cartulina y de alguien para que nos sirva de ayuda, pues de esa manera toda la impresión surja impecable

Después de haber trabajado arduamente hasta conseguir la estampa con la composición perfecta del resultado de las primeras planchas, procedemos a trabajar inmediatamente en el siguiente motivo que se lo va a realizar esta vez en las planchas de madera MDF, se ha elegido este tipo por su docilidad ya que nos da más facilidad en las incisiones, las gubias se las manipula de mejor manera podemos realizar cortes en direcciones que deseemos como curvas y otros lo que no se puede realizar con gran facilidad en la planchas de TRIPLEX

Como ya obtuvimos desde un inicio los bocetos, lo vamos a aplicar de la misma manera en esta vez, vamos a copiar el dibujo en las planchas de madera, el boceto de antemano ya está en su medida exacta para que

sea copiado, utilizaremos los mismos materiales como es el papel carbón y el mismo procedimiento de realización como en el otro material

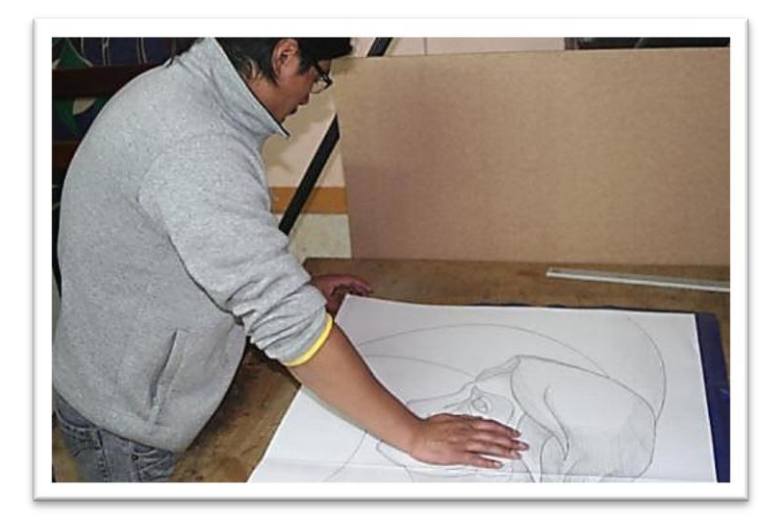

**Colocaremos el papel carbón en las planchas**

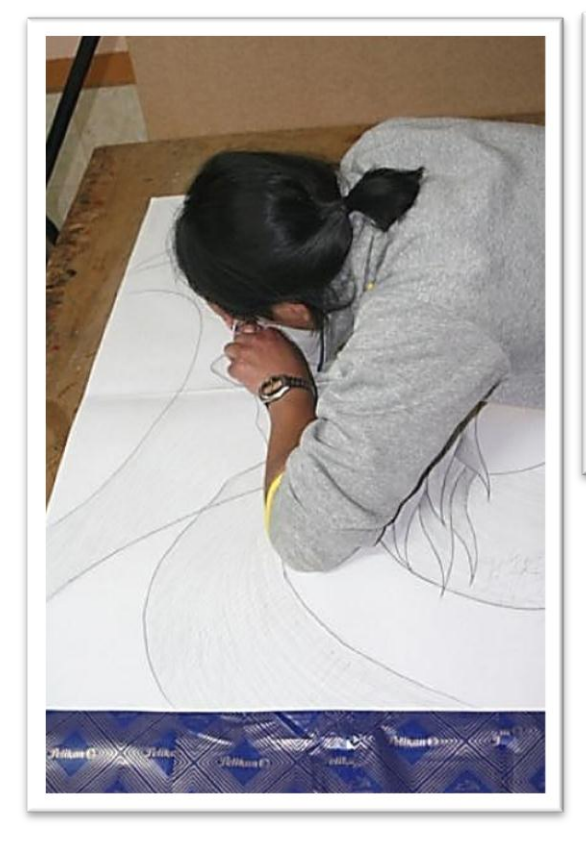

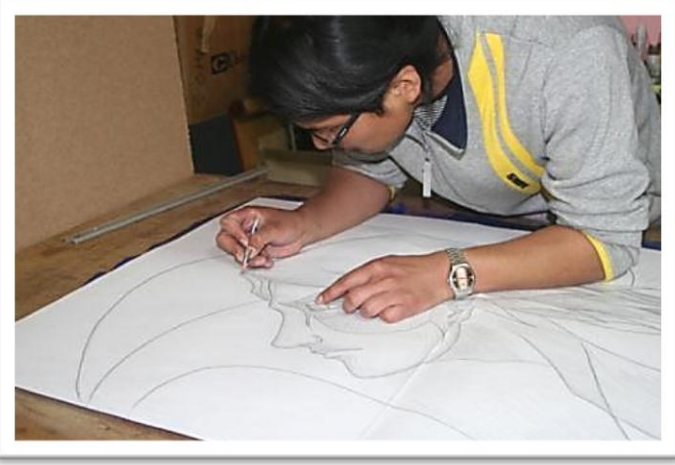

**Iniciamos con el copiado del motivo**

#### **Debemos dibujar todos los detalles que**

#### **contenga el dibujo**

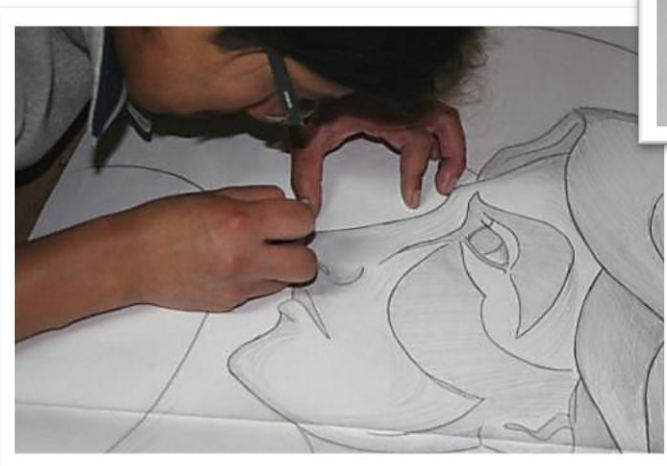

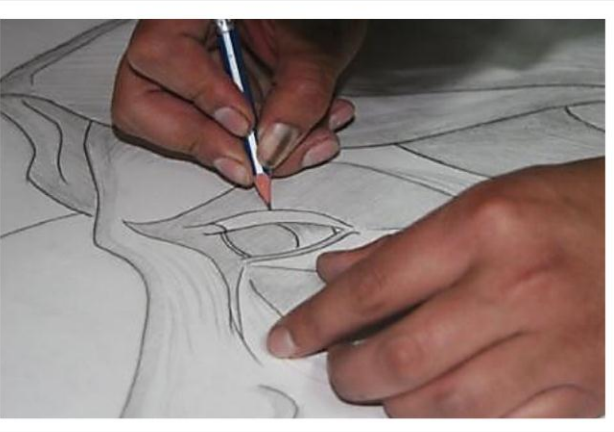

#### **Terminando el proceso, Levantamos el papel carbón**

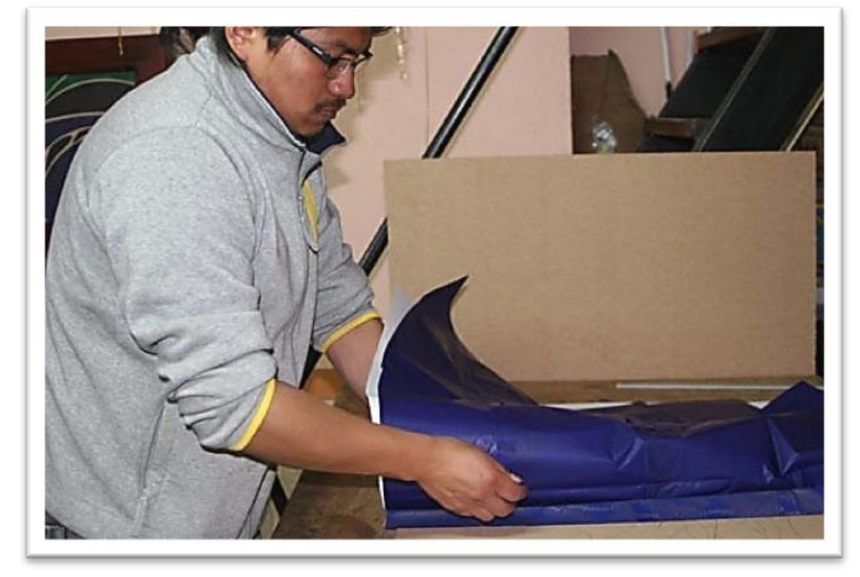

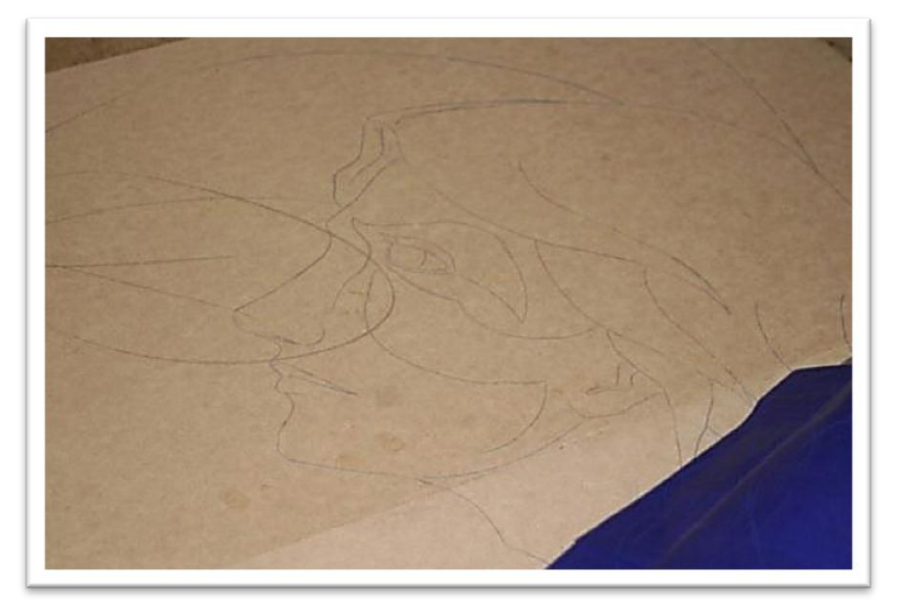

**Y podemos Observar el Dibujo en Las tablas** Con el dibujo copiado en las planchas debemos iniciar con las incisiones cortes, destajes etc. El boceto que tenemos nos sirve de gran guía en un inicio ya que en el final del proceso se adjuntan muchas ideas y suele ser diferente y aún más interesante que el mismo boceto

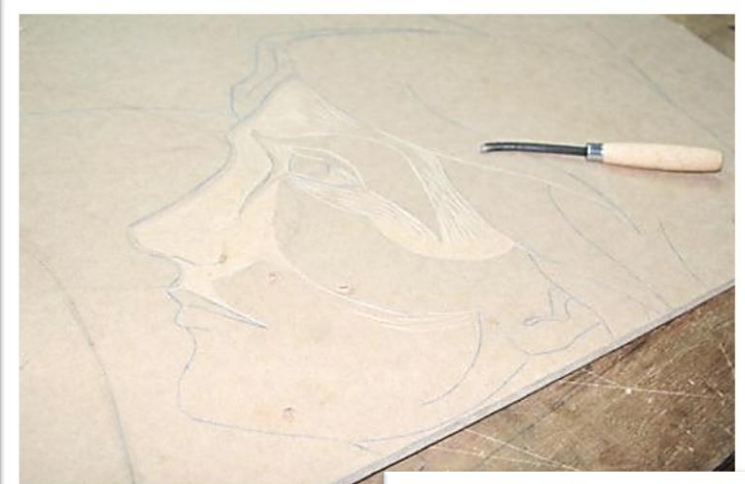

**Iniciamos con las incisiones En cada una de las nuevas planchas**

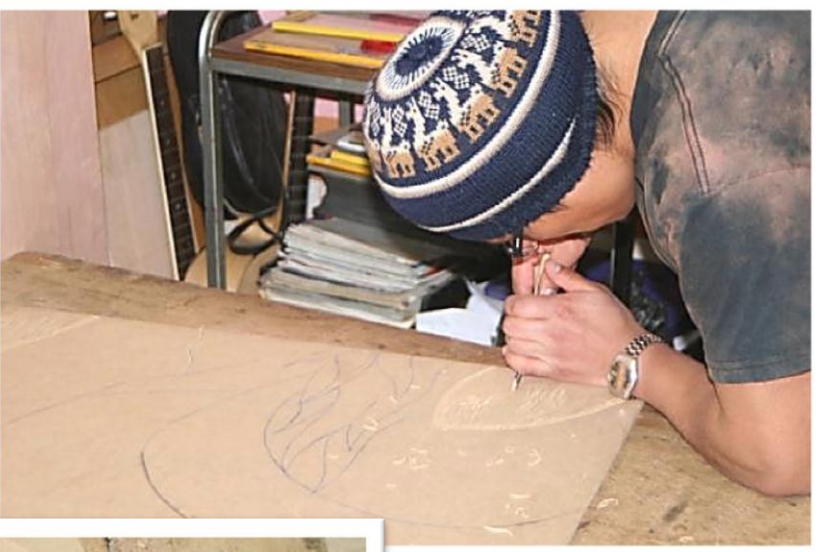

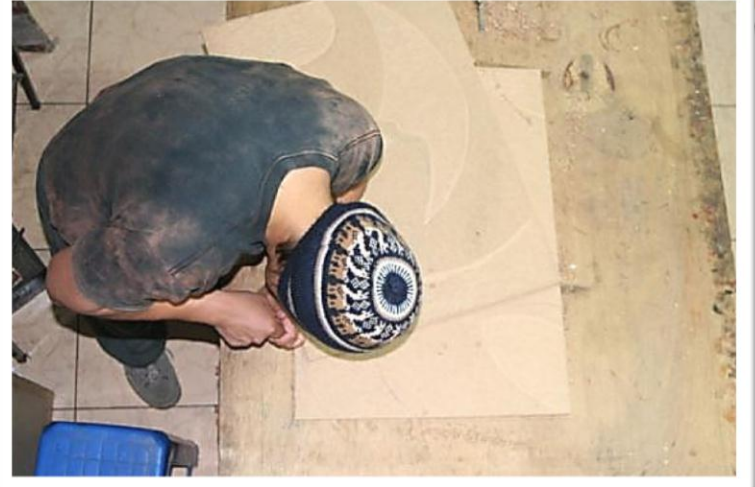

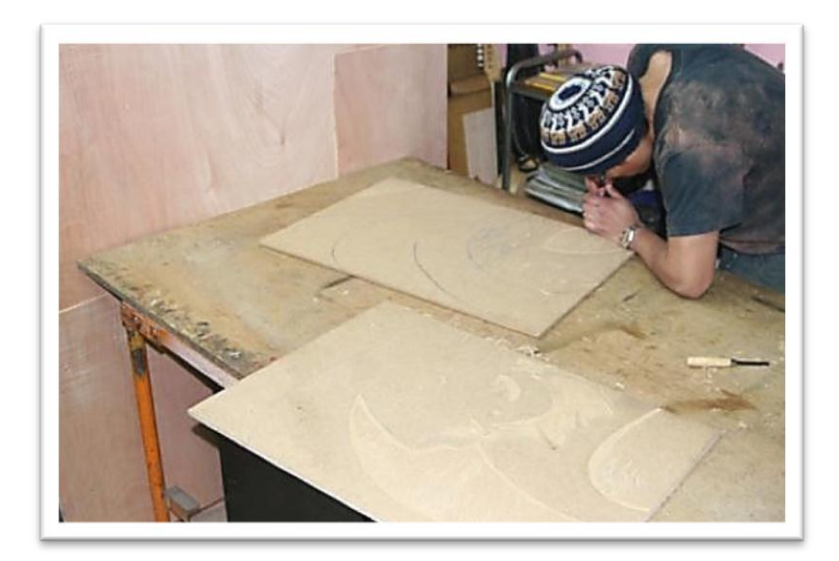

**El proceso puede durar mucho tiempo, pero debemos realizar las debidas incisiones hasta obtener las primeras estampas** 

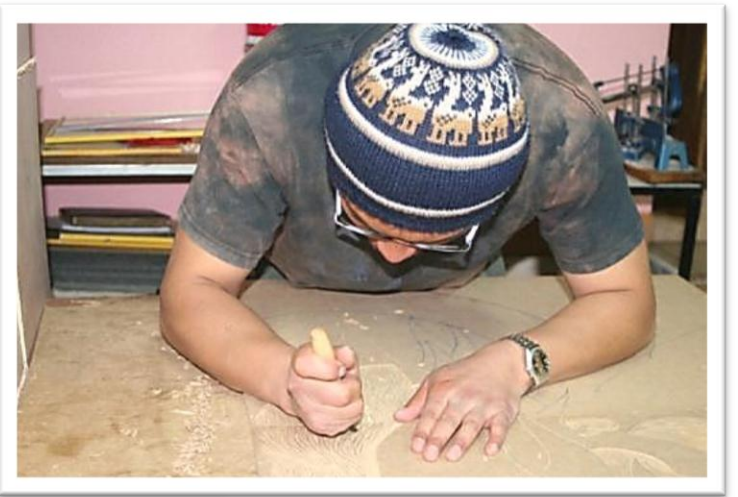

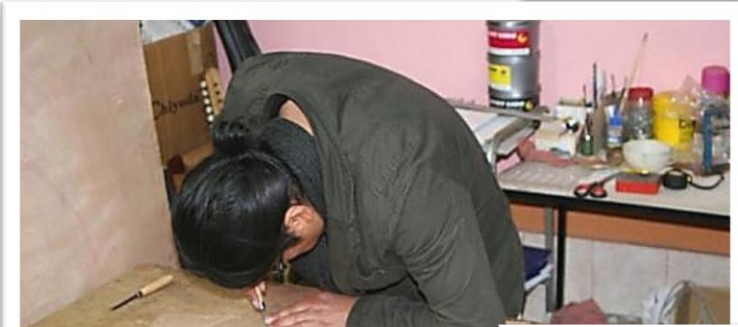

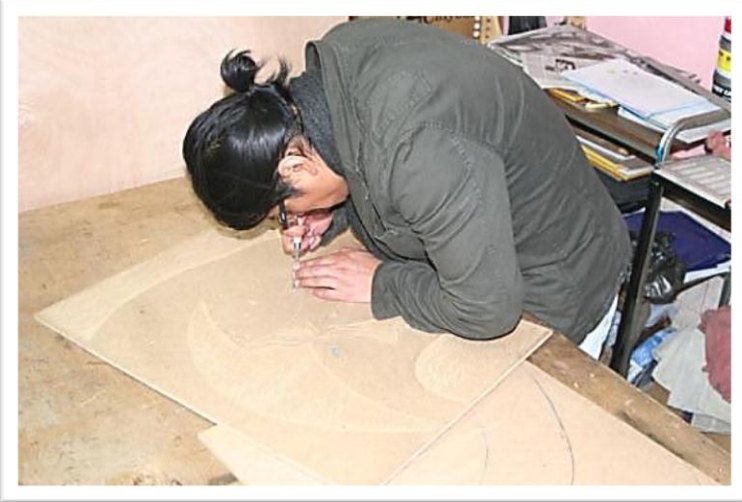

Cuando ya se ha trabajado la mayor parte de toda la xilografía, es necesario que realicemos las primeras estampas como pruebas de estado Con ellas nos guiaremos de mejor manera, nos damos cuenta que parte nos falta realizar los nuevos destajes y de esa manera la segunda propuesta quede culminada, así que nuevamente necesitamos del taller y de todos sus materiales para la elaboración de las estampas, como mencionamos anteriormente las correcciones suelen ser varias o pocas, pero se las debe realizar hasta que nuestra vista este complacida de mirarla

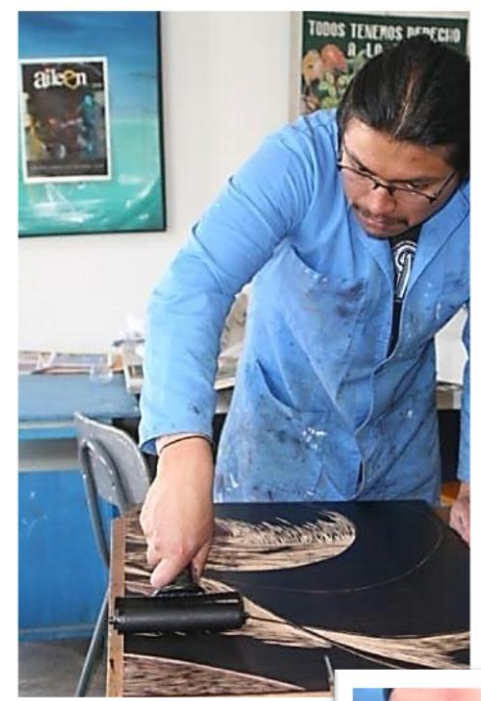

**Iniciamos con las nuevas estampaciones de la segunda propuesta realizando el mismo procedimiento que ya hemos aplicado**

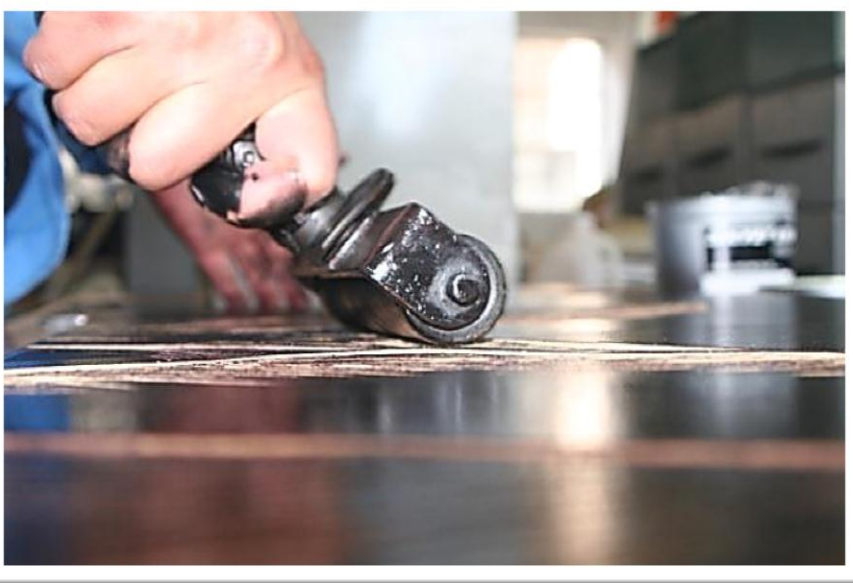

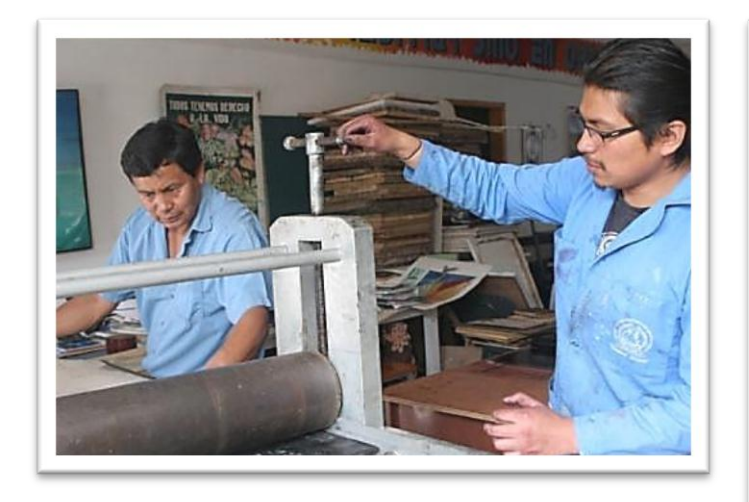

**Cada paso debemos realizarlo con mucha mesura y con mucho cuidado, en estas ocasiones necesitaremos de mucha ayuda**

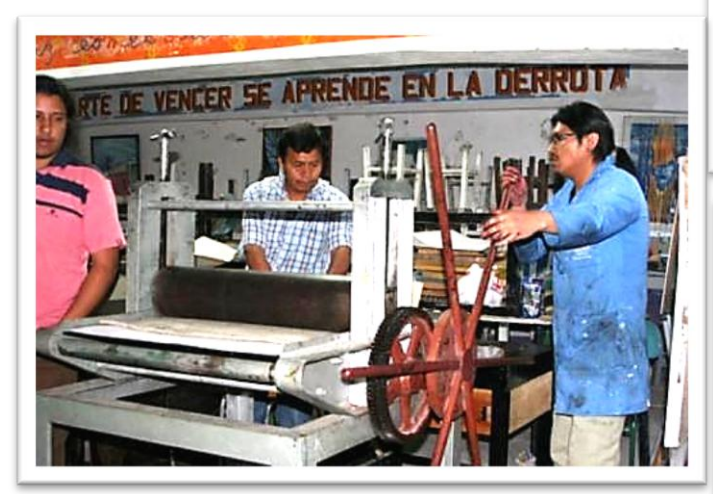

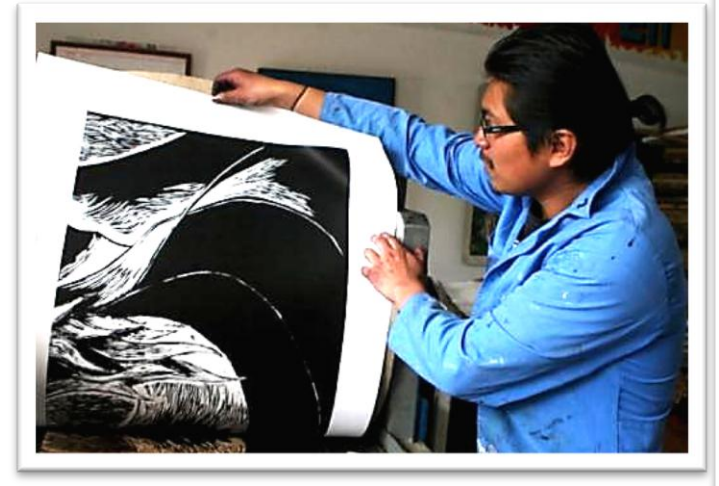

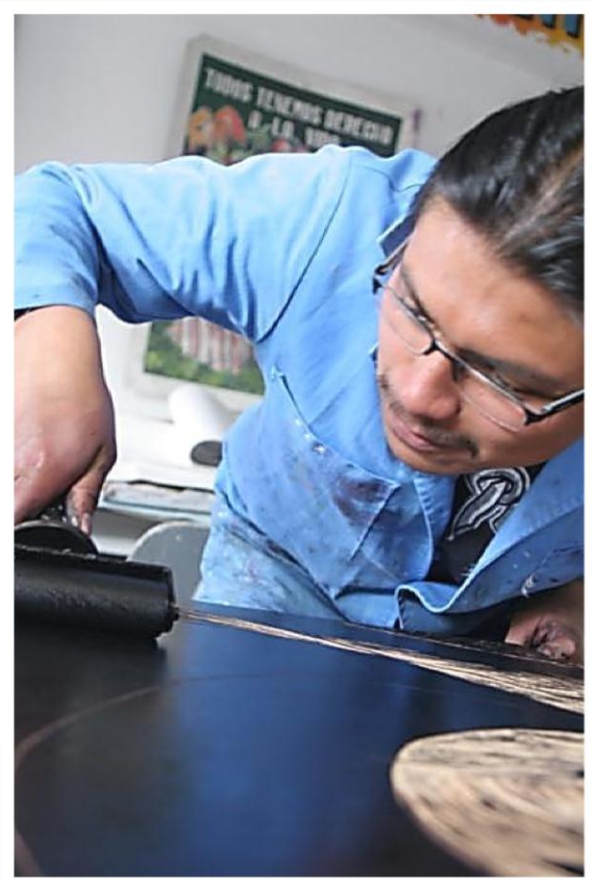

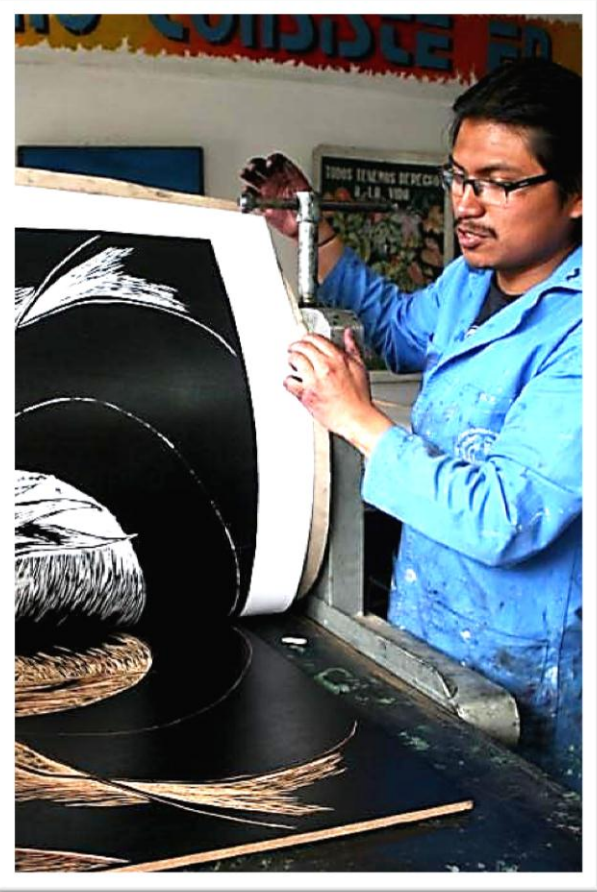

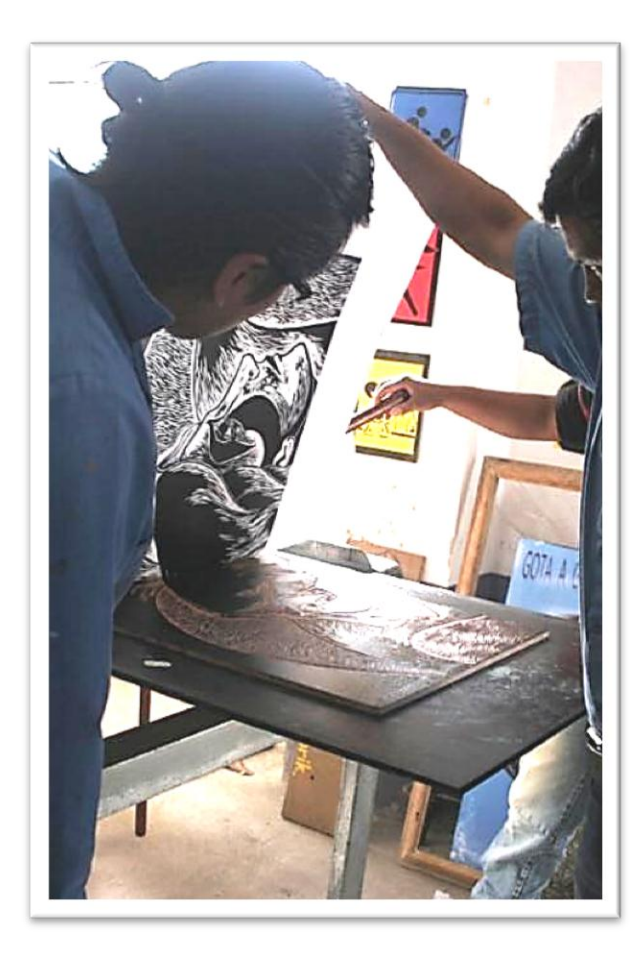

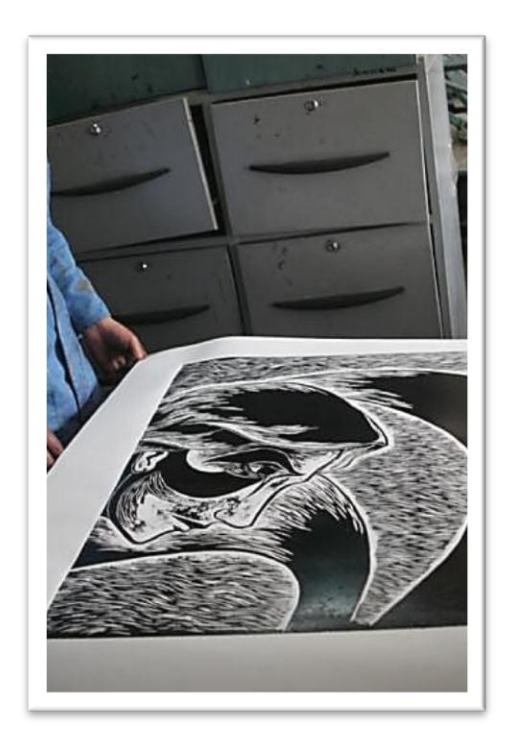

**Cuando hemos realizado el mismo Procedimiento de estampación**

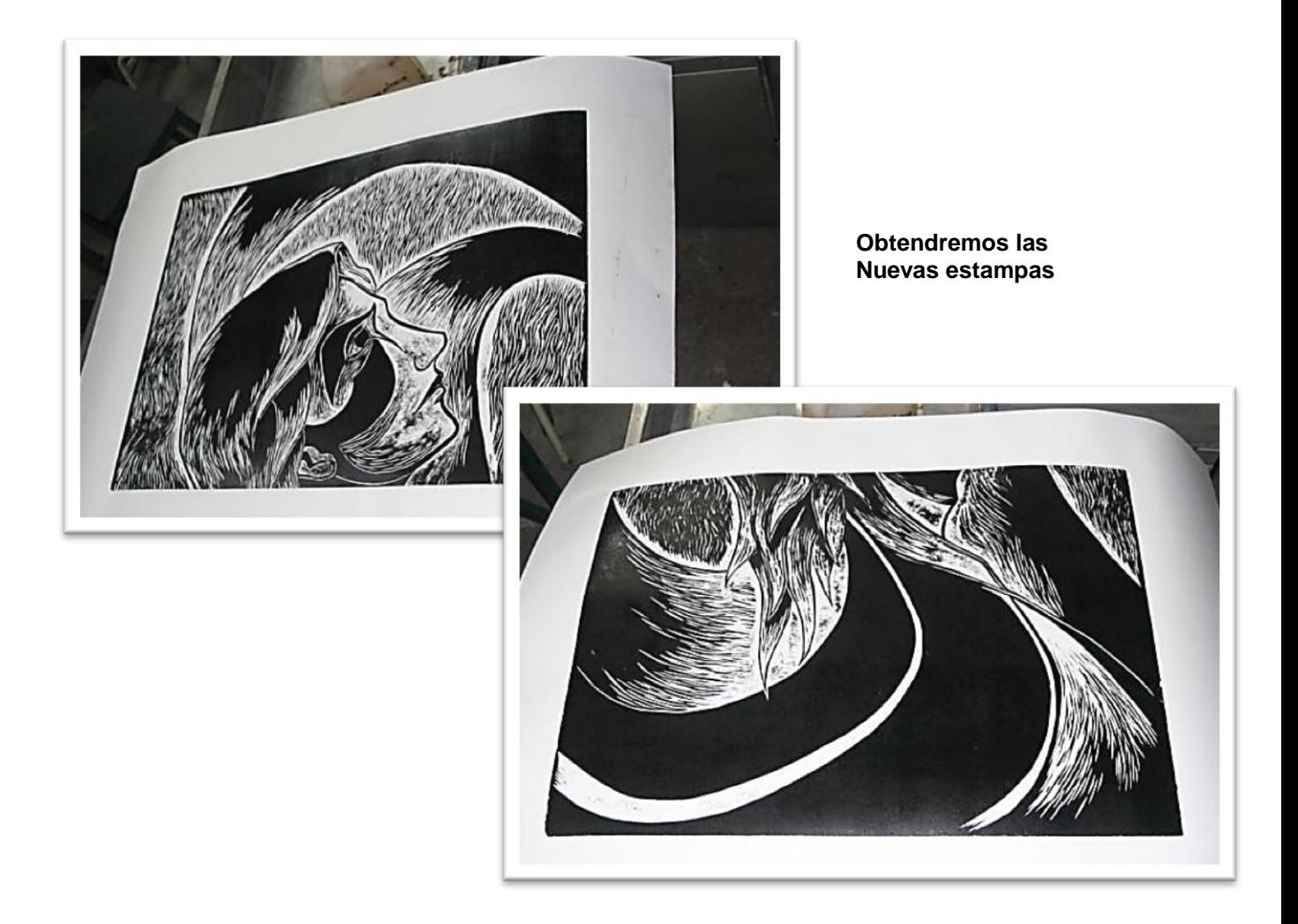

De igual manera obteniendo las varias estampas de estas nuevas matrices, procedemos a analizarlo visualmente para qué así encontremos posibles correcciones, como más destajes para que haya más luz y exista armonía en la composición.es necesario adaptar nuevos destajes y de esa manera se puede lograr que el nuevo diseño sea más aceptable

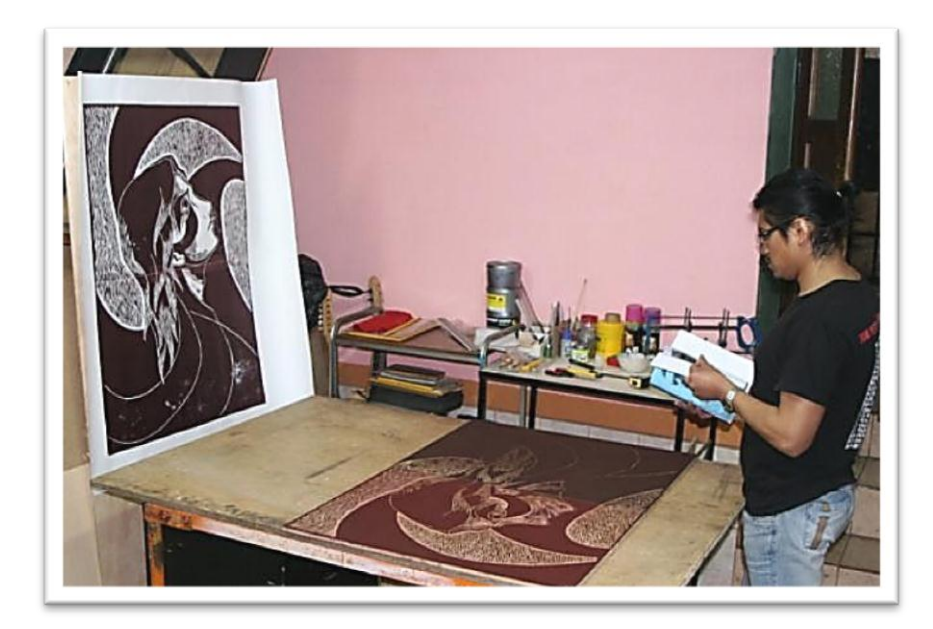

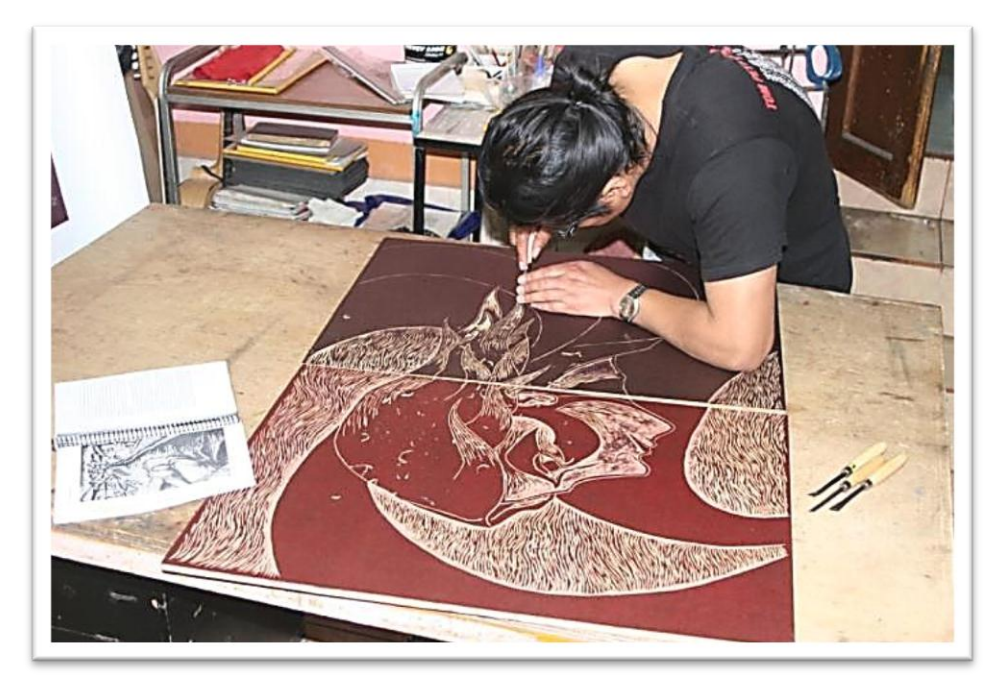

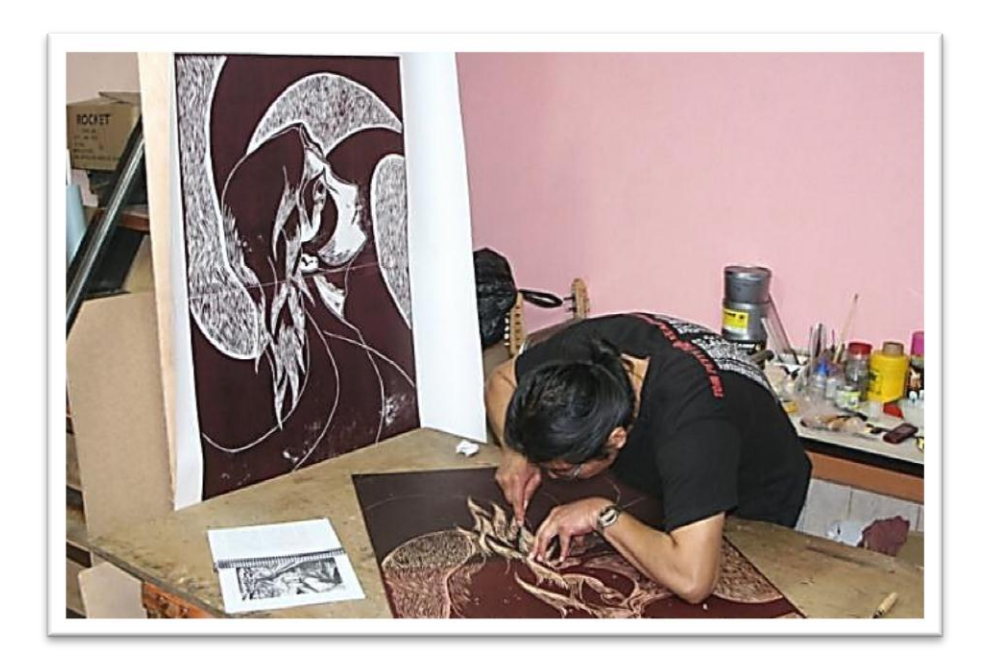

**Obteniendo los resultados, debemos revisarlo minuciosamente para realizar los nuevos destajes**

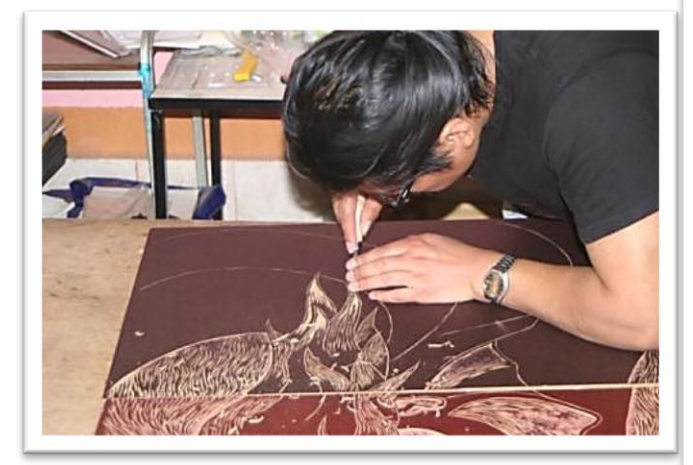

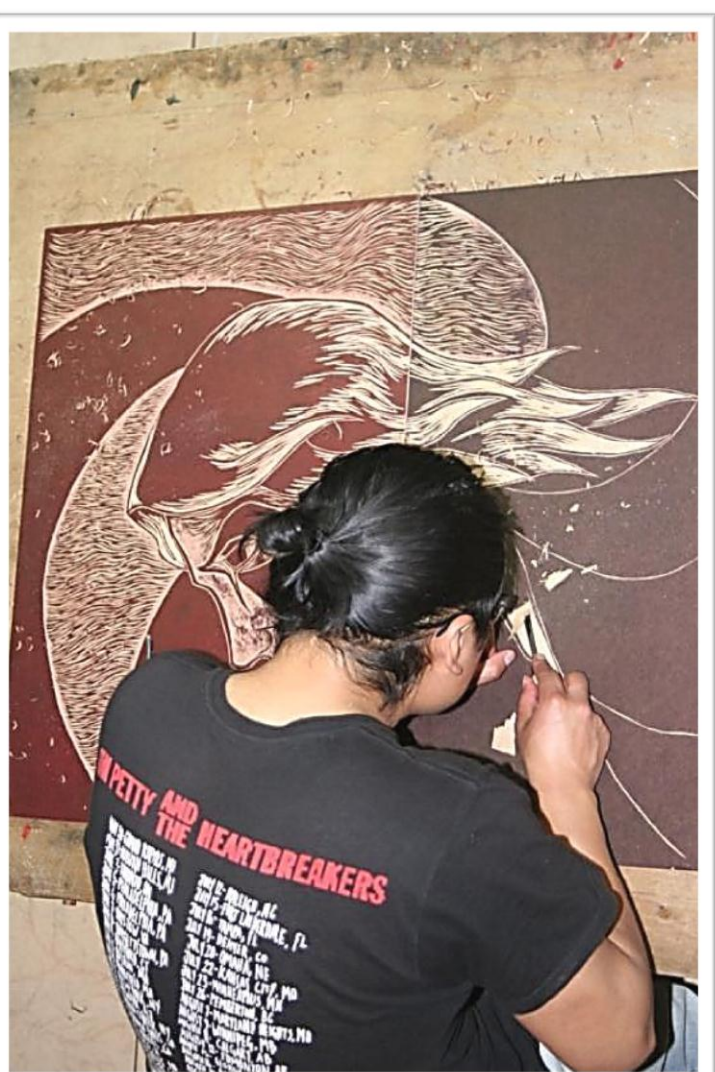

Realizando estas nuevas incisiones y estando muy seguros de ellas de nuevo tendremos que realizar nuevas estampas, para que nos demos cuenta que están por buen camino , hemos venido repitiendo que las adaptaciones que son las nuevas incisiones en la matriz son muy necesarias para la composición de la obra final , estas pueden ser varias no siempre podemos sacar en el primer intento una buena estampa ,pero esto no quiere decir que las estampas que se ha realizado anteriormente no sirven y tengan que ser desechadas, aquellos trabajos sirven de mucho ya que son pruebas del autor, estas podrán servirnos de una buena guía para las estampas definitivas, cabe mencionar que en ocasiones pueden estar costando más que la misma original

Así que necesariamente tenemos que realizar adaptaciones o correcciones como normalmente se les llama, deben ser las que sea necesarias hasta satisfacer nuestra vista, cuando notamos que esto ha ocurrido las matrices están listas para las estampas finales

#### REALIZACIÓN DE LAS OBRAS DEFINITIVAS

Como ya se ha venido describiendo todo el proceso que conlleva esta técnica de grabado y obteniendo los resultados que hemos venido buscando a lo largo de todo el proceso, tendremos ya en nuestras manos todo lo necesario para las nuevas y definitivas estampas las cuales van a estar instaladas

Contamos ya con el material necesario para todo el proceso así que damos ya el comienzo para que culminen los dípticos y podremos seguirlo en el proceso de estampación por medio de las imágenes que estarán a continuación

# **Preparación de la tinta**

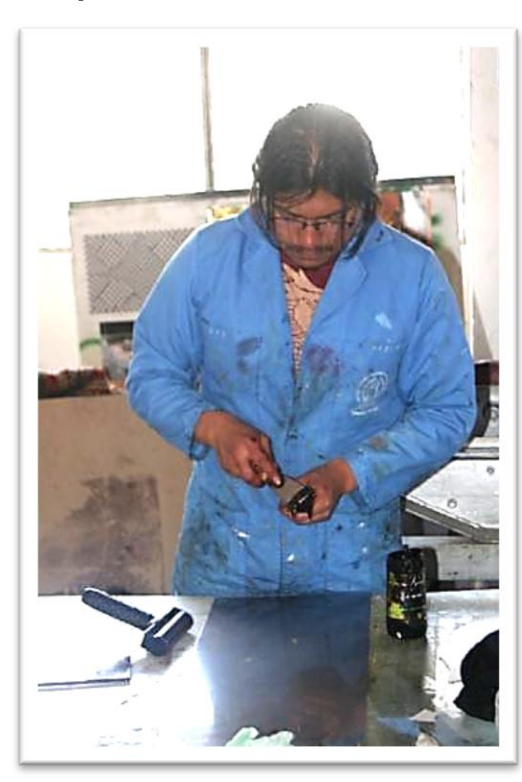

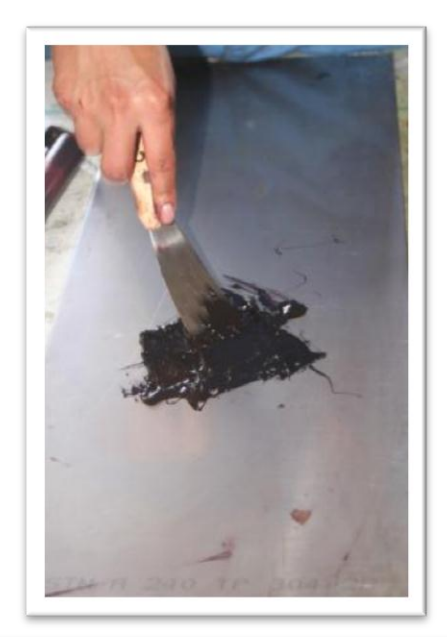

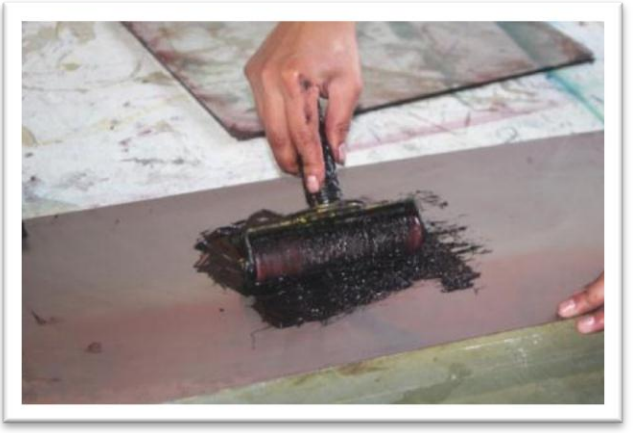

 **Colocamos la tinta en una base de vidrio, para el descargue necesario** 

### **Entintado de las matrices**

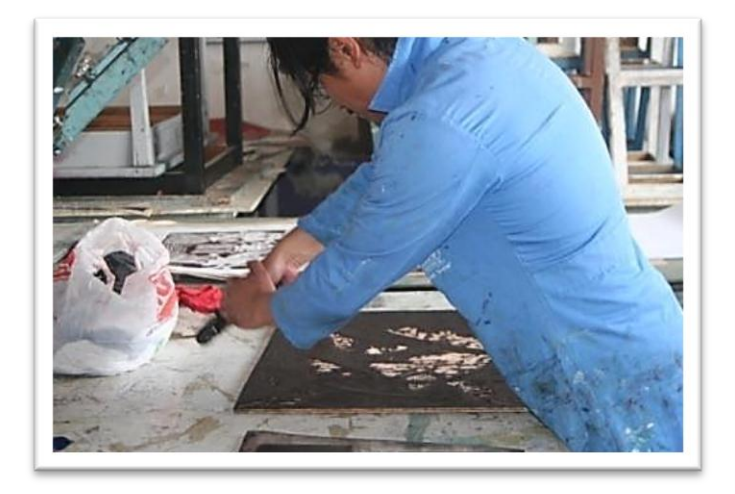

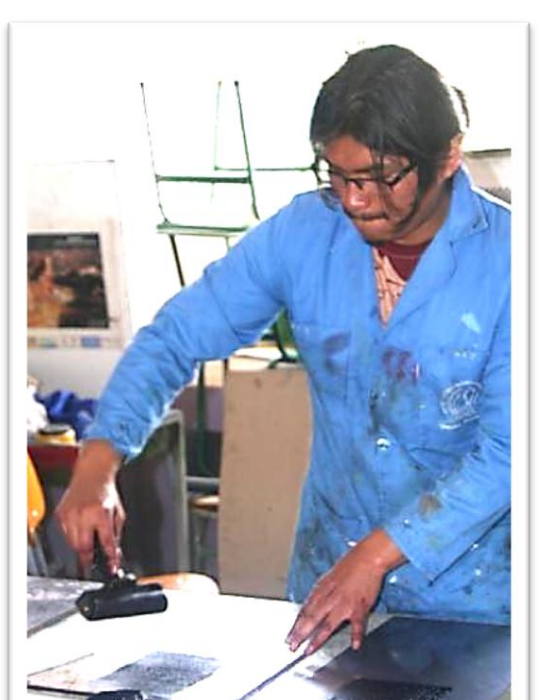

**Entintamos el rodillo y de esa manera pasamos por la matriz**

#### **Proceso de estampación**

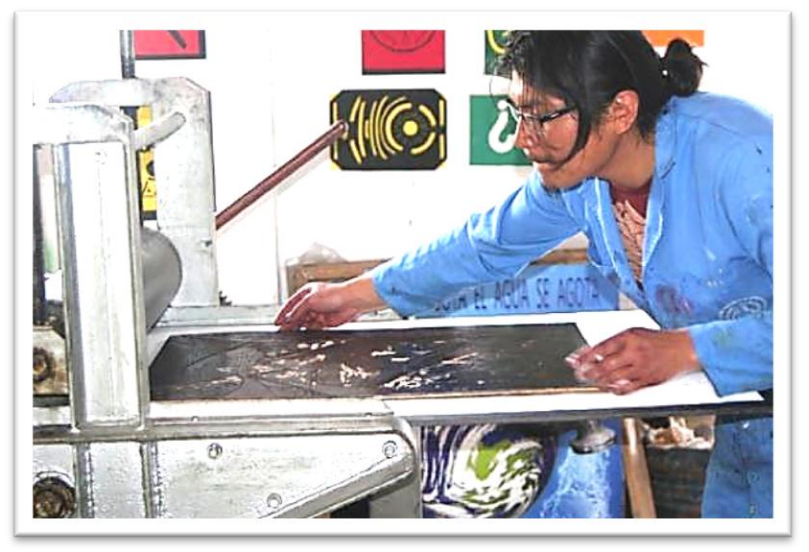

 **Instalamos la matriz en la prensa**

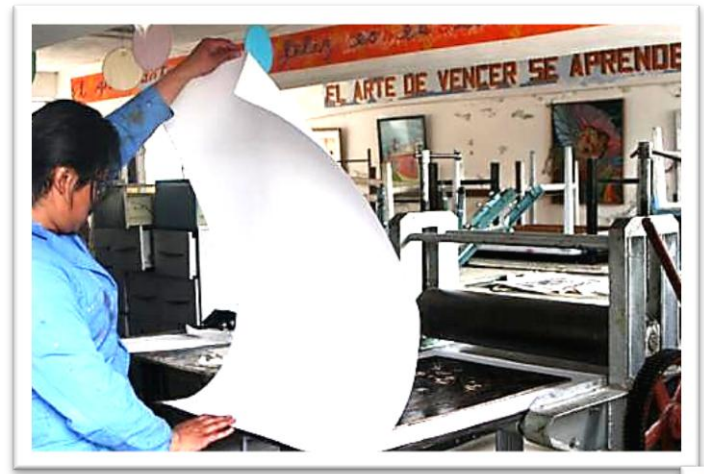

 **Colocamos la cartulina sobre la matriz**

**Sobreponemos un cartón grueso o fieltro**

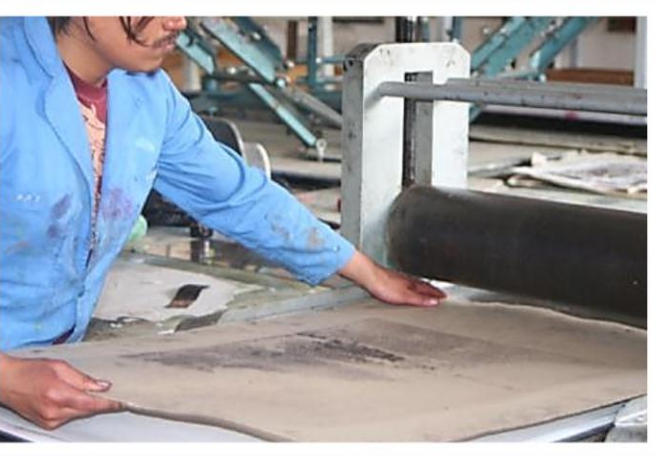

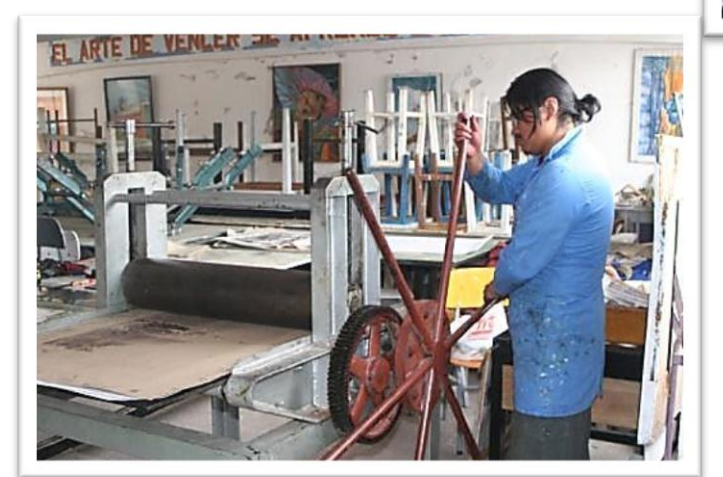

**Con una presion , no fuerte Iniciamos la impresión**
**Con presión exacta procedemos a pasar en** 

**en la prensa**

## **Resultados obtenidos**

**Levantamos la cartulina de la matriz de esa manera encontramos resultados Estavez los definitivos**

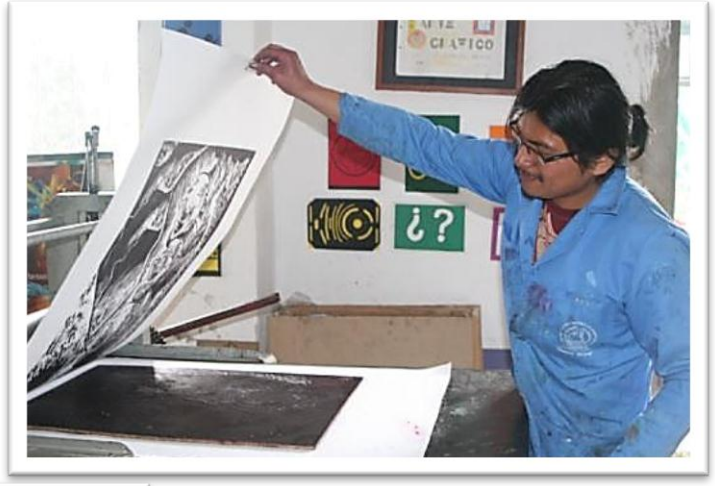

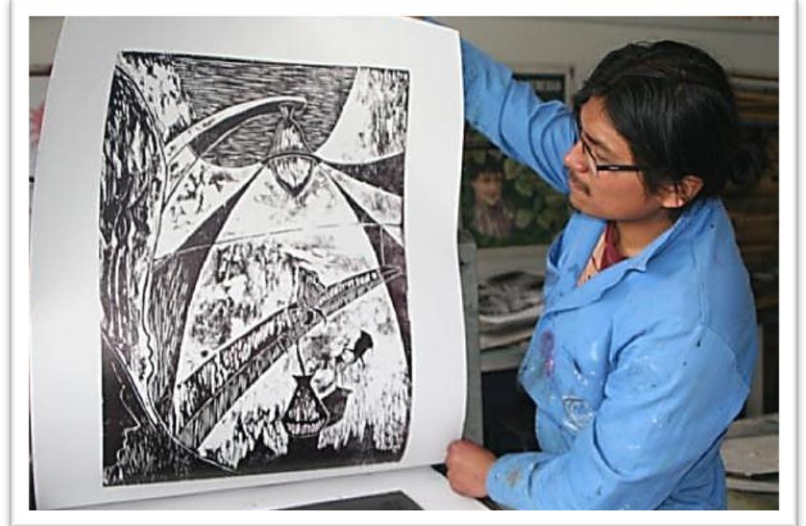

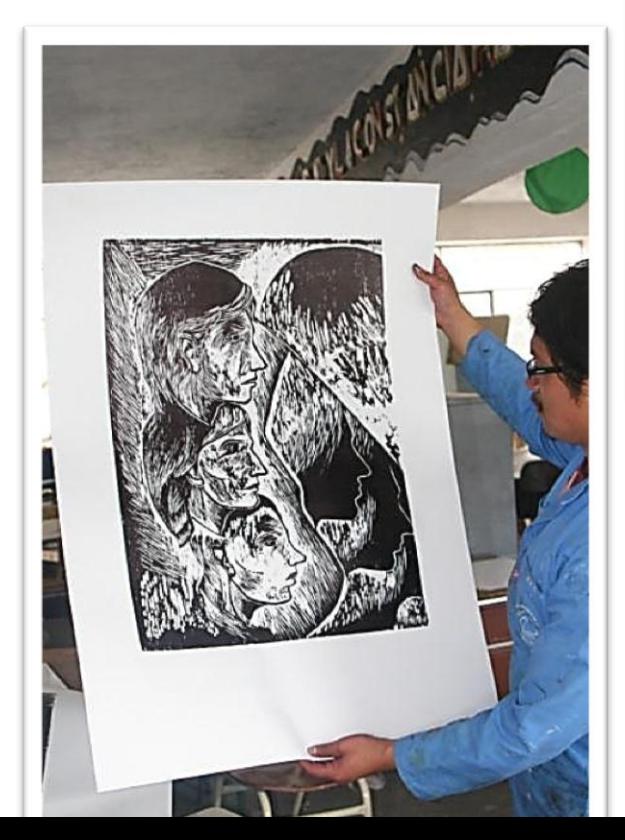

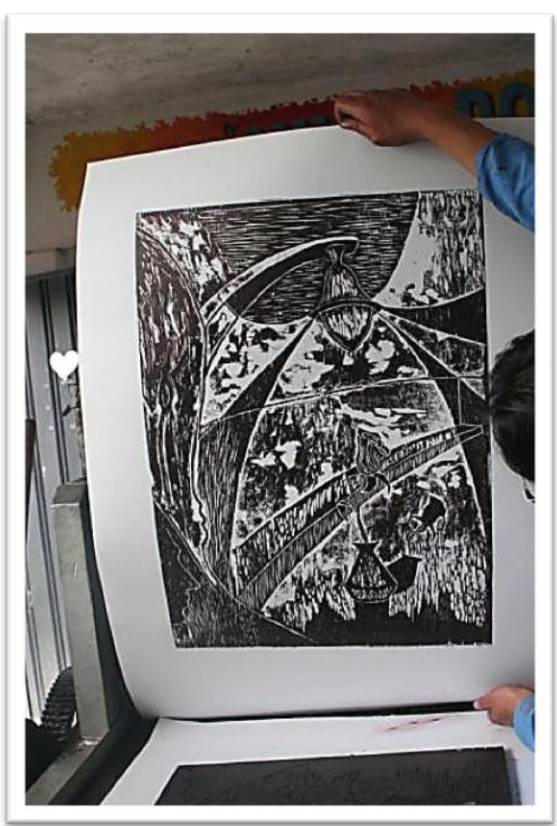

## **Limpieza de los materiales**

Luego de haber utilizado el taller con sus diferentes materiales es muy importante aquello que utilizamos este completamente limpio y en su debido orden, para que vuelvan a ser nuevamente utilizadas

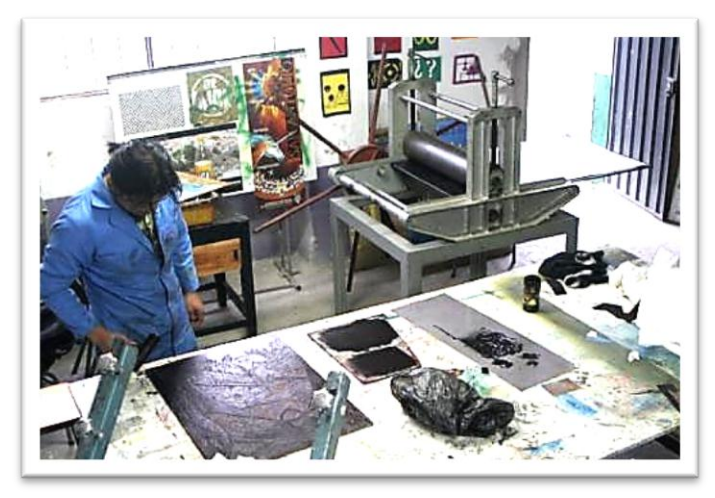

Mantener el taller limpio y en orden

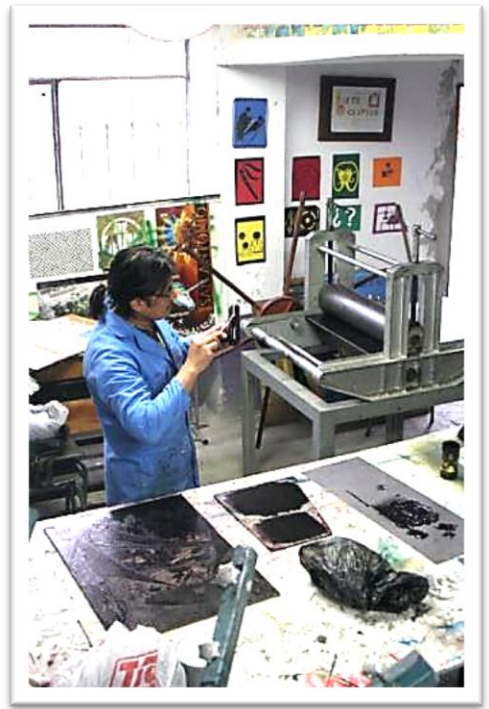

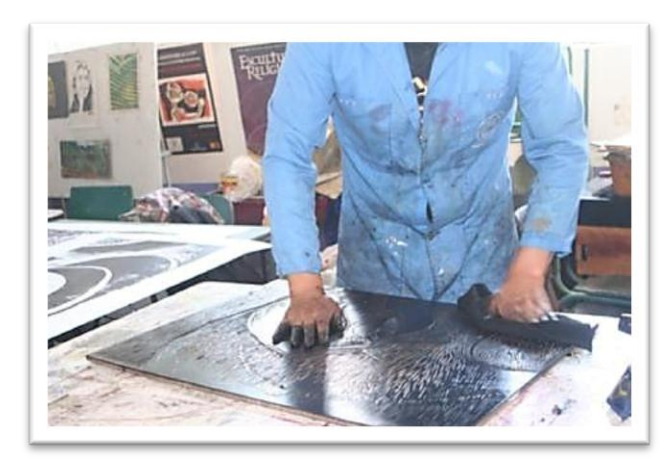

**Limpiamos cada material que hemos utilizado**

**Y lo más Importante mantener Limpias nuestras manos**

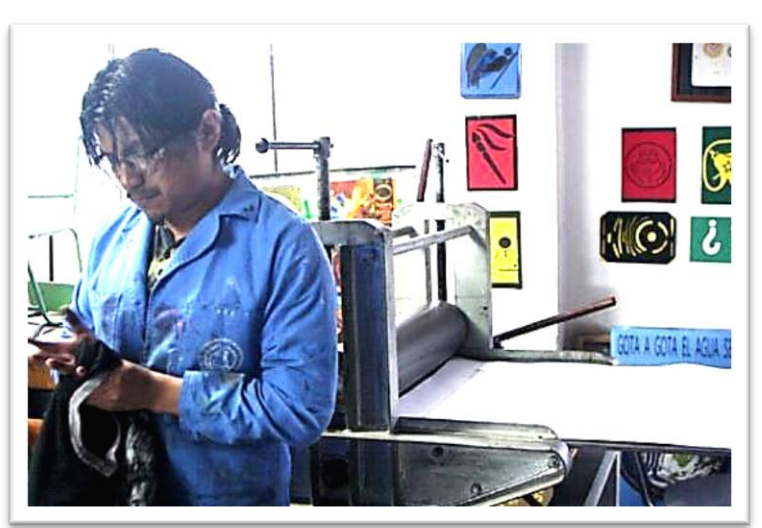

## **6.7. Impactos esperados**

## **Educativo**

En esta propuesta artística, muestra toda su magnitud el resultado de la técnica de grabado xilografía, en dos dípticos que estarán expuestos permanentemente en la entrada de este edificio y cada tiene su propio significado , en las enmarcaciones estarán expuestas un resumen de lo que se refiere la xilografía , y también sobre el grabado en ecuador, cabe mencionar que lo indicado servirá de mucho ya que por medio de la lectura educamos en un porcentaje al momento en que observamos, al momento de ser instaladas las obras ubicaremos un espacio que servirá de informativo, con el fin de publicar eventos y actividades internas y externas a la universidad

## **Impacto Artístico**

Los dípticos expuestos en la entrada del edificio donde funciona la carrera de Mantenimiento Eléctrico decoran artísticamente este ambiente sumamente elegante y agradable para que éste sea admirado y visitado diariamente por quienes asisten a sus aulas así como por visitantes eventuales que ingresan a la de la universidad, aparte de que sea un motivo de decoración los dípticos buscan enaltecer la cultura para quien los admiren, ya que las artes en sus diferentes expresiones son transmisores de una red de emociones y así provocar reacciones positivas ante la presencia de obras de arte de la magnitud de las presentadas , propuesta que promueven la revalorización del arte.

## **Impacto social**

La edificación de mantenimiento eléctrico siempre mantiene sus puertas abiertas a todas las personas que deseen ingresar, ya que con las obras instaladas se fomentará la importancia de la revalorización del arte en una de sus manifestaciones que es la presentada en las obras expuestas en el hall de la edificación ya mencionada, cabe destacar que toda la universidad servirá como un espacio de representación de arte porque está decorada con varias obras artísticas que han realizado alumnos que siguieron la carrera de artes plásticas , dejando así su gran aporte para la comunidad universitaria y para el norte del país.

## **DESCRIPCIÓN DE LAS OBRAS**

Para obtener mejor guía de cómo debe estar la propuesta, acudí hacia mi tutora ya que es ella quien dirige cada paso de la investigación, entonces propuso los temas para ser tratados en los bocetos, debemos tomar en cuenta el lugar donde va estar instaladas y es necesario que el motivo de las dos propuestas este adaptado al lugar, siendo más explícitos el lugar donde va estar ubicadas las obras es en la entrada del edificio donde funciona la carrera de Ingeniería en Mantenimiento Eléctrico

Entonces se investigó varias imágenes que se refieran a esta carrera y se tomó más énfasis en la palabra "Eléctrico" obteniendo y observando detenidamente cada una de ellos se realizó varios bocetos originales, de los cuales se eligió dos por medio de las encuestas y son los que van estar expuestas permanentemente

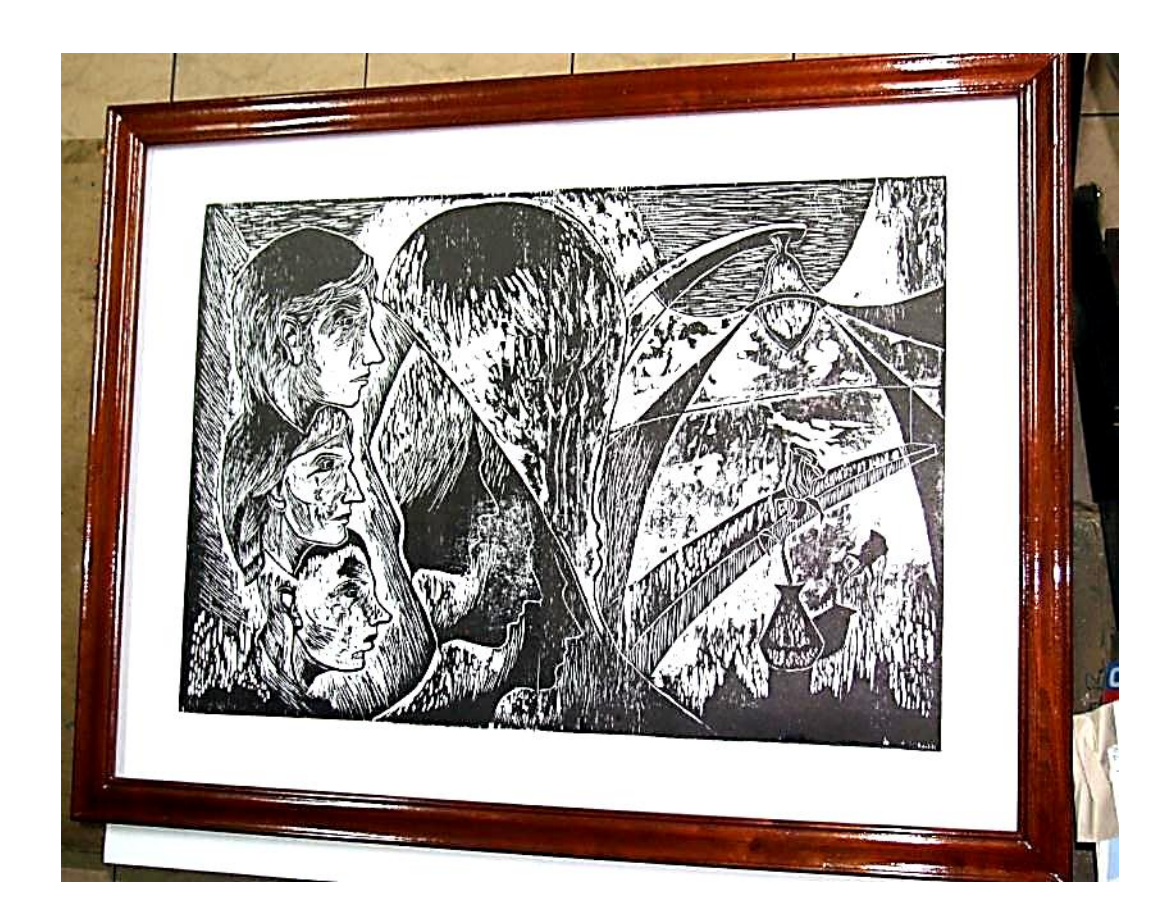

## Obra 1

Como menciónanos anteriormente se tomó más énfasis en la palabra "eléctrico "así que incorporamos un elemento sencillo pero importante en cualquier parte del mundo la cual nos alumbra por medio de su energía siempre que apretamos el interruptor, es el bombillo eléctrico más conocido como foco, detrás está ubicado un alumbrado público conocido como poste, que está dotado de una gran lámpara y que con su energía alumbra las calles de cada país y de cada pueblo ,en la obra se observa que está alumbrando una rosa y claro este tiene un gran significado ,que siempre este lleno de luz nuestras emociones , sueños y anhelos ya que si encontramos obscuridad tendremos a perdernos

Los personajes en esta obra son importantes, si nos fijamos está el mestizo, indígena y afro (negro) personajes muy representativos en nuestro país, son aquellos que trabajan y estudian dicha carrera en la Universidad Técnica del Norte

La Provincia de Imbabura que está ubicada al norte del país es una de aquellas que lleva una cultura muy diversa, encontramos mestizos, indígenas y afros (negro) y la universidad que está ubicada en esta provincia tiene la dicha de compartir sus espacios con esta variedad de culturas

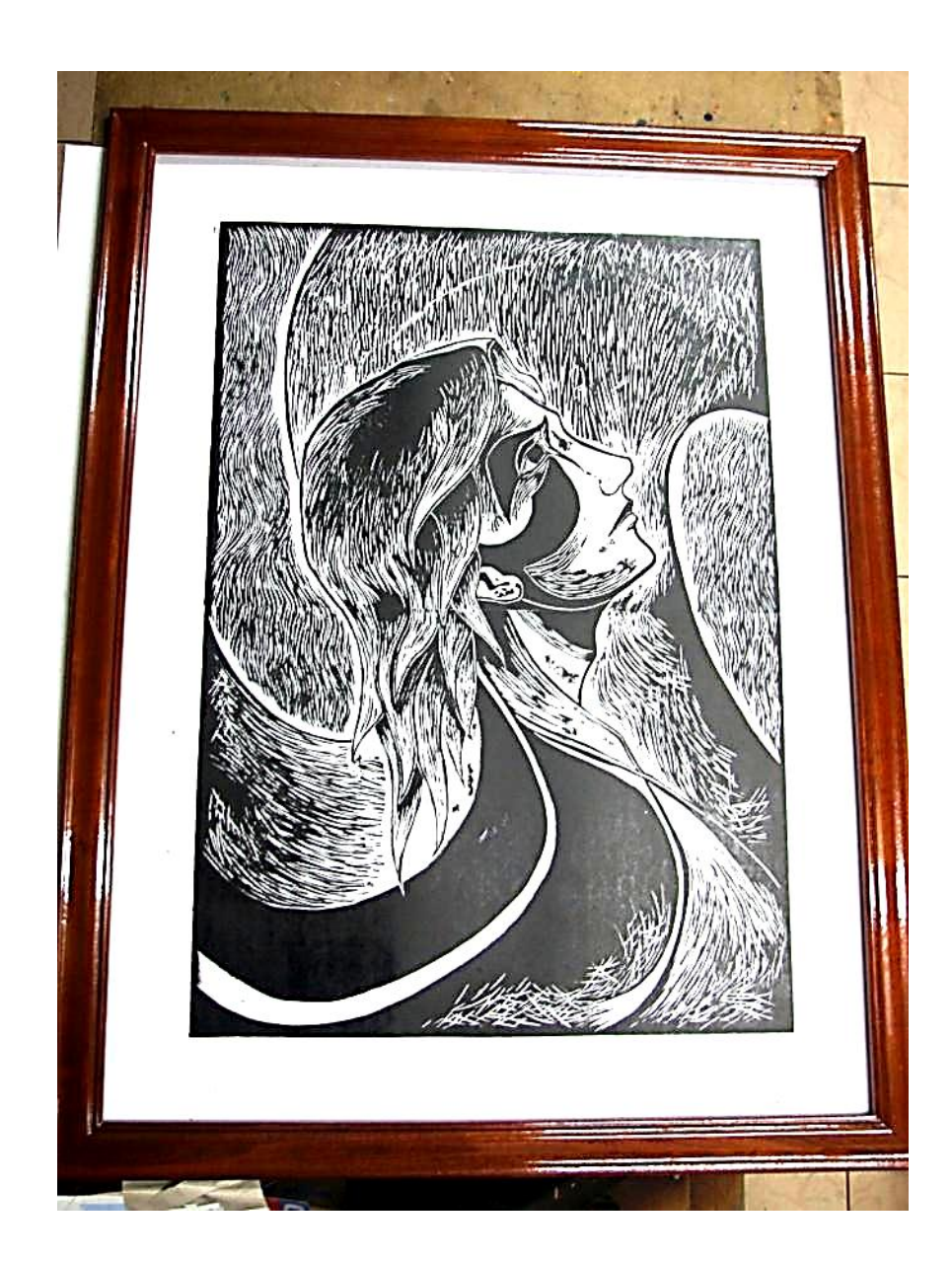

## Obra 2

La segunda obra es más expresiva entre un rostro masculino y las formas que se encuentran a su alrededor la composición de los destajes que dan espacios donde se concentra la luz y sus partes obscuras que dan el equilibrio exacto al momento en que el espectador observa

La cabeza del personaje que está en la mitad con su mirada hacia arriba demuestra la honestidad del hombre y con su cabello largo la libertad de sus pensamientos

Es el cansancio de su rostro, que levanta su mirada y respira profundo para tomar fuerzas y continuar con su gran camino, esforzándose hasta conseguir lo anhelado y llegando hasta allí entiende que tiene que lograr más, saber que ha llegado lejos y que tiene que seguir dando más de sí mismo y continuamente seguir avanzando

4.3 Bibliografía

CULT, T. (2010). GOOGLE. Recuperado el MARTES de FEBRERO de 2012, de http://www.thecult.es/Arte/historia-del-grabado.html

Dawson, J. (1982). GUIA COMPLETA DE GRABADO E IMPRESION. España: H.Blume Ediciones.

Dawson, J. (1982). Guia completa de grabado e impresion tecnicas y materiales. España: H. Blume Ediciones.

GENTE DEL ECUADOR. (AGOSTO de 1998). QUITO, PICHINCHA, ECUADOR: ECUADOR F.B.T.

grabadosabasolo.com. (2010). google. Recuperado el martes de febrero de 2012, de google: http://www.grabadosabasolo.com/grabadosabasolo.pdf

JAVIER PONCE, P. E. (LUNES de SEPTIEMBRE de 2004). GOOGLE. Recuperado el MARTES de FEBRERO de 2012, de GOOGLE: http://www.eluniverso.com

LARRAYA, T. G. (1952). XILOGRAFIA Historia tecnicas del grabado en madera. Barcelona: MESEGUER.

MANEN. (2010). GOOGLE. Recuperado el MARTES de FEBRERO de 2012, de GOOGLE:

http://www.manenmza.com/site\_MANEN/Grabado.html

Reincidencias. (Octubre de 2011). CARRION, REVISTA DEL CENTRO CULTURAL BENJAMIN . Quito, Pichincha, Ecuador: mantra.

Vvernon-Morris, A. d.-H. (2010). LA IMPRESION COMO ARTE ,TECNICAS TRADICIONALES Y CONTEMPRANEAS. Suiza: BLUME.

# ANEXOS

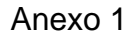

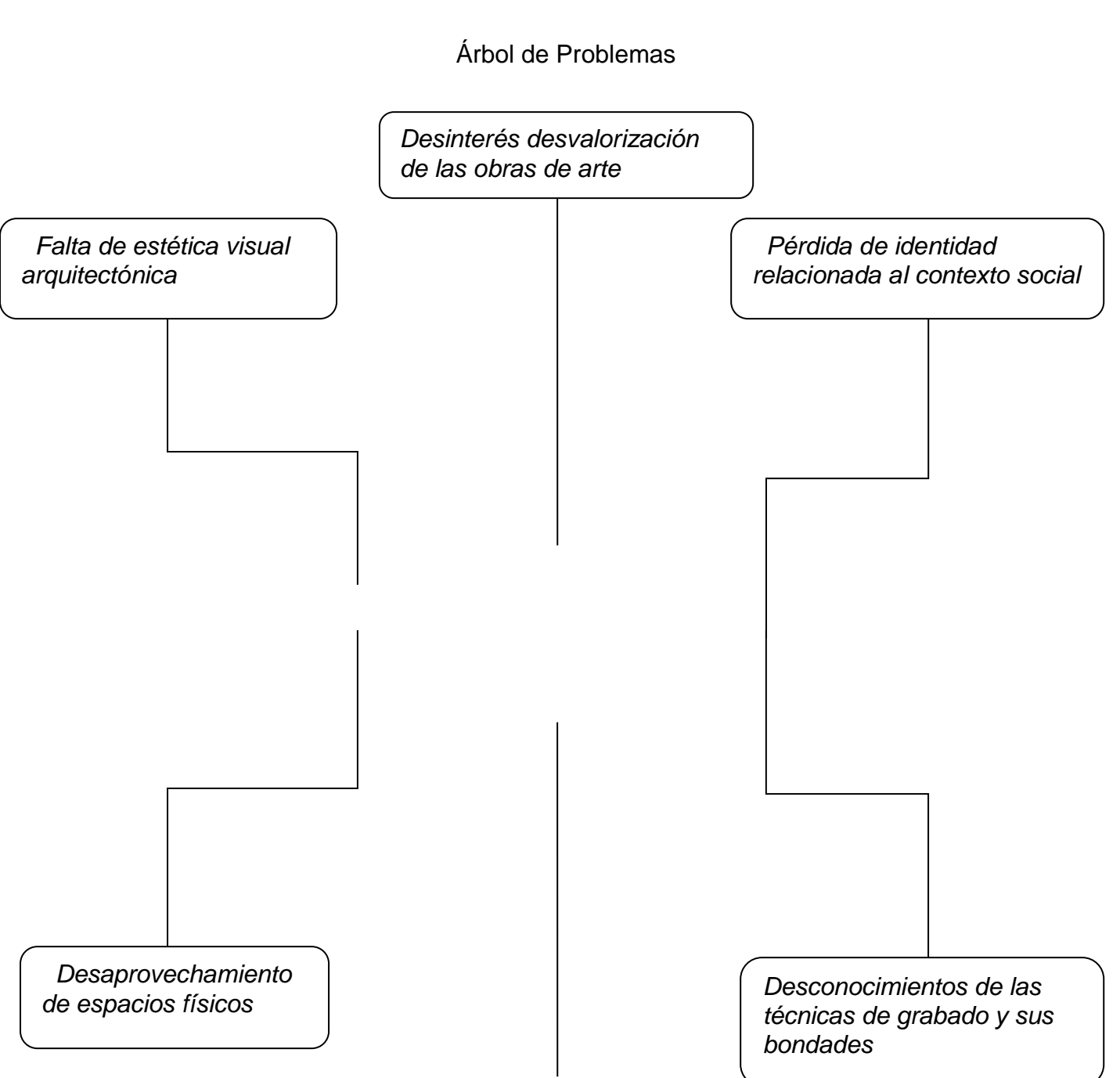

*Falta de conocimientos artísticos*

Anexo2

# **UNIVERSIDAD TÉCNICA DEL NORTE FACULTAD DE EDUCACIÓN CIENCIA Y TECNOLOGÍA ENCUESTA**

## **Indicador**

Sr. Estudiante el siguiente cuestionario de preguntas entregado son con el propósito de saber si usted tiene los conocimientos sobre la técnica de grabado Xilografía, y si está de acuerdo en que se realice obras artísticas utilizando esta técnica , que será n ubicadas dentro de la edificación de Mantenimiento Eléctrico

Lea detenidamente y responda con sinceridad a las siguientes preguntas Contestar con un visto  $\sqrt{\phantom{a}}$  ) en cada pregunta

1.- ¿Sabe cuál es el proceso de aplicación de la técnica de grabado xilografía?

Si conozco ( ) un poco ( )no conozco ( )

2.- ¿Le gustaría poseer una obra artística en la edificación donde usted acude?

Sí, estoy de acuerdo ( ) ho, no lo estoy ( )

3.- ¿Cree usted que sería interesante la instalación de obras artísticas utilizando la técnica de grabado xilografía?

Si, si es interesante  $($  ) no, no lo es  $($  )

4.- ¿Cree usted que por medio de esta obra artística estamos incentivando a que las personas den valor a las artes?

Si, si lo hace  $( )$  no, no lo hace  $( )$ 

5.- ¿Cree usted que por medio de esta manifestación artística está dando realce a las artes en la universidad?

Si, si lo hace  $( )$  no, lo hace  $( )$ 

6.- ¿Con que frecuencia acude a eventos artísticos como exposiciones de artes plásticas?

Siempre ( ) A veces ( ) nunca ( )

7.- ¿Cree que es importante la iluminación para visualizar las obras artísticas?

Si es importante ( ) and lo es ( ) 8.- ¿De los siguientes diseños, cual le parece más adecuado para ser instalado en el ingreso del edificio de Mantenimiento Eléctrico?

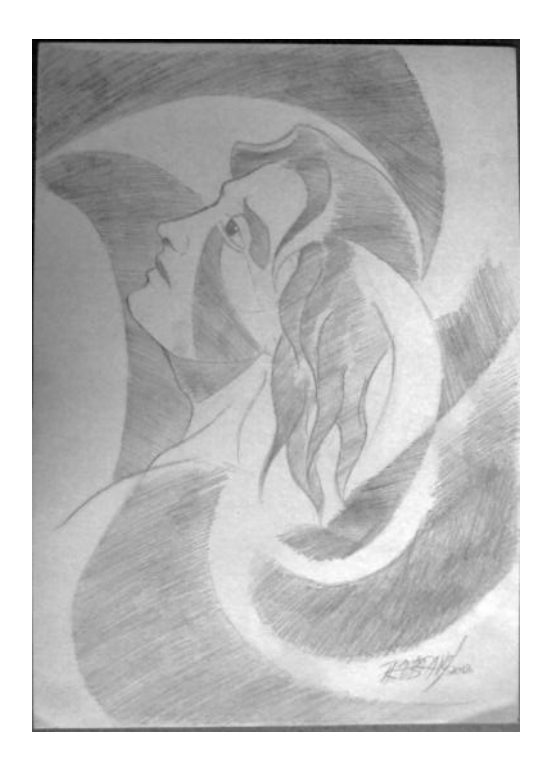

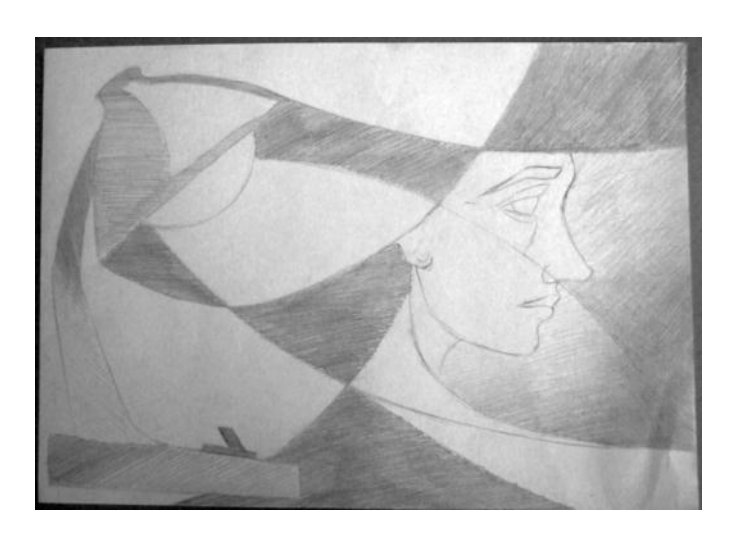

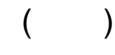

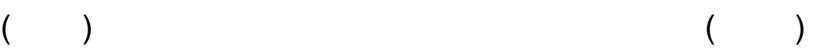

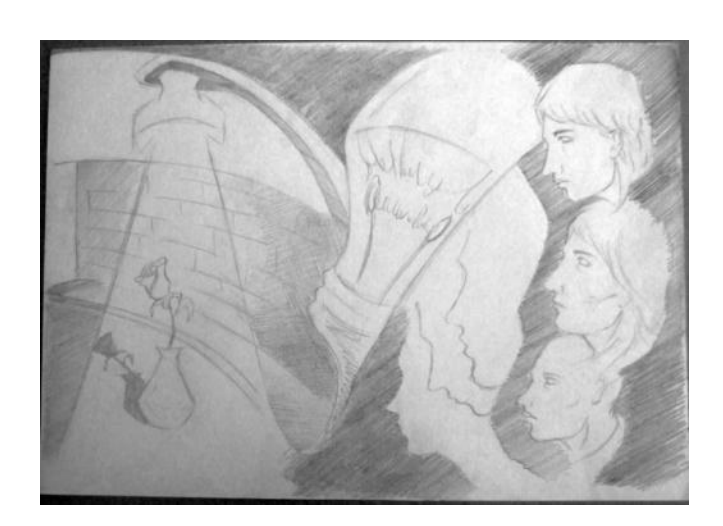

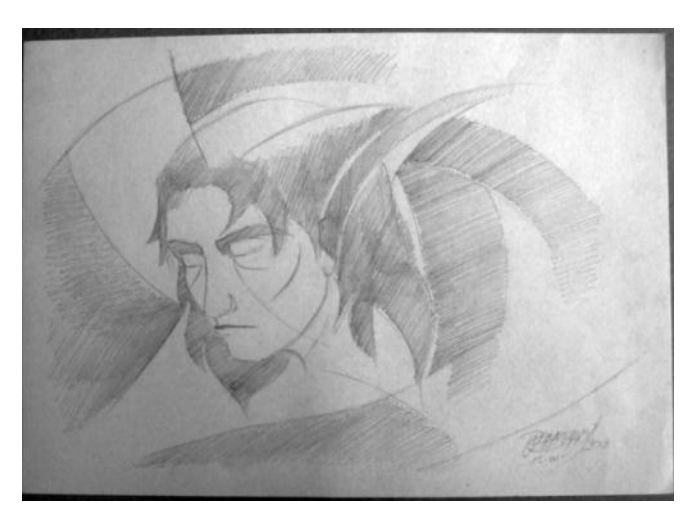

 $($   $)$  $($   $)$ 

Anexo 3 Matriz de Coherencia

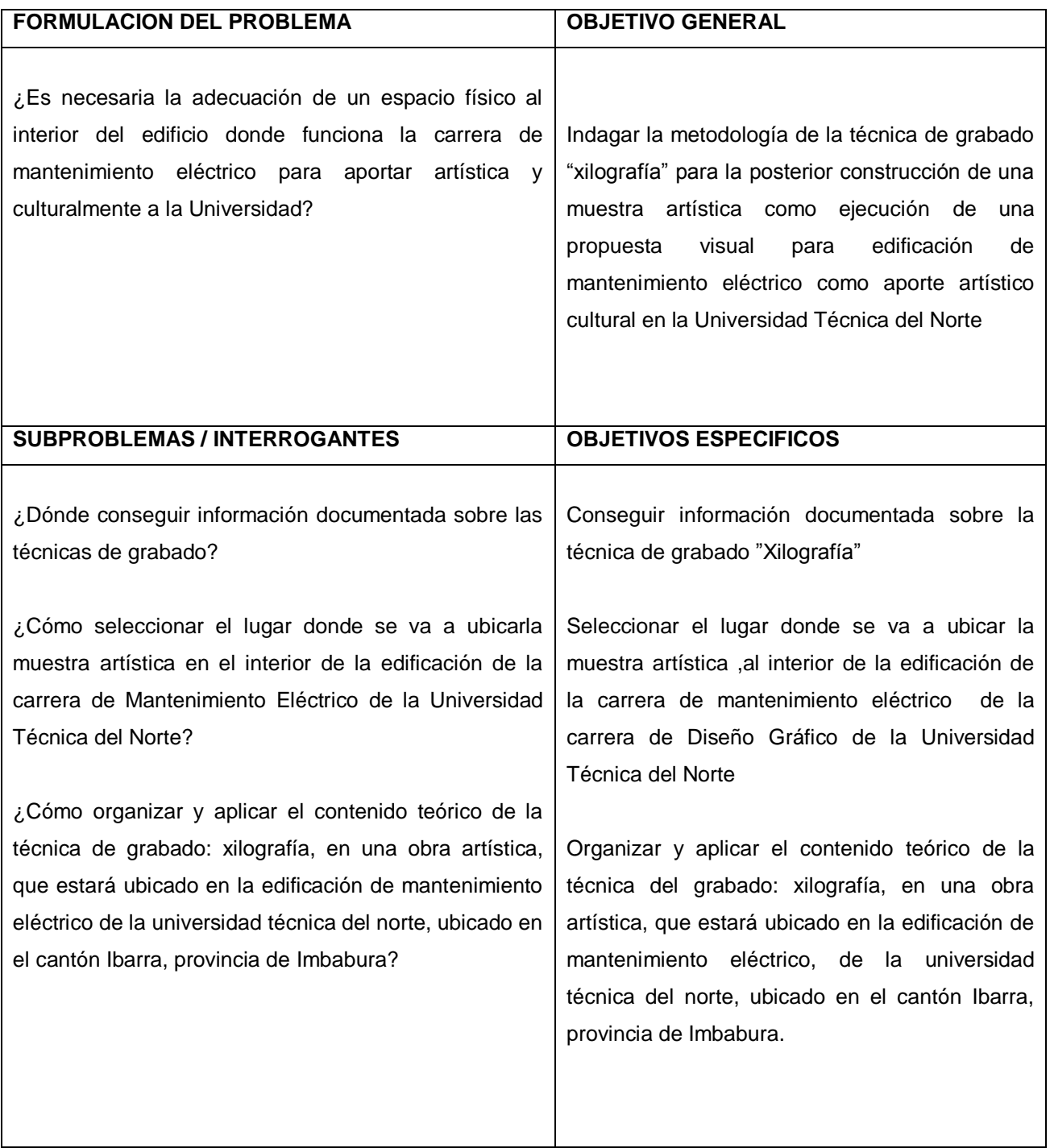

Anexo 4

Bocetos de las obras

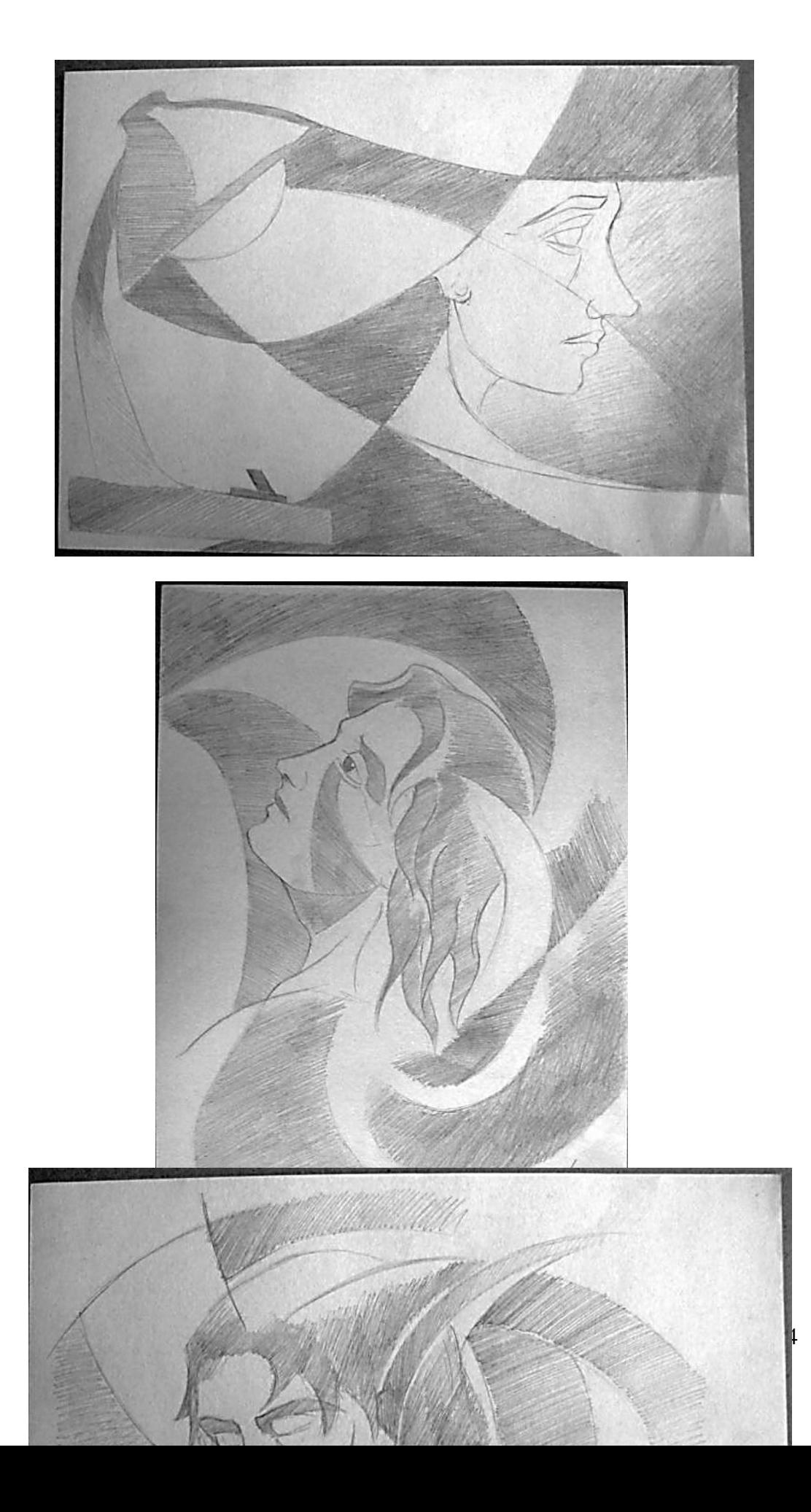

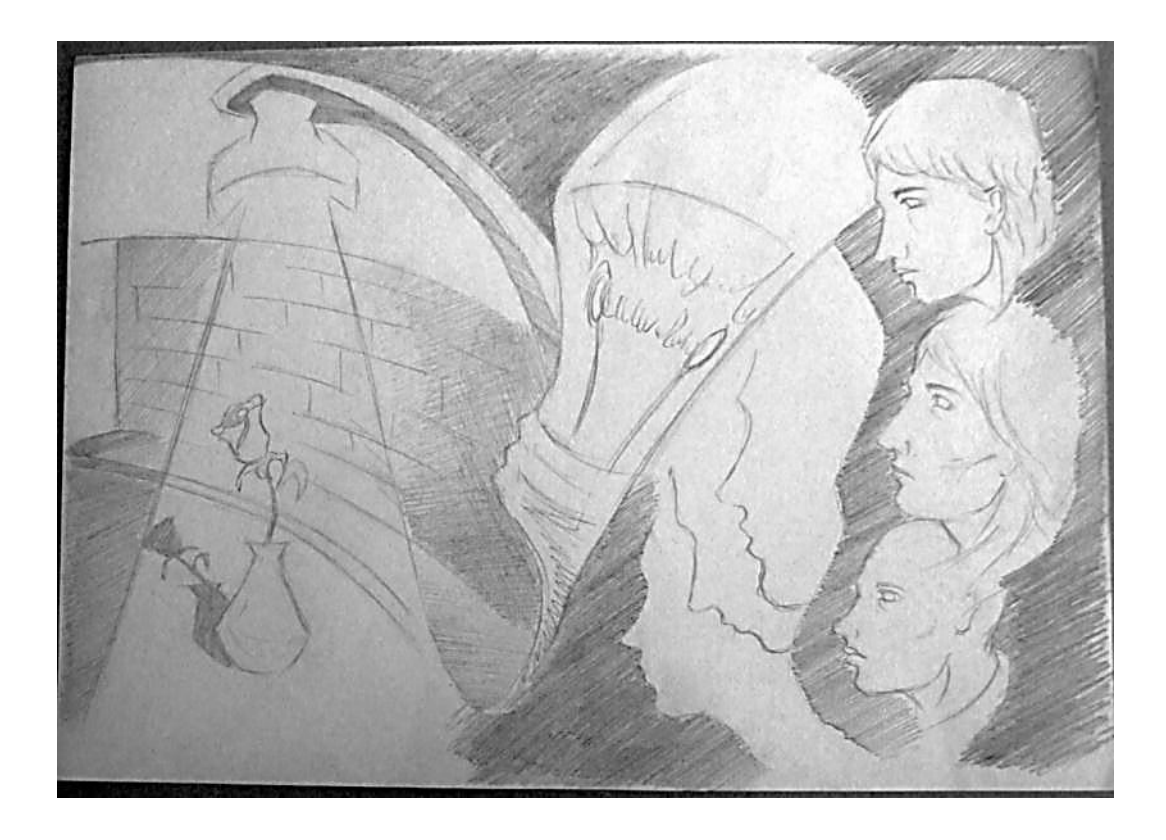

## **Anexo 5**

Composición de la obra y ubicación de la propuesta visual

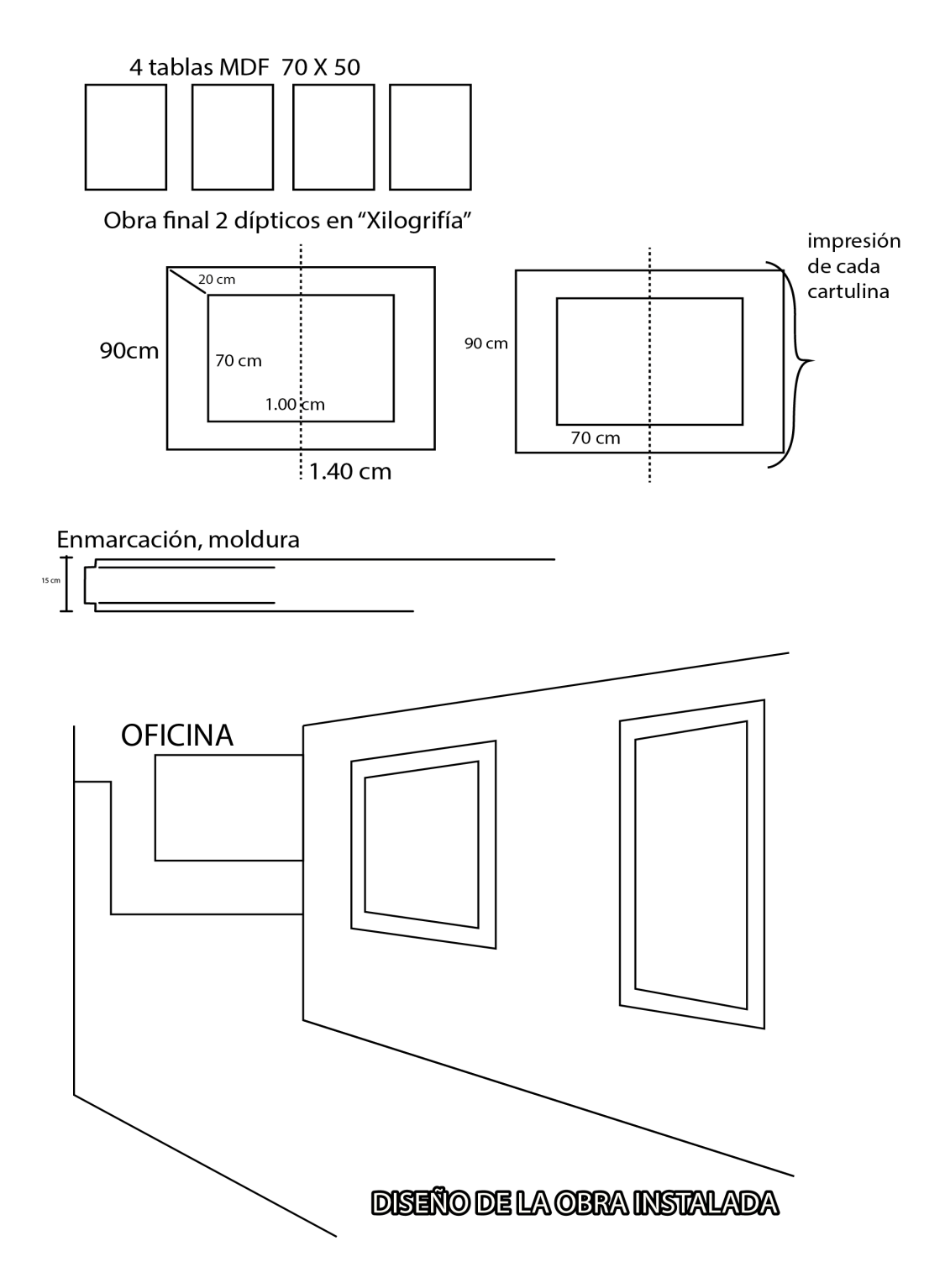

**Anexo 6**

## Instalación de las obras

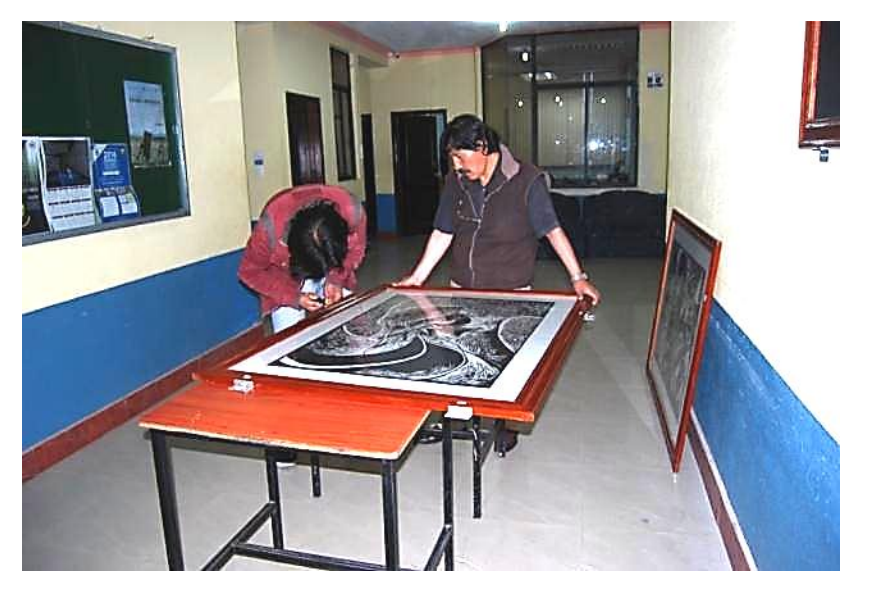

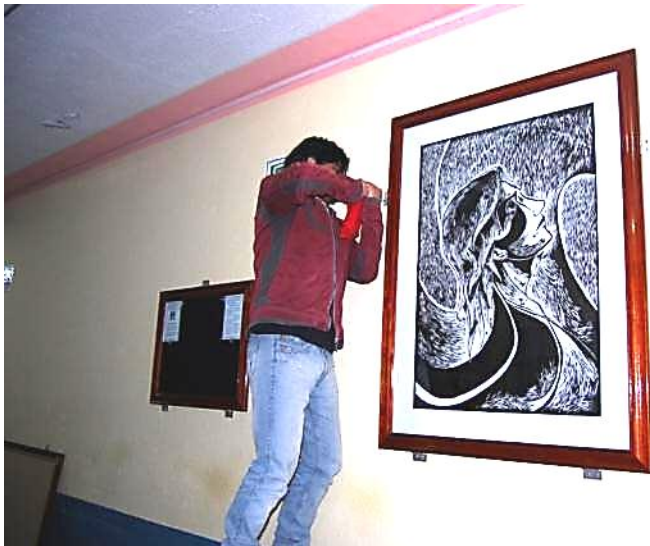

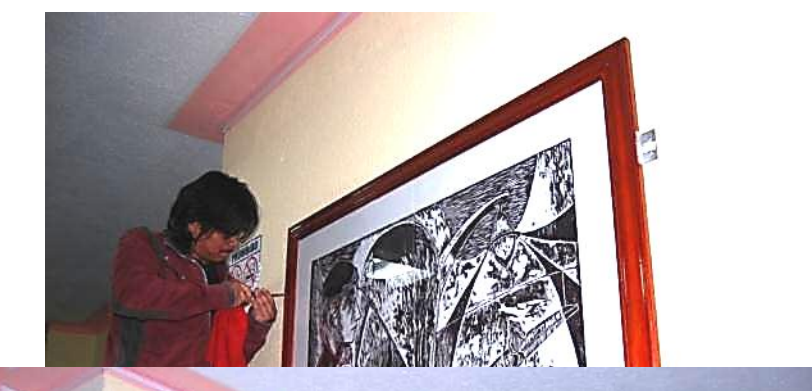

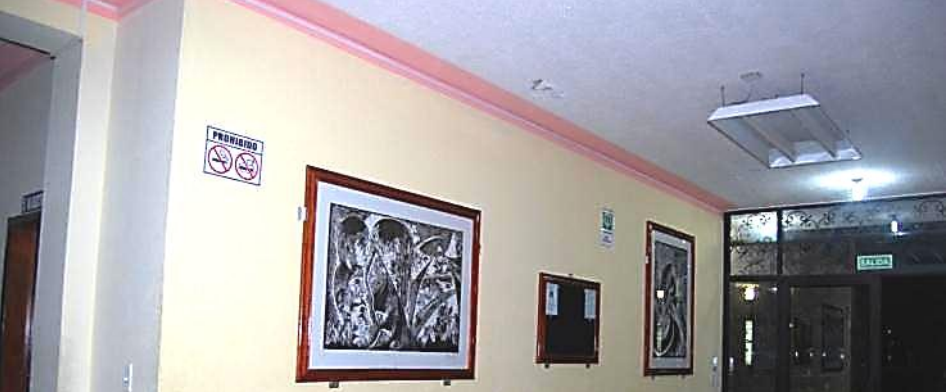

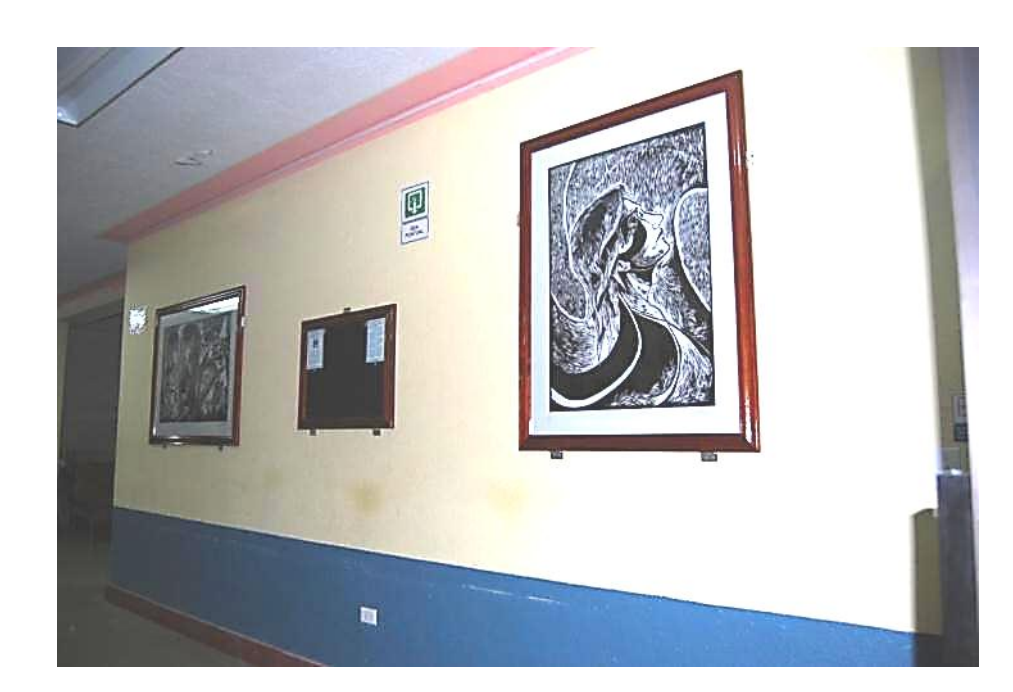

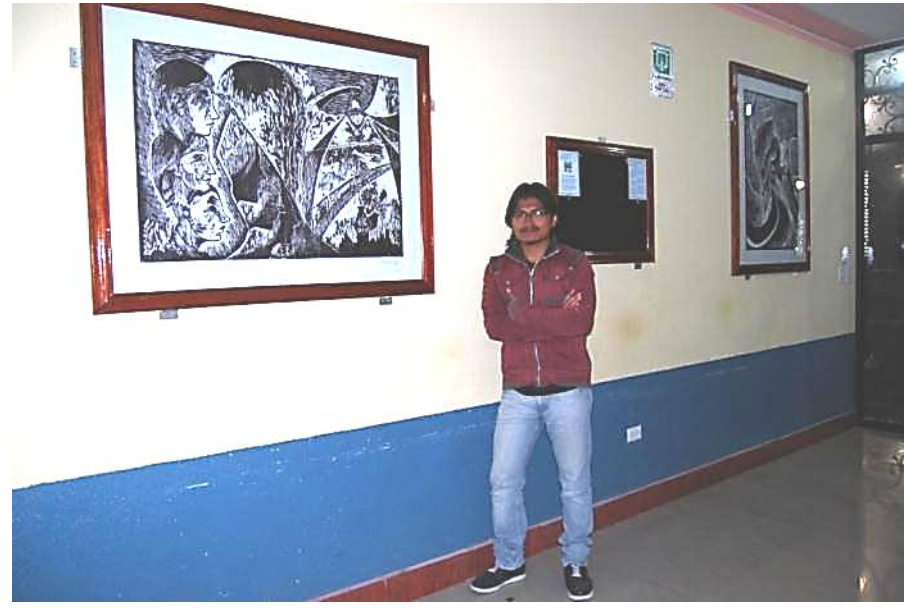

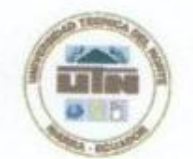

## **UNIVERSIDAD TÉCNICA DEL NORTE BIBLIOTECA UNIVERSITARIA**

## AUTORIZACIÓN DE USO Y PUBLICACIÓN A FAVOR DE LA UNIVERSIDAD TÉCNICA DEL NORTE

## 1. IDENTIFICACIÓN DE LA OBRA

La Universidad Técnica del Norte dentro del proyecto Repositorio Digital Institucional, determinó la necesidad de disponer de textos completos en formato digital con la finalidad de apoyar los procesos de investigación, docencia y extensión de la Universidad.

Por medio del presente documento dejo sentada mi voluntad de participar en este proyecto, para lo cual pongo a disposición la siguiente información:

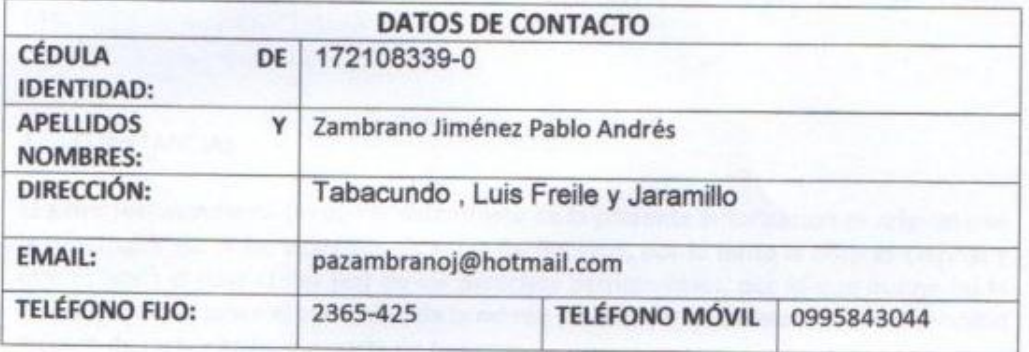

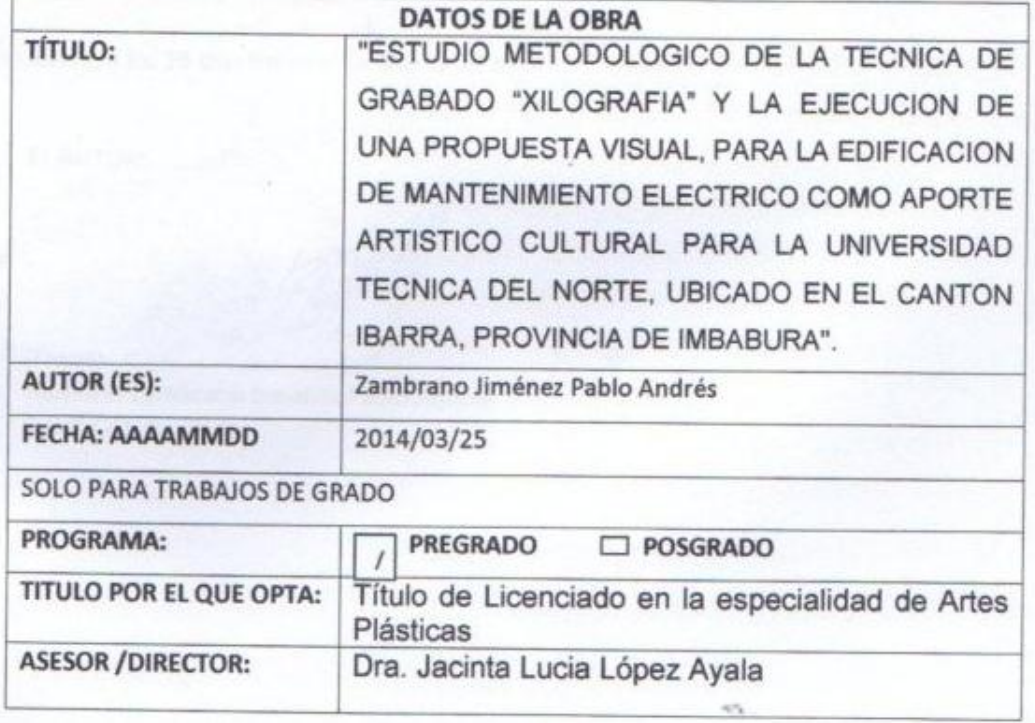

### AUTORIZACIÓN DE USO A FAVOR DE LA UNIVERSIDAD  $2.$

Yo, Zambrano Jiménez Pablo Andrés, con cédula de identidad Nro. 172108339-0, en calidad de autor (es) y titular (es) de los derechos patrimoniales de la obra o trabajo de grado descrito anteriormente, hago entrega del ejemplar respectivo en formato digital y autorizo a la Universidad Técnica del Norte, la publicación de la obra en el Repositorio Digital Institucional y uso del archivo digital en la Biblioteca de la Universidad con fines académicos, para ampliar la disponibilidad del material y como apoyo a la educación, investigación y extensión; en concordancia con la Ley de Educación Superior Artículo 144.

#### **CONSTANCIAS**  $3.$

El autor (es) manifiesta (n) que la obra objeto de la presente autorización es original y se la desarrolló, sin violar derechos de autor de terceros, por lo tanto la obra es original y que es (son) el (los) titular (es) de los derechos patrimoniales, por lo que asume (n) la responsabilidad sobre el contenido de la misma y saldrá (n) en defensa de la Universidad en caso de reclamación por parte de terceros.

Ibarra, a los 25 días del mes de Marzo de 2014

**EL AUTOR:** 

(Firma).

Nombre: Zambrano Jiménez Pablo Andrés C.C. 172108339-0

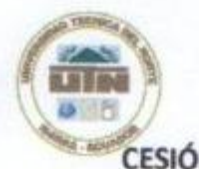

## UNIVERSIDAD TÉCNICA DEL NORTE

CESIÓN DE DERECHOS DE AUTOR DEL TRABAJO DE GRADO A FAVOR DE LA UNIVERSIDAD TÉCNICA DEL NORTE

Yo, Zambrano Jiménez Pablo Andrés, con cédula de identidad Nro. 172108339-0 manifiesto mi voluntad de ceder a la Universidad Técnica del Norte los derechos patrimoniales consagrados en la Ley de Propiedad Intelectual del Ecuador. artículos 4, 5 y 6, en calidad de autor (es) de la obra o trabajo de grado titulado: "ESTUDIO METODOLOGICO DE LA TECNICA DE **GRABADO** "XILOGRAFIA" Y LA EJECUCION DE UNA PROPUESTA VISUAL, PARA LA EDIFICACION DE MANTENIMIENTO ELECTRICO COMO APORTE ARTISTICO CULTURAL PARA LA UNIVERSIDAD TECNICA DEL NORTE. UBICADO EN EL CANTON IBARRA, PROVINCIA DE IMBABURA". Que ha sido desarrollada para optar por el Título de Licenciado en la especialidad de Artes Plásticas en la Universidad Técnica del Norte, quedando la Universidad facultada para ejercer plenamente los derechos cedidos anteriormente. En mi condición de autor me reservo los derechos morales de la obra antes citada. En concordancia suscribo este documento en el momento que hago entrega del trabajo final en formato impreso y digital a la Biblioteca de la Universidad Técnica del Norte

Ibarra, a los 25 días del mes de Marzo de 2014

(Firma). Nombre: Zambrano Jiménez Pablo Andrés Cédula: 172108339-0